**فعالية استخدام منوذج أومي تلفاز و ميجر سوف تيم لرتقية مهارة الكالم يف املدرسة** 

**العالية علوم القرآن النكسا** 

**البحث التكميلي** 

**لنيل درجة املاجستري يف تعليم اللغة العربية**

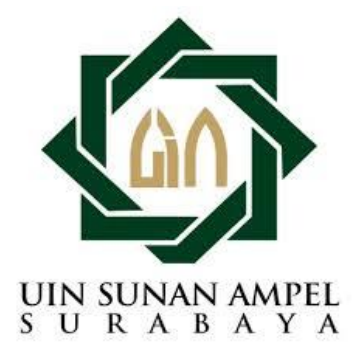

**إعداد** 

**ح**مّد فوزي

**رقم القيد : 02619208F**

**قسم تعليم اللغة العربية**

**كلية الدراسات العليا** 

**جامعة سوانن أمبيل اإلسالمية احلكومية سوراابي** 

**2021**

## إقرار الطالب

أنا الموقع أدناه، وبيانتي كالآتي:

: محمد فوزي الاسم

f 02619208: رقم القيد

> : الماجستير المرحلة

: كلة الدراسات العليا جامعة سونان أمبيل الإسلامية الحكومية بسورابايا الجهة

عنوان الرسالة ٪ فعالية نموذج أومي تلفاز و ميجروف تيم لترقية مهارة الكلام في المدرسة العالية علوم القرآن لانكسا خطة البحث التكميلي

أقرر بأن هذه الرسالة بكافة أجزائها أحضرتها من بحثي وكتبتها بنفسي إلا مواضع منقولة عزوت إلى مصادرها. هذا، وحرر هذا الإقرار بناء على رغبتي الخاصة ولايجيريي أحد على ذلك.

ب

## سورابايا 23 يونيو 2021

الطالب المقه

الموافقة من طرف المشرف

## بسم الله الرحمن الرحيم

بعد الاطلاع وإجراء التعديلات اللازمة على هذه الرسالة التكميلية التي أعدها الطالب:

- الاسم : محمد فوزي
- $F02619208:$ رقم القيد

عنوان الرسالة : فعالية نموذج أومي تلفاز و ميجروف تيم لترقية مهارة الكلام في المدرسة العالية علوم القرآن

لانكسا

وافق المشرف على تقديمه إلى مجلس المناقشة.

سورابايا، 18 يونيو 2021

المشرف الثانى

الدكتور مروان أحمد توضي<sub>ق</sub>ي، الماجستير

رقم التوظيف: 196512241997031001 رقم التوظيف: 198503142015031003 .

المشرف الأول

الدكتور جنيدي، الماجستير

#### اعتماد لجنة المناقشة

قت مناقشة هذا البحث التكميلي المقدم من الطالب محمد فوزي في ١ – يوليو –٢٠٢١مام لجنة المناقشة التي تتكون من :

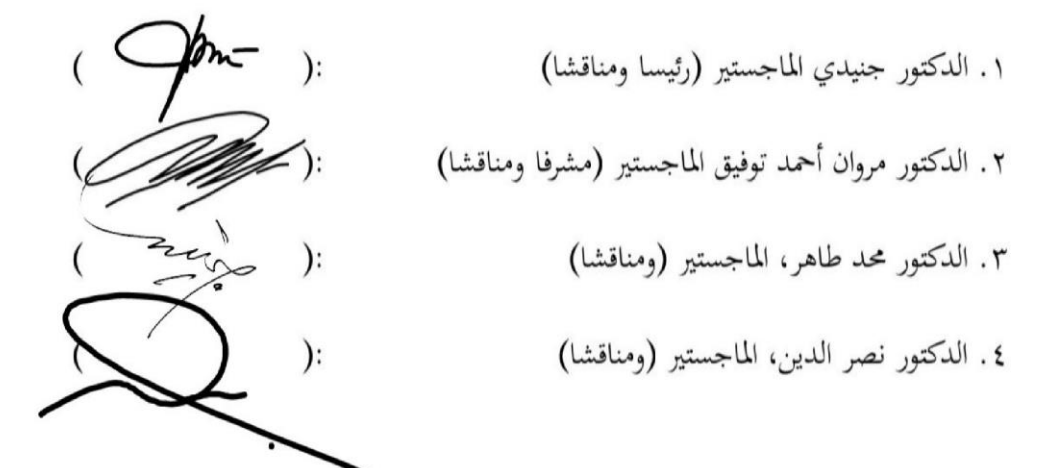

سورابايا ١ – يوليو -٢٠٢١

عمدكلية الدراسات العليا

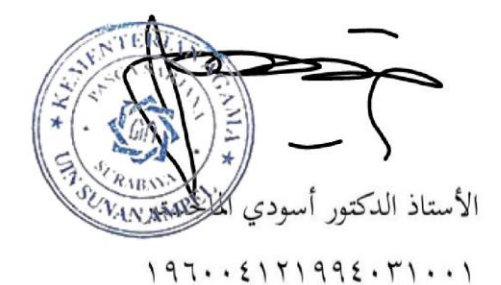

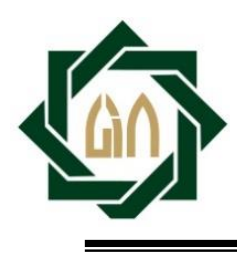

#### **KEMENTERIAN AGAMA UNIVERSITAS ISLAM NEGERI SUNAN AMPEL SURABAYA PERPUSTAKAAN** Jl. Jend. A. Yani 117 Surabaya 60237 Telp. 031-8431972 Fax.031-8413300 E-Mail: perpus@uinsby.ac.id

#### **LEMBAR PERNYATAAN PERSETUJUAN PUBLIKASI**

 **KARYA ILMIAH UNTUK KEPENTINGAN AKADEMIS**

Sebagai sivitas akademika UIN Sunan Ampel Surabaya, yang bertanda tangan di bawah ini, saya:

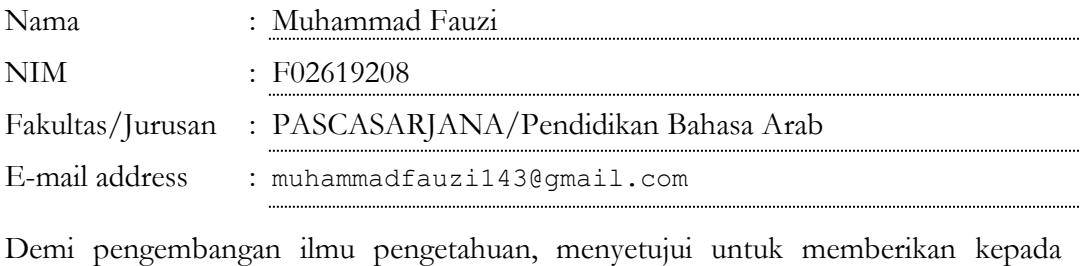

Perpustakaan UIN Sunan Ampel Surabaya, Hak Bebas Royalti Non-Eksklusif atas karya ilmiah :

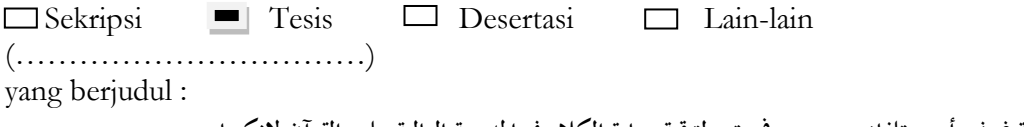

**فعالية منوذج أومي تلفاز و ميجرسوف تيم لرتقية مهارة الكالم يف املدرسة العالية علوم القرآن النكسا**

beserta perangkat yang diperlukan (bila ada). Dengan Hak Bebas Royalti Non-Ekslusif ini Perpustakaan UIN Sunan Ampel Surabaya berhak menyimpan, mengalihmedia/format-kan, mengelolanya dalam bentuk pangkalan data (database), mendistribusikannya, dan menampilkan/mempublikasikannya di Internet atau media lain secara **fulltext** untuk kepentingan akademis tanpa perlu meminta ijin dari saya selama tetap mencantumkan nama saya sebagai penulis/pencipta dan atau penerbit yang bersangkutan.

Saya bersedia untuk menanggung secara pribadi, tanpa melibatkan pihak Perpustakaan UIN Sunan Ampel Surabaya, segala bentuk tuntutan hukum yang timbul atas pelanggaran Hak Cipta dalam karya ilmiah saya ini.

ه

Demikian pernyataan ini yang saya buat dengan sebenarnya.

Surabaya, 21 Juni 2021 Penulis

(Muhammad fauzi )

*nama terang dan tanda tangan*

**مستحلص البحث** 

محمد فوزي ٢٠٢١، فعالية استخدام نموذج أومي تلفاز و ميجرسوف تيم لترقية مهارة الكالم يف املدرسة العالية علوم القرآن النكسا

كلمة املفتاح : فعالية، أومي تلفاز، ميجروسوف تيم، مهارة الكالم

مهارة الكالم هي إحدى املهارات اللغوية اليت جيب حتقيقها يف تدريس اللغة العربية. تتميز اللغة العربية بخصائص خاصة تختلف عن غيرها من اللغات ، لذلك تصبح هذه صعوبة خاصة في تدريسها. الصعوابت اليت سيواجهها الطالب هي ، من بني أمور أخرى ، ألن طبيعة نظام الصوت العربي تختلف في بعض النواحي عن غيرها ، ويمكن أن تنشأ أيضًا بسبب تأثير اللغة األم للطالب. لذلك ، جيب على معلمي اللغة العربية تعليم مهارات التحدث ابللغة العربية بشكل مناسب. مرتكز على مل<mark>احظ</mark>ة المؤلف <mark>، هناك العديد من الطلاب غير القادرين للتحدث</mark> او التواصل بالعربية البعض يش<mark>عر</mark>ون <mark>بالم</mark>لل والملل لتعلم اللغة العربية لأن وسائط التعلم المستخدمة غير مناسبة مع عملية التد<mark>ريس</mark> والتعلم <mark>، لا يمارس البعض</mark> الآخر استخدام اللغة العربية في حياتهم اليومية. يغادر من <mark>هذ</mark>ا هو <mark>المكان الذي</mark> يجري فيه المؤلف البحث باستخدام وسائل الإعلام نموذج أومي تلفاز و ميجرسوف تيم لترقية مهارة الكلام في المدرسة العالية علوم القرآن لانكسا. أما لغرض الكتابة هذه الأطروحة : لمعرفة طريقة تعليم اللغة العربية باستخدام نموذج أومي تلفاز و ميجروف تيم لترقية مهارة الكلام في المدرسة العالية علوم القرآن لانكاس. لمعرفة فعالية منوذج أومي تلفاز و ميجروف تيم لرتقية مهارة الكالم يف املدرسة العالية علوم القرآن النكاس. هذا البحث استخدام البحث الكمي مع البحث الوصفي. وأما نوع البحث املستخدم في هذا البحث هو بحث تجريبي (تجريبي). البحث التجريبي هو البحث الذي يستخدم لمعرفة ذلك نأثير علاجات معينة على الآخرين في ظل ظروف مختلفة والنتائج هي ظروف لا يمكن السيطرة عليها وال ميكن السيطرة عليها من البحث إىل أرقام ، لتحليل ذلك تستخدم الستخدام التحليل اإلحصائي. ونتائج هذه الدراسة تنص على ذلك جناح عملية التعلم ميجروف تيم فعال جدا في زيادة القدرة على زيادة مهارة الكلام نجاح الطالب في تحسين قدرة المهرة أنها تحتل مستوى جيد جدا حيث تمكن الطلاب من الحصول على درجات جيدة جدًا ، وسيكون استخدام كل من أومي تلفاز و ميجروف تيم أكثر فاعلية يف زايدة مهارة يف عملية التعلم**.**

#### **ABSTRAK**

Muhammad Fauzi, 2021 M. Efektivitas Penggunaan Model Ome TV dan Microsof Team untuk Meningkatkan Keterampilan Berbicara di Madrasah Aliyah Ulumul Qur'an Langkas

Kata Kunci : Efektivitas, Ome TV, Microsoft Team, Kemampuan Berbicara

Keterampilan berbicara merupakan salah satu keterampilan berbahasa yang harus dicapai dalam pengajaran bahasa Arab. Bahasa Arab memiliki karakteristik khusus yang berbeda dari bahasa lain, sehingga hal ini menjadi sangat sulit untuk diajarkan. Kesulitan yang akan dihadapi siswa antara lain karena sifat tata bunyi bahasa Arab dalam beberapa hal berbeda dari yang lain, dan juga dapat timbul karena pengaruh bahasa ibu siswa. Oleh karena itu, guru bahasa Arab harus mengajarkan keterampilan berbicara bahasa Arab dengan tepat. Berdasarkan catatan penulis, masih banyak siswa yang tidak mampu berbicara atau berkomunikasi dalam bahasa Arab, ada yang bosan dan bosan belajar bahasa Arab karena media pembelajaran yang digunakan tidak sesuai dengan proses belajar mengajar, ada juga yang tidak mempraktekkan penggunaan bahasa Arab. bahasa Arab dalam kehidupan seharihari. Berangkat dari sinilah penulis melakukan penelitian dengan menggunakan media model Ome TV dan Microsof team untuk meningkatkan keterampilan berbicara di Sekolah Tinggi Ilmu Al-Qur'an Langsa. Adapun tujuan penulisan skripsi ini: Untuk mengetahui metode pengajaran bahasa Arab menggunakan model Ome TV dan Microsoft team untuk meningkatkan keterampilan berbicara di Sekolah Tinggi Ilmu Al-Qur'an Langas. Untuk mengetahui keefektifan model Ome tv dan Microsof Team untuk meningkatkan keterampilan berbicara di Sekolah Tinggi Ilmu Al-Qur'an Langsa. Penelitian ini menggunakan penelitian kuantitatif dengan jenis penelitian deskriptif. Jenis penelitian yang digunakan dalam penelitian ini adalah penelitian eksperimen. Penelitian eksperimen adalah penelitian yang digunakan untuk mengetahui pengaruh perlakuan tertentu terhadap yang lain dalam kondisi yang berbeda dan hasilnya adalah kondisi uncontrollable dan uncontrollable dari penelitian ke dalam angka-angka, untuk menganalisis digunakan analisis statistik. Hasil penelitian ini menyatakan bahwa keberhasilan proses pembelajaran microsof team sangat efektif dalam meningkatkan kemampuan untuk meningkatkan keterampilan berbicara Keberhasilan siswa dalam meningkatkan kemampuan keterampilan ini menempati tingkat yang sangat baik dimana siswa mampu mendapatkan nilai yang sangat baik, dan menggunakan kedua media media ome tv dan Microsoft Team akan lebih efektif dalam meningkatakan maharah kalam proses pembelajarannya.

#### **ABSTRACT**

Muhammad Fauzi, 2021 M. The Effectiveness of Using Ome TV Model and the Microsof Team to Improve Speaking Skills at Madrasah Aliyah Ulumul Qur'an Langkas

Keywords: Effectiveness, Ome TV, Microsoft Team, Speaking Ability

Speaking skill is one of the language skills that must be achieved in teaching Arabic. Arabic has special characteristics that are different from other languages, so it becomes very difficult to teach. The difficulties that will be faced by students are, among others, because the nature of Arabic sound is different from others in some ways, and can also arise due to the influence of the students' mother tongue. Therefore, Arabic teachers must teach Arabic speaking skills properly. Based on the author's notes, there are still many students who are unable to speak or communicate in Arabic, some are bored and tired of learning Arabic because the learning media used are not in accordance with the teaching and learning process, and some do not practice the use of Arabic. Arabic in everyday life. Departing from this, the author conducted research using the Ome TV model and the Microsoft team to improve speaking skills at the Langsa Al-Qur'an College of Sciences. The purpose of writing this thesis: To find out the method of teaching Arabic using the Ome TV model and the Microsoft team to improve speaking skills at the Langas Al-Qur'an College of Sciences. To find out the effectiveness of the Ome tv model and the Microsof Team to improve speaking skills at the Langsa Al-Qur'an College of Sciences. This research uses quantitative research with descriptive research type. The type of research used in this research is experimental research. Experimental research is research that is used to determine the effect of certain treatments on others under different conditions and the results are uncontrollable and uncontrollable conditions from research into numbers, to analyze used statistical analysis. The results of this study indicate that the success of the Microsoft team learning process is very effective in increasing the ability to improve speaking skills. will be more effective in increasing maharah in the learning process.

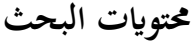

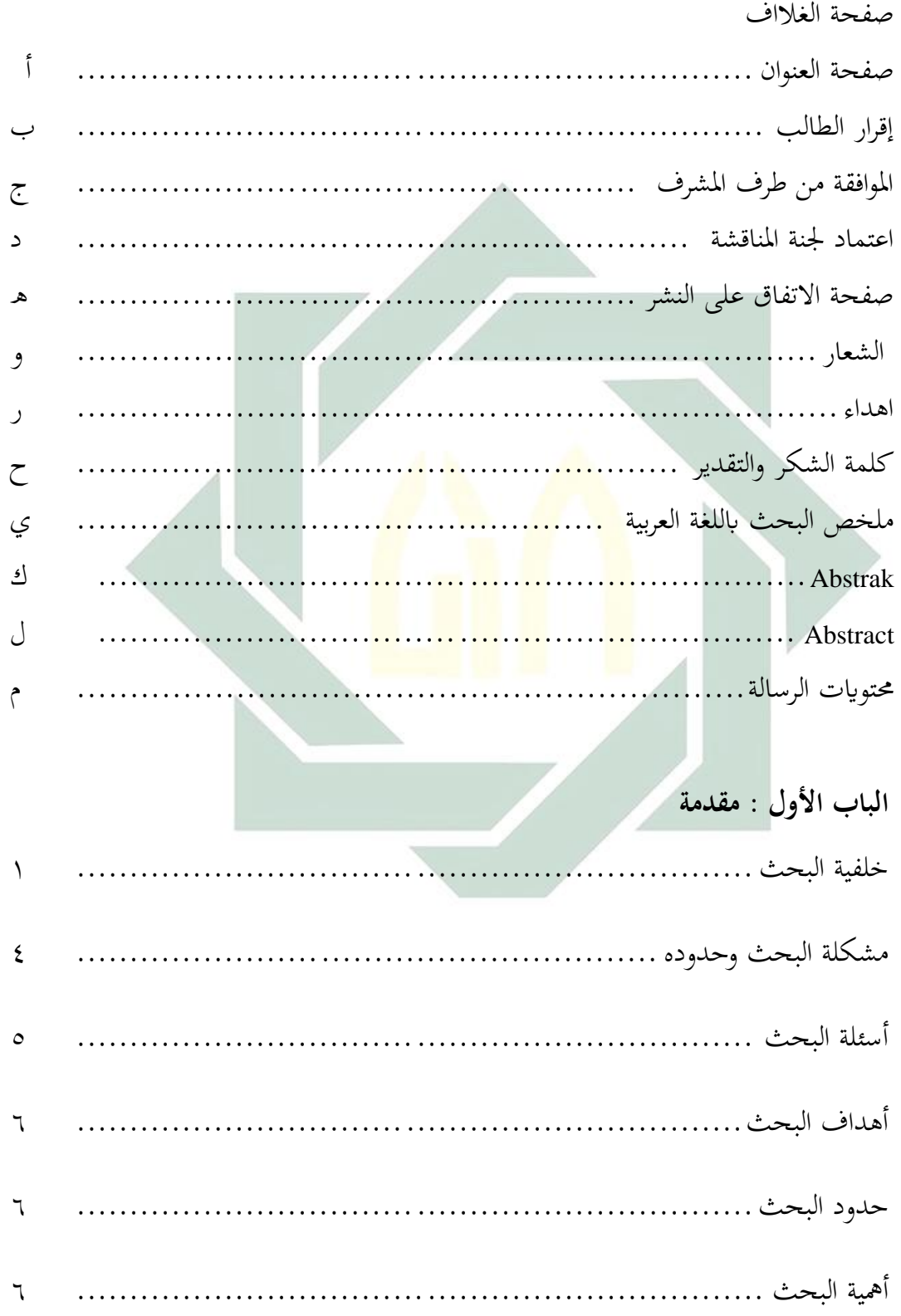

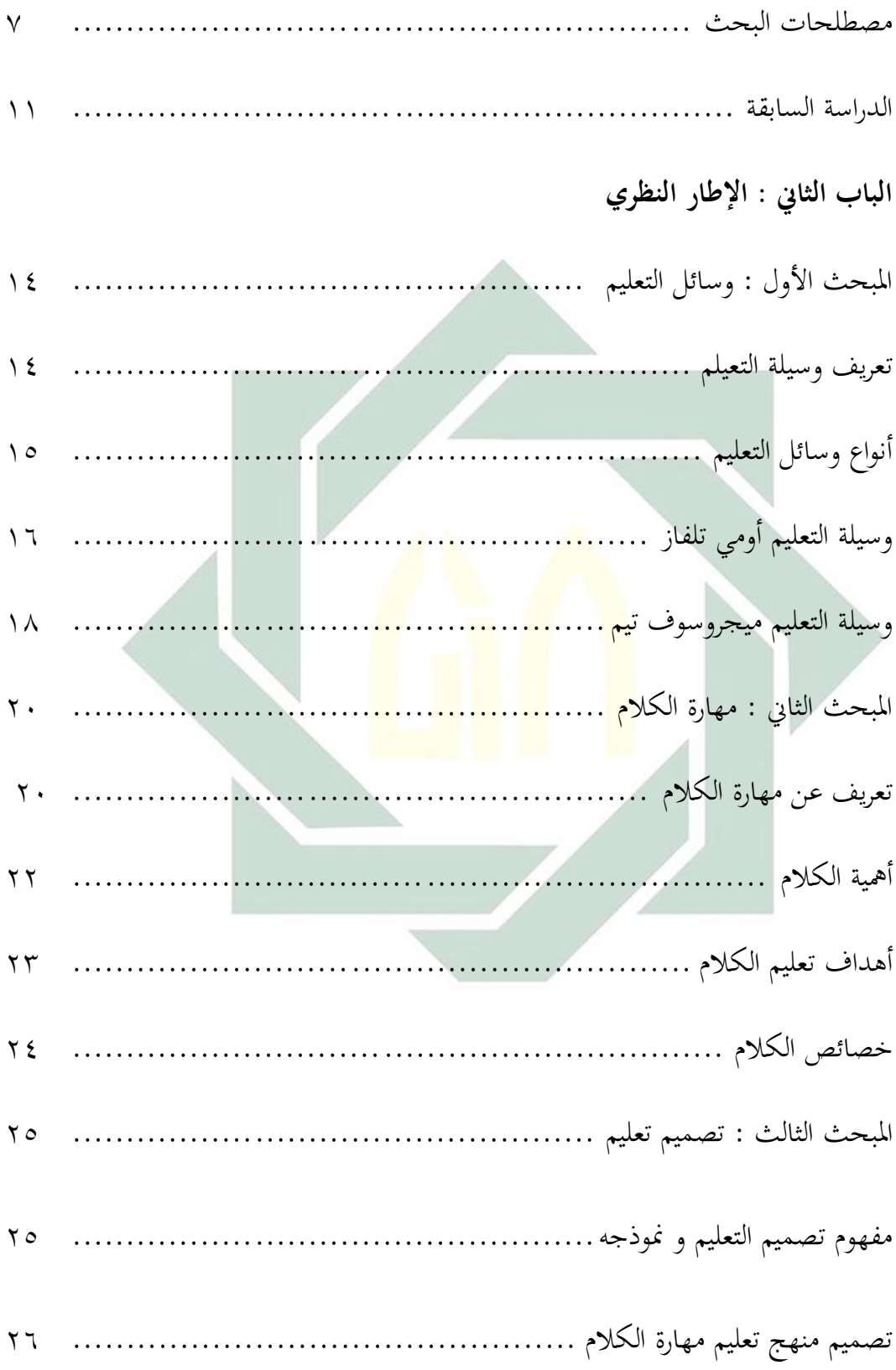

#### **الباب الثالث : منهجية البحث**

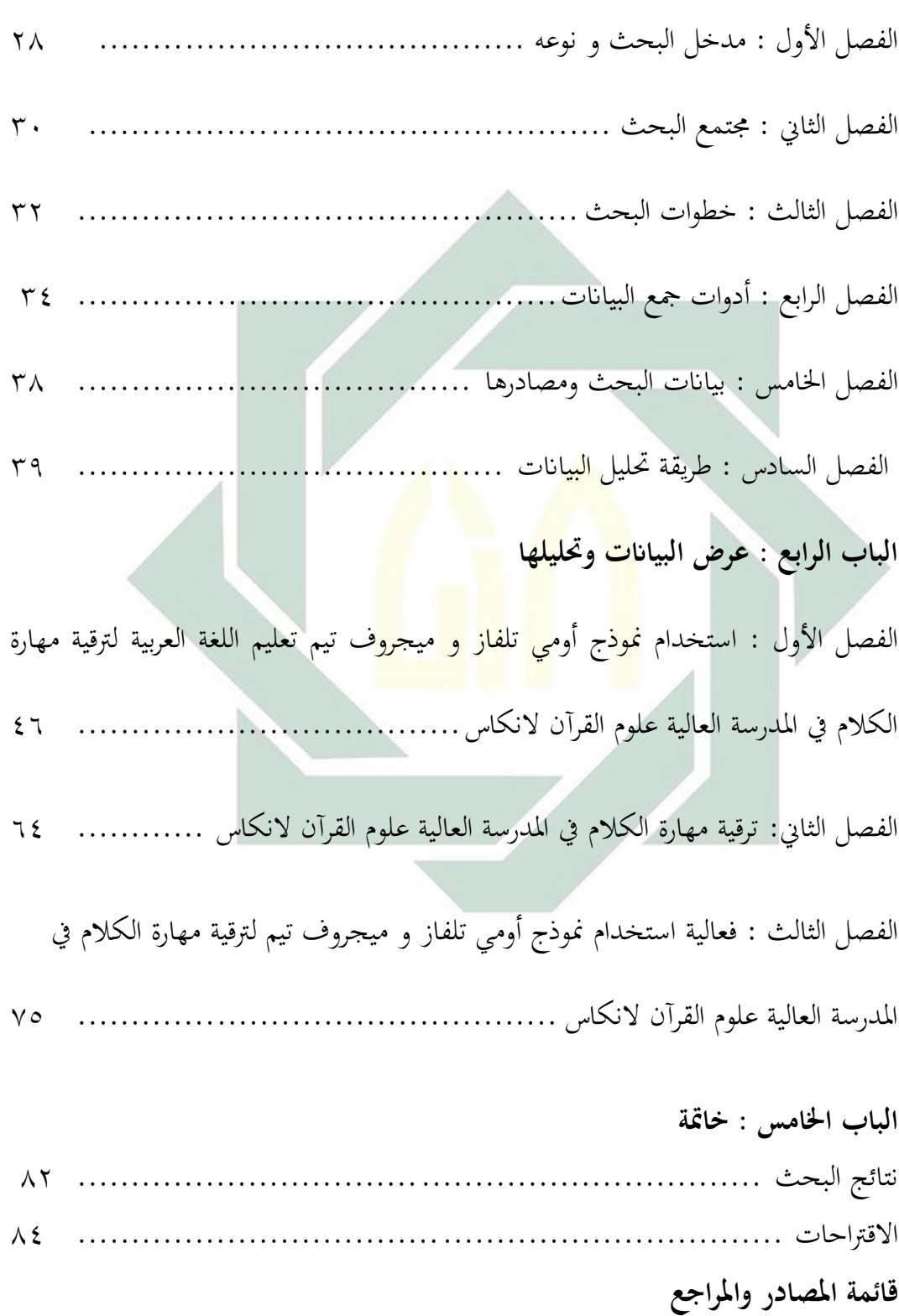

#### **مقدمة**

**أ. خلفية البحث**

الكالم هو نشاط لغوي مهم للغاية ، على وجه اخلصوص الحتياجات االتصال. يستخدم البشر بشكل عامالكلمات أكثر من الكتابة ، مما يعين أن البشر أكثر نتحدث أكثر من الكتابة. مهارات الكالم هي جوانب من املهارات اللغوية العاجلة اليت تشمل طرفني على األقل ، ومها: من يتكلم ويسمع. يف هذا النشاط حيدث التواصل المتبادل في اتحاهين<sup>٢</sup>

مهارة الكلام هي <mark>إحدى الم</mark>هارا<mark>ت اللغوية ا</mark>لتي يجب تحقيقها في تدريس اللغة العربية. تتميز اللغة العربية <mark>بخص</mark>ائص خاص<mark>ة تختلف عن</mark> غيرها من اللغات ، لذلك تصبح هذه صعوبة خاصة في تدريسها. <mark>الصعوبات التي سي</mark>واجهها الطلاب هي ، من بين أمور أخرى ، ألن طبيعة نظام الصوت العريب ختتلف يف بعض النواحي عن غريها ، ويمكن أن تنشأ أيضًا بسبب تأثير اللغة الأم للطلاب. لذلك ، يجب على معلمي اللغة العربية تعليم مهارات التحدث ابللغة العربية بشكل مناسب.

<sup>2</sup>Fuad effendy, *Metodelogi Pengajaran Bahasa Arab* ( Malang: Misykat) 112

يف هذه املهمة أن الكالم هو الوسيلة الرئيسية مع اآلخرين لتعزيز التفاهم املتبادل والتواصل المتبادل مع استخدام اللغة كتصميم" اللغة العربية لها قسمان، القسم الأوّل المستخدمة في الاتصال الرسمي كما في المدارس والمكاتب والندوات والدبلوماسية واألخبار والكتب واجملالت والواثئق الرمسية وما إىل ذلك. بينما الصنف الثاين غالبا تستخدم لأغراض الاتصال أو المحادثة اليومية بواسطة غالبية المواطنين من جميع مناحي احلياة ، مثقفني ومتعلمني أمي. لذلك جيب اعتباره هو الغرض من التدريس اللغة العربية نفسها يف إتقان املهارات األربع اليت منها مهارات االستماع ومهارات التحدث ومهارات الكتابة و قراءة الطل<mark>اقة<sup>،</sup> في الواقع ، الك</mark>فاءة في التحدث هي نتيجة المهارة الاستماع إلى المكرر والتق<mark>ليد</mark>. وم<mark>ن ثم طفل أولئك ا</mark>لذين ولدوا بين الناطقين باللغة العربية سوف يتحدثون ب<mark>طلا</mark>قة اللغ<mark>ة العربية على الرغم</mark> من أن الطفل ليس على دراية بالكتابة ولا يستطيع القراءة لأنهم يستمعون إلى الناس في بيئتهم التواصل بمذه اللغة. ميكن مالحظة ذلك يف تعلم اللغة العربية يف املدرسة العالية علوم القرآن هتدف العربية العربية إىل جعلها أسهل التواصل اجليد بني الطالب. يف التقنية تعلمهم هو استخدام طريقة العرض التوضيحي مع العملية ينطق املعلم عدة مرات مث يقلد الطفل عدة مرات ويفسرها بعد ذلك يبدأ الطالب يف الكتابة يف الكتاب جيبه. يتم ذلك كل

<sup>3</sup> Fuad effendy, *Metodelogi Pengajaran Bahasa Arab* ( Malang: Misykat) 112

<sup>4</sup>Syaiful Mustofa, *Strategi Pembelajaran Bahasa Arab Inovatif*, (Malang: Uin Malik Press, 2011) <sup>3</sup>

صباح ويمارس في الأنشطة يوما بعد يوم. ينقسم برنامج اللغة العربية في المدارس الداخلية الإسلامية إلى قسمين للغرض نفسه ، أولاً ، توفير عدد مفردات مكونة من اثنين قال كل صباح ، ثانية ، أن تفعل محادثة (حوار بين المتعلمين). في الأساس ما يواجهه عالم التعليم اليوم هو ضعف العملية التعليمية نتيجة نقصها إتقان املعلمني يف استخدام االسرتاتيجيات واألساليب املختلفة مواد تعليمية حديثة ومواد تعليمية ومصادر تعليمية . ومع ذلك، عدم تنوع املواد التعليمية املستخدمة من قبل املعلمني والطالب ، ص هذا هو أحد العوامل املثبطة يف أنشطة التعلم التدريس ، والذي ال يزال يعتمد عادة على نوع واحد من المواد التعليمية <mark>في ش</mark>كل كتاب <mark>مدر</mark>سي.

في المناهج الدراس<mark>ية القائمة على الكفاءة وال</mark>معروفة باسم معايير الكفاءة. ثم وفقا لتلك المعرفة ، النهج تتطلب الكفاء<mark>ة في المدار</mark>س استخدام الوحدات الداخلية تنفيذ التعلم. ميكن للوحدات أن تساعد املدارس يف حتقيق جودة التعلم. تطوير الكفاءة جيب أن ميتلك املعلم وحدات املواد التعليمية يف شكل وحدات ، مع مراعاة املواد التعليمية سيكون أكثر فعالية وكفاءة يف عملية التعلم. التعلم مع الوحدات يسمح للطالب الذين لديهم سرعة عالية يف التعلم ستكمل بسرعة واحدة أو أكثر الكفاءات الأساسية مقارنة بالمتعلمين الآخرين لأن العرض التقديمي هو "تعليم ذاتي" بمعنى أنه يتم جتميع املواد التعليمية يف الوحدة ، ميكن للطالب التعلم بشكل مستقل مبساعدة اليت تقتصر على املعلمني واحملاضرين وغريهم.

فضلا على ذلك يحتاج الباحث ميكانيكي تعليمي يمكن أن يشجع على زيادة الكفاءة المتعلمين التواصل. الكفاءة الاتصالية هي القدرة للتواصل باستخدام اللغة في سياقات مختلفة أيضًا في الأشكال الشفوية والمكتوبة. وكان الباحث مهتمًا بالرغبة أن ا م<br>ا يبحث "فعالية نموذج أومي تلفاز و ميجروف تيم لترقية مهارة الكلام في المدرسة العالية علوم القرآن لانكاس" تم تصميم التطبيق لتطوير التواصل والوجه باللغة العربية عصر

العوملة.

**ب. مشكلة البحث وحدوده** 

تعليم اللغة العربية الذ<mark>ي يع</mark>مل في المد<mark>ر</mark>سة العالية علوم القرآن يؤكد على تحسين قدرة الطلاب في تكلم با<mark>للغ</mark>ة العر<mark>بية، ولكن هناك ال</mark>عديد من العقبات، لأن الموقع الجغرافي للمدرسة بعيد ع<mark>ن العربي الناطق مما يجعل ا</mark>لطلاب أقل تطورًا في التحدث ا ممارسة.

جذبت هذه املشكلة اهتمام الباحث إلجراء دراسات متعمقة بشأن االحتياجات وااللتزامات اليت جيب القيام هبا لتحسني تعلم اللغة العربية لرتقية مهارة الكالم يف املدرسة العالية علوم القرآن. مث توصل الباحث إىل عدة خيارات حل لدراسة متعمقة ، وذلك بتطبيق موذج فعالية منوذج أومي تلفاز و ميجروف تيم وأما ملعرفة فعاليتهما في استخدامهما في تعليم اللغة العربية في المدرسة علوم القرآن فيعمل الباحث دراسة متعمقة عنهما ولتركيز مسألة هذا البحث حدد الباحث بحثه ما يلي :

.1 احلدود املوضوعية

أخذ الباحث املوضوع " فعالية استخدام فعالية منوذج أومي تلفاز و ميجروف تيم لرتقية مهارة الكالم يف املدرسة العالية علوم القرآن النكاس" وخيص فيها للطالب يف الفصل الرابع و يرجو الباحث هبذا البحث أن يزيد فعالية تعلم اللغة العربية لرتقية مهارة الكالم يف املدرسة العالية علوم القرآن.

.2 احلدود املكانية

أما احلدود املكانية فيجري هذا البحث يف املدرسة علوم القرآن النكسا أجيه مسطرة

.3 احلدود الزمانية

أما الحدود الزماين فيج<mark>ري</mark> هذا <mark>البحث </mark>حلال ثل<mark>ا</mark>ثة أشهر في سنة ٢٠٢١م.

**ت. أسئلة البحث** 

أما أسئلة البحث فتكون من ثالثة ، هم :

.1 كيف استخدام منوذج أومي تلفاز و ميجروف تيم تعليم اللغة العربية لرتقية مهارة

الكالم يف املدرسة العالية علوم القرآن النكاس؟

.2 كيف ترقية مهارة الكالم يف املدرسة العالية علوم القرآن النكاس؟

.3 كيف فعالية استخدام منوذج أومي تلفاز و ميجروف تيم لرتقية مهارة الكالم يف املدرسة العالية علوم القرآن النكاس ؟

 $\circ$ 

**ث. أهداف البحث** 

انطالقا من أسئلة البحث فتكون فروض البحث ما يلي :

- .1 ملعرفة استخدام منوذج أومي تلفاز و ميجروف تيم تعليم اللغة العربية لرتقية مهارة الكالم يف املدرسة العالية علوم القرآن النكاس
	- .2 ملعرفة ترقية مهارة الكالم يف املدرسة العالية علوم القرآن النكاس
- .3 ملعرفة فعالية استخدام منوذج أومي تلفاز و ميجروف تيم لرتقية مهارة الكالم يف

املدرسة العالية علوم القرآن النكاس

**ج. حدود البحث** 

مناقشة في هذا البحث وا<mark>سع</mark>ة جد<mark>ا لذ</mark>لك يركز البا<mark>حث</mark> أبحاثه على:

- ١. استخدام نموذج أومي <mark>تلف</mark>از و <mark>ميجروف تيم تعليم</mark> اللغة العربية لترقية مهارة الكلام
	- يف املدرسة العالية علوم القرآن النكاس
	- .2 ترقية مهارة الكالم يف املدرسة العالية علوم القرآن النكاس
- **.3** فعالية استخدام منوذج أومي تلفاز و ميجروف تيم لرتقية مهارة الكالم يف املدرسة العالية علوم القرآن النكاس
	- **ح. أمهية البحث**
	- إن أمهية البحث فكما يلي:
		- .1 أمهية نظرية
- .2 أمهية تطببيقية
- أ. للباحث: ير جى هذا البحث أن يزيد رغبة الباحث يف تعلّم اللغة العربية السيما لرتقية مهارة الكالم يف املدرسة العالية علوم القرآن. ب.للمدرسة: يرجو الباحث أن تكون المدرسة يُستخدام هذا البحث أساسا في استخدام الوسائل لتعليم اللغة العربية لترقية مهارة اكلام في المدرسة العالية علوم القرآن.
- ت.للطلاب: أن يكو<mark>ن</mark> هذا الب<mark>حث يسهّ</mark>ل ال<mark>طلا</mark>ب في تكلم اللغة العربية بطريقة
	- **خ. مصطلحات البحث**

صحيحة .

يستخدم الباحث بعض املصطلحات املهمة يف هذه الدراسة عدة مصطلحات ستكون النقاط الرئيسية التي غالبًا ما تستخدم في هذه الدراسة وأما المصطلحات املستخدمة فكما يلي:

.1 فعالية

نموذج التعلم تستخدم. وفقًا لنانا سوجانا يمكن تفسير الفعالية كفعل من أعمال جناح الطالب يف حتقيق هدف معني ميكن أن حيقق أقصى قدر من نتائج التعلم°. فعالية العملية التعلم فيما يتعلق بالمسار وتقنيات واسرتاتيجيات اجلهد تستخدم يف حتقيق اهلدف على النحو األمثل ، بدقة وسرعة، بينما وف<mark>قًا لس</mark>وماردي <mark>تكون ا</mark>لفعالية العمل أو الجهد الذي يأتي بنتائج. فضل<mark>ا </mark>على ع<mark>دة</mark> تعريفا<mark>ت للفعالي</mark>ة التي تم التي قدمها الخبراء، يمكن للباحث استخالص النتائج أن الفعالية هي مستوى النجاح الذي حتقق من التطبيق نموذج التعلم ، في هذه الحالة يتم قياسه من نتائج تعلم الطلاب

يوضح تعريف الفعالية بشكل عام إلى أي مدى بعيدًا عن الوصول

إلى هدف محدد مسبقًا. كلمة الفعالية تشير أكثر إلى المخرجات التي تم

استهدافها. فعالية هو عامل مهم جدًا في الدرس لأنه تحديد مستوى نجاح ا

، إذا زادت نتائج تعلم الطالب ، فإن منوذج التعلم ميكن القول أهنا فعالة

، على العكس من ذلك إذا اخنفضت نتائج تعلم الطالب أو اثبت )بدون

<sup>5</sup> Nana Sudjana, *Penilaian hasil proses belajar mengajar*. (PT. Remaja Rosdakarya, 1995) 50

تحسين) ثم نموذج التعلم تعتبر غير فعالة. إذن مستوى فعالية نموذج التعلم املشكلة يتم قياس التعلم القائم على املخرجات.

۲. نموذج أومي تلفاز (ome tv)

هو اجليل التايل من دردشة كامريا الويب اليت تقدم لك دردشة فيديو عبر الإنترنت مع أشخاص عشوائيين <sup>٦</sup>. ابدأ يف التعرف على وجوه جديدة وتكوين صداقات يف دردشة الفيديو أومي تلفاز. قم بتوصيل أكثر من مليون مستخدم للهاتف احملمول وأكثر من ۱۰۰۰۰<mark> زائر</mark> دردشة <mark>ع</mark>بر الإنترنت! سمات: دردشة سهلة الاستخدام م<mark>ن </mark>كاميرا إلى كاميرا: مرر <mark>س</mark>ريعًا ودردش مع شخص ما، لا ا يزال بإمكانك استخدا<mark>م الدردشة النصية إ</mark>ذاكانت كاميرا هاتفك لا تعمل أو إذا كانت سرعة اإلنرتنت لديك بطيئة، جماين وسهل االستخدام: ال رسوم عضوية ، ال تسجيل. حنن حنرتم خصوصيتك، مئات اآلالف من المستخدمين حول العالم: ستجد دائمًا أشخاصًا مثيرين للاهتمام للدردشة ام<br>ا ا معهم، أمن ومضمون: يراقب النظام انتهاكات قواعد الدردشة تلقائيًا ، ا<br>ا ابإلضافة إىل وجود الوسطاء على مدار 24 ساعة يف اليوم لتقدمي ردود فعل سريعة على شكاوى املستخدمني. أفضل وأسرع تطبيق دردشة فيديو

<sup>6.</sup> https://id.ometv.tv/ (diakses pada 28 maret 2021, Pukul 19.10)

وتثبيت تطبيق دردشة الفيديو أومي تلفاز من Play Google إطالق

دردشة فيديو وإطلاق العنان لمتعة غير محدودة بتمريرة واحدة!<sup>٧</sup>

.3 ميجروف تيم )team microsoft)

هو مركز تعاون الفريق يف ميجروف 365 الذي يدمج مجيع الأشخاص والمحتوى والأدوات التي تحتاجها فرق الاتصال بشكل أفضل وأما الميزات المتوفر<mark>ة ف</mark>هي كما يل<mark>ي م</mark>ص أ) ستض<mark>ف</mark> اجت<mark>ماعات مجان</mark>ية <mark>مع</mark> ما يصل إلى ٣٠٠ طالب أو أعض<mark>اء</mark> من المج<mark>تمع وتمتع بالوصول</mark> إلى دردشة غير محدودة لضمان بقاء اجلميع على اتصال أثناء الدراسة أو العمل. ب( إشراك الطالب ميكنك تنظيم الفصول الدراسية والواجبات وبناء التعاون ومشاركة امللفات والوصول إىل مواد الفصل يف مكان مركزي واحد.

<sup>7</sup> https://play.google.com/store/apps/details?id=omegle.tv&hl=in&gl=US (diakses pada 28 Maret 2021, pukul 19.15)

ت( رؤى للمدارس والفصول الدراسية ، واستخدام التطبيقات وعمليات الدمج لتقليل أعباء العمل ، وبناء المجتمعات ، كل ذلك على نظام أساسي واحد آمن^.

.4 مهارة الكالم

الكالم هو الوسيلة الرئيسية إليصال الرسائل من خالل اللغة حتدث إىل اآلخرين. التحدث مرادف الستخدام اللغة املنطوقة. مهارة الكالم هي احدى مهارات اللغة وهي قدرة الطلبة على تكلم ا للغة العربية مزدوجين<mark>. الكالم مهارة انتاج</mark>ية تتطلب من المتعلم القدرة على استخدام الأ<mark>صو</mark>ات <mark>بدقة, وا</mark>لتمكن من الصيغ النحوية ونام ترتيب الكلمات الت<mark>ي ت</mark>ساعد<mark>ه على تعبير عما ير</mark>يد أن يقوله في مواقف الحديث أي أن الكلام عبارة عن عملية إدراكية تتضمن دافعا للتكلم".

**د. الدراسات السابقة** 

قبل أن يبحث الباحث هذا البحث قد حبثه الباحث حبثا مقدما على ما يتعلق هبذا البحث الذي قد ينشره اجملالت العلمية. وأما الدراسات السابقة فكما يلي:

<sup>8</sup> https://www.microsoft.com/id-id/education/products/teams (Diakses pada 28 maret 2021 19.20)

۹ الناقه, محمود كامل الناقة، *تعليم اللغة العربية للنا طقين بلغات أخرى*. (شمس: أمالقرى ١٩٨٥) ١٥٢

أوال قد قام الباحث املتقدم حممد حليمي حتت املوضوع "فعالية تعليم اللغة العربية باستخدام كتب اللغة العربية لأغراض خاصة في البرنامج الخاص لتعليم اللغة العربية في جامعة مولانا مالك إبراهيم الإسلامية الحكومية مالانج``" وهذا البحث يدل على أن كتب اللغة العربية لأغراض خاصة المستخدم في تعليم اللغة العربية في جامعة مولانا مالك إبراهيم الإسلامية الحكومية مالانج يتأثر أثرا حسنا في تعليم اللغة العربية. اشترك لهذا البحث ببحث الذي سيعمله الباحث على أساس فعايل يف تعليم اللغة العربية. ثانيا بحث <mark>سابق</mark> الآخر الذ<mark>ي</mark> ق<mark>ام</mark>ه حمامي حميراء تحت الموضوع "فعالية استخدام الوسائل السمع<mark>ية البصر</mark>ية لترقي<mark>ة م</mark>هارة الكلام في مدرسة هداية المبتدئين المتوسطة <mark>الإ</mark>سلامي<mark>ة مالانج" هذا البح</mark>ث يعمل في السنة ٢٠١٩ تدل نتائج هذه الدراسة إىل أن نتيجة التعداد تظهر نتيجة 9.924 أكرب من نتيجة املعنوية ٪5 = ٪1.679 وهذا يعين قبول Ha وتطبيق الوسائط املرئية والمسموعة لتحسين قدرات الطلاب في مهارة الكلام''.

, فعالية تعليم اللغة العربية باستخدام كتب اللغة العربية لأغراض خاصة في البرنامج الخاص لتعليم اللغة العربية في جامعة مولانا مالك إبراهيم اإلسالمية احلكومية ماالنج، حممد حليمي، 2014

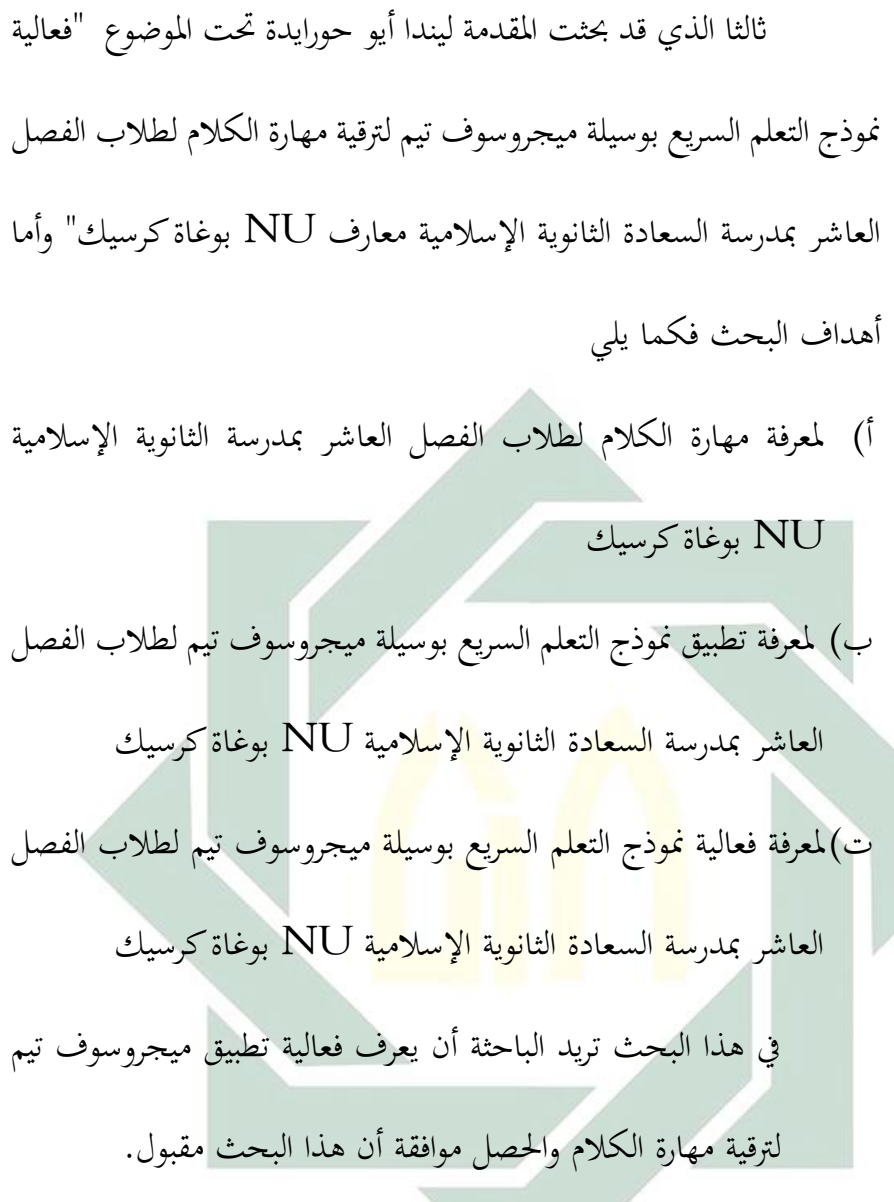

# **الباب الثاين اإلطار النظري**

**املبحث األول : وسائل التعليم** 

**أ. تعريف وسيلة التعليم**

وسائل جمع من وسيلة وهي مصدر وسل يسل وسيلة بمعنى مايتقرب به إلى الغي''. وقال غيرلاج و إيلي إن وسائل التعلم عند فهمما بعبارات عامة هي فإن الأشخاص أو المواد أو األحداث هي اليت تبين الظروف اليت متكن الطالب من اكتساب املعرفة أو املهارات أو المواقف وبحذا المعنى فإن مدرس والكتا<mark>ب المد</mark>رسي وال<mark>بيئة</mark> المدرسية هما وسائل التعليم<sup>1</sup>' . والوسائل التعليمية هي كل ما يستخدمها ال<mark>معلم</mark> من <mark>الوسائل ليستعين ب</mark>ه لي فهم تلاميذه ما قد يصعب عليهم في فهمه من المعلومامت الجديدة فقد يستعين بشيء من المعلومات القديمة أو يلجاء إلى حواسهم فيعرض عليهم إدراكه إبحدى احلواس فظهر أن اسحتدام وسائل االيضاح تطبيق على قواعد التدريس الأساسية فهو يدرج من المعلوم إلى المجهول ومن المحسوس إلى المعقول ً' .

<sup>12</sup> . لويس معلوف، ص 900

Azhar Rasyad, Media Pembelajaran, cet. 14. (Jakarta: PT Grafindo Persada, 2011), hal Azhar arsyad hal 313

14 حممود يونوس وقاسم بكر، التربية والتعليم (كونتتور، المعهد العصرية دار السلام ) ص ٤١

هي وسيلة من وسائل االتصال قناة. أتيت كلمة وسائل اإلعالم من الالتينية وهي صيغة الجمع لكلمة وسط. بواسطة تعني وسائل الإعلام حرفيًا الوسيط ، أي الوسيط بين مصدر ا<br>ا الرسالة ومستلم الرسالة. بعض األشياء اليت تشمل وسائل اإلعالم األفالم والتلفزيون والرسوم 15 البيانية والوسائط املطبوعة وأجهزة الكمبيوتر وما إىل ذلك.

## **ب. أنواع وسائل التعليم**

هناك العديد من أنواع وأنواع وسائط التعلم. بعض الوسائط الأكثر شيوعًا والتي تستخدمها جميع المدارس تقريبًا وسائل الإعلام المطبوعة (الكتب) والسبورات. بالإضافة إلى ذلك ، هناك أيضًا العديد من المدارس الت<u>ي استخدمت</u> أن<mark>واعًا</mark> أخرى من الوسائط مثل الصور ا ا<br>ا والنماذج والأحمال أجهزة عر<mark>ض</mark> (OHP) وأشياء ح<mark>قيق</mark>ية. بينما الوسائط الأخرى مثل الكاسيت صوت ، فيديو ، VC<mark>D ، شريحة (إطار فيلم</mark>) ، وكذلك برامج تعليمية نادرا ما تستخدم أجهزة الكمبيوتر على الرغم من أنها مألوفة بالفعل مرة أخرى لمعظم المعلمين. ومع ذلك ، كمدرس سيكون من اجليد أن تعرف عدة أنواع من وسائط التعلم الذي - اليت. هذا يهدف إىل تشجيعنا على التمسك استخدام الوسائط يف أنشطة التعلم يف الفصل.

15 مرتجم من

Dian Indriana, Ragam Alat Bantu Pengajaran,cet pertama. (Jogjakarta: DIVA Press, 2011), hal 13

هناك طرق ووجهات نظر خمتلفة لتصنيف األنواع وسائط. رودي بريتز )1971( نقالا عن Sadiman وآخرون (١٩٩٦) ، تحديد أنواع الوسائط بناءً على ثلاثة عناصر رئيسية وهي: الصوت ، المرئيات والحركة. بناءً على هذه العناصر الثلاثة ، يصنف رودي بريتز ا الوسائط إىل مثاين جمموعات، وهي

- 1( الوسائط الصوتية
- 2( الوسائط املطبوعة
- 3( الوسائط املرئية الصامتة
- 4( الوسائط املرئية املتحركة
- ه) الوسائط الصوتية شبه المت<mark>حر</mark>كة
	- 6( وسائط شبه متحركة
	- 7( وسائط مسعية وبصرية صامتة
- ۸) وسائط سمعية وبصرية متحركة<sup>١٦</sup>.
	- **ت. وسيلة التعليم أومي تلفاز**

حيب اجلميع اليوم التواجد على وسائل التواصل االجتماعي كوسيلة للتواصل مع األصدقاء والعائلة الجدد. أصبحت وسائل التواصل الاجتماعي جزءًا مهمًا من حياتنا لأنَّفا توفر ا

16 مرتجم من

Arif S Sudiman, dkk, Media Pendidikan: Pengertian, Pengembangan, dan Pemanfaatannya, ( Jakarta: PT Raja Grafindo Persada, 2007), hal 20

المعلومات والترفيه والتعلم أيضًا. إنها وسيلة فعالة للغاية للبقاء على اتصال مع الناس. أومي ا تلفاز هي إحدى منصات شبكات التواصل االجتماعي الشهرية اليت تسهل على مستخدميها الالتقاء بأمان والدردشة مع أشخاص جدد من جميع أنحاء العالم. تساعد ميزة الدردشة املرئية يف إجراء مكاملات فيديو مباشرة ملعرفة املزيد عن خلفية اآلخرين. إذا كان املستخدم غري مراتح يف دردشة الفيديو أو نفدت طاقة البطارية ، ميكن مليزة الدردشة النصية أن متأل الفراغ الرتفيهي. مت إصدار هذا التطبيق يف 28 أبريل 2017 ، إبصدار .7.5.1 أومي تلفاز هو النظام الأساسي الأسرع والأكثر سلاسة والذي يشبه إلى حد ما موقع أومي تلفاز. يمكن للمرء <mark>حتى ا</mark>لدردشة <mark>مع أي</mark> شخص بشكل مجهول حول أي شيء. يوجد حاليًا ٦ ملايين <mark>مس</mark>تخد<mark>م نشط ع</mark>لى أوم<mark>ي ت</mark>لفاز ، لذلك من السهل تكوين صداقات والتواصل معهم. ك<mark>ان</mark> يُعرف سابقً<mark>ا باسم أومي</mark> تلفاز. هذا هو تطبيق دردشة .<br>ا كامريا الويب من اجليل التايل مع ميزات قوية . وهلا ميزات فهي كما يلي: .1 دردشة عشوائية جمانية على اإلنرتنت

.2 آمنة لالستخدام

۰۳ متاح للأجهزة المحمولة<sup>١٧</sup>

17 مترجم من /https://ometvs.com/ome-tv-indonesia

## **ث. و سيلة التعليم ميجروسوف تيم**

هو المحور الرقمي الذي يحتاجه المعلمون وقادة المدارس. تجمع ميجروف تيم المحادثات والمحتوى والتطبيقات معًا في مكان واحد ، مما يبسط مهام سير العمل ا للمسؤولين ويمكّن المعلمين من إنشاء بيئة تعليمية نابضة بالحياة ومخصصة. باستخدام ميجروف تيم ، ميكنك إنشاء فصول دراسية تعاونية ، وختصيص التعلم من خالل الواجبات ، والتواصل مع الزمالء يف جمتمع التعلم االحرتايف، وتبسيط اتصاالت الموظفين. تدعم الفرق التعاون بين المعلم والمعلم بالإضافة إلى التعاون والتواصل في الفصل الدراسي. باختصار <mark>، إنما إحدى الأدوا</mark>ت التي يمكن أن تساعد المعلمين في الفصول الدراسية والمه<mark>ام الإدارية ، وتوفر وقت المعلمين وتعليم الطلاب مهارات</mark> االستعداد للمستقبل.

أ( مزااي ميجروف تيم للتعليم عن بعد 1( لكل طالب حساب بريد إلكرتوين ميكن استخدامه لعملية التعلم داخل وخارج الفصل الدراسي 2( قم ابالتصال ابإلصدار عرب اإلنرتنت من تطبيقات 365 Office اليت ميكن استخدامها ابلكامل يف عملية التعلم دون أي تكلفة إضافية 3( سيتم توصيل املدرسني والطالب يف فصل دراسي ابستخدام امليزات املوجودة يف ميجروف تيم

4( حيصل كل صاحب حساب على 1 ترياابيت )1،000 جيجاابيت( من حصة التخزين على السحابة ابستخدام تطبيق OneDrive 5( الطالب الذين لديهم حساب ابلفعل وينضمون إىل الفصل سيحصلون على دفتر ملاحظات رقمي سيتم استخدامه كأداة تعليمية للطالب يف الفصل الرقمي 6( ميكن للطالب االستماع إىل التعلم عن بعد من خالل الفصول الافتراضية 7( ميكن للطالب التفاعل مع كل من املعلم وزمالئه يف الفصل ابستخدام الميزات ال<mark>موج</mark>ودة ف<mark>ي الفصل</mark> الدراس<mark>ي الافتراضي</mark> 8( ال يزال إبمكان الطالب الذين ال يستطيعون متابعة عملية التعلم المجدولة الاستماع من خلال التسجيلات التي حفظها المعلم المعنى. ب( عيوب ميجروف تيم s للتعليم عن بعد 1( جيب أن يكون للمدرسة جمال رمسي

2( املدارس مطالبة بتسجيل جماالت املدرسة اخلاصة هبم مع ميجروف تيم

ُ 3( طلب ي من املدارس توصيل جماالت املدرسة اخلاصة هبا حبساب ميجروف تيم 4( ال ميكن للطالب االتصال إال ابملدرسني والصفوف وزمالء الدراسة ابستخدام حساابت اجملال فقط 5( يقدم اآلابء / األوصياء أجهزة رقمية )هواتف ذكية / أجهزة كمبيوتر حممولة( متصلة ابإلنرتنت 6( يوفر اآلابء / األوصياء اتصاالا اجيدا ا ا ومستقر ابإلنرتنت 7( اآلابء / األوصياء يساعدون الطالب يف استخدام وسائط التعلم الرقمية. **املبحث الثاين : مهارة الكالم .1 تعريف عن مهارة الكالم**  : <sup>18</sup> املهارة هي مصدر مهر ميهر مهارة وللمهارة تعريفات كثرية نذكر منها .1 قال دريفر يف قاموسة لعلم النفس أبهنا السهولة والسرعة والدقة )عادة( يف أداء عمل حركي

١٨ . رشدي أحمد طعيمة، المهارات اللغوية مستوياتها، تدريسها وصعوباتما، (القاهرة : دار الفكر العربي، ٢٠٠٤م) ص ٣١

٢. قاله ماون بأنها تعني الكفاءة في أداء مهمة ما ويمييز بين نوعين من المهام : الأول جركي والثاين لغوي ويضيف أبن املهارات احلركية هي إىل حد ما، لفظية وأن املهارات اللفظية تعترب يف جزء منها حركية

وأما املهارة إصطالحا فهي املهارة شيء ميكن تعلمه أو إكتسابه أو تكوينه لدي املتعلم عن طريق المحاكاة والتدريب وما يتعلمه باختلاف نوع المادة وطبيعتها وخصائصها 19 واهلدف تعلمها .

الكالم هو جزء من املهارات اليت يتعلمها الطالب، لذا فإن مهارات التحدث هي جزء أساسي جدًا من <mark>تعلم اللغا</mark>ت ال<mark>أجن</mark>بية <mark>كذل</mark>ك اللغة العربية مهارة الكلام هي القدرة على التعبير عن الأ<mark>صو</mark>ات أ<mark>و الكلمات المفصل</mark>ية للتعبير عن الأفكار في شكل أفكار أو آراء أو رغبات أو مشاعر المحاور لأن التحدث هو نظام إشارة يمكن سماعه ورؤيته ويستخدم عددًا من العضلات والأنسجة العضلية. جسم الإنسان لتوصيل األفكار لتلبية احتياجاته. فمهارة الكالم هو القدرة على التعبري عن أصوات التعبري أو الكلمات للتعبير عن الأفكار في شكل أفكار أو آراء أو رغبات أو مشاعر للمحاور. مبعىن أوسع ، التحدث هو نظام من العالمات اليت ميكن مساعها ورؤيتها واليت تستخدم

19 . ابتسام خمفوظ ابو خمفوظ املهارات اللغوية، )الرايض : دار التدمرية 2017( ص 5

عددًا من العضلات في جسم الإنسان لنقل الأفكار من أجل تلبية احتياجاتهم```. مهارة ا الكالم خز أهم مهارة يف اللغة. ألن الكالم جزء من املهارة تعلمت من قبل املعلم، بحيث تعتبر مهارات التحدث جزء أساسي جدًا من تعلم لغة أجنبية'``.

**.2 أمهية الكالم** 

أما أمهية الكالم فكما يلي 22 : 1( الكالم كوسيلة فهم سابقه الكتابة يف الوجود 2( التدريب على الكالم يعود اإلنسان الطالقة يف التعبري عن إفكار ٣) الكلام نشاط إنساني يق<mark>وم به الصغير والكبير و</mark>المتعلم والجهال والذكر والأنثى حتى يتيح للفرد فرصة أكثر في التعام<mark>ل مع الحياة</mark> وال<mark>تعبي</mark>ر عن مطالبة الضرورية ٤) الحياة المعاصرة بما فيه<mark>ا م</mark>ن جري<mark>ة وثقافة في حاجة</mark> ماسة إلى المناقشة وإبداء الرأي والإقناع ولاسبيل إلى ذلك إلا بالتدريب الواسع على التحدث الذي سيؤدي إلى التعبير الواضح ما في النفس.

20 مرتجم من

Acep Hermawan, Metodologi Pembelajaran Bahasa Arab,(Bandung: PT Remaja Rosdakarya Offset, 2009), 135.

21 مرتجم من

Abd. Wahab Rosyidi & Mamlu'atul Ni'mah, Memahami Konsep Dasar Pembelajaran Bahasa Arab, (Malang: UIN-Maliki Press, 2011), 88

22 . حممد كامل الناقة ورشدي أْحد طعيمة، طرائق تدريس اللغة العربية لغري الناطقني هبا، )منشورات اإلسالمية لرتقية والعلوم والثقافة

 $200(7.17)$ 

5( الكالم مؤشر صادق إىل حد ما للحكم على املتكلم ومعرفة مستواه الثقايف وطبقته اإلجتماعية ومهنته أو حرفته ذلك ألن املتكلمني على اختالف أنواعهم إمنا يستخدمون اصطالحات لغوية تنىبء عن عملهم من هنا فإن الكامل هو اإلنسان ولذلك قال بعض علماء النطق إن اإلنسان حيوان َّنطق.

**.3 أهداف تعليم الكالم** 

و حبسب حممود كامل النقا فهي كالتايل: .1 يسيطر على النظام الويت للغريب. حبيث يفهمه العريب عندمايتحدث ٠. يعبر عن حبراته في الحاض<mark>ر والم</mark>اضي والمستقب<u>ل</u>. .3 يطوع الصيغ النحوية <mark>وا</mark>لمفردا<mark>ت ومصطلحات ال</mark>كلام ليعبر عن افكر ومشاعره وحاجاته ورغبته. .4 يعيد ويصف وشرح مواقف و أفكرا تتصل مبا سبق أن درسه من مواد تعليمية . ه. يحتار مدخل الحديث المناسب للموقف سواء أكان الموقف رسميا أو غير رسمي، اجتماعيا أو غري إجتماعي..اخل ٦. يستخدم قاموسا ثنانيا بالغير العربية وبلغة الأم للبحث عن كلمة أو أكثر احتاج إليها أثناء الكالم. ٠٧ يستخدام السياق والتنغيم عن معنى كلمة غير معرفة لديه. ٢٠

<sup>23</sup> Mahmud Kamil Al-Nâqah, *Baramij Ta'lim Arabiyah Li Muslimin Nathiqin Bi Lughat*

## **.4 خصائص الكالم**

يف ضوء التعريفات السابقة لفن التحدث نستطيع حتديد جمموعة من اخلصائص املميزة هلذا الفن كما يلي: .1 انه عملية تفكري هذا التفكري يتطلب من املتكلم أن يكون لديه ما يقول للمستمع ومن ثم يجب أن يحدد التصورات العقلية العامة لهذه الأفكار يرتبها ترتيبا منظفيا أو سيكولوجيا ليبدأ إمساعها للمتلقي يف شكل كلمات ومجل وأصوات مع تفكري يف وقع هذه الكلمات واجلمل على املتلقني هلا ومدى أتثريها فيهم .2 انه عملية بنائية تفاعلية فاملتكلم كما سبق يقوم بتحديد فكرته ولكي يقدم هذه الفكرة واض<mark>حة</mark> القس<mark>ات إلى المستمع ع</mark>ليه أن يصبها في وعاء الغوي مناسب لها، ثم ينتفي لأصوات الدقيقة التي تنقل أو تحمل هذه الكلامات .3 أن التحدث عملية نفسية مبعىن أن املتكلم لكي يتكلم البد أن يكون لديه ابعث أو حالة داخلية جسمية أ, نفسية تثري السلوك يف ظروف معينة وحتركه حىت ينتهي إىل غاية معينة

*Ukhra Fi Dhau Dawafi'ihim\_dirasah Maidaniyah* (Makkah al-Mukarramah: Jami'at Um alQura, n.d.),hlm.115.

.4 أن التحدث عملية القوية قوامها صب التصورات العامة اليت يريد املتحدث

إبلاغها إلى المستمعين في قوالب لقوية صحيحة المعنى والمبنى

- ه. أن التحدث عملية صوتية حيث إن الصوت هو المظهر الحارجي للغة ومن ثم فقد كانت اللغة الشفوية أسبق وجودا من الكتابة ال تعد لغة بل هي تسجيل للغة املنطوقة يف شكل حطي.
- .6 أنه فن له جمموعة من املؤشرات السلوكية الدالة عليه والقابلة للقياس قياسا

**املبحث الثالث : تصميم تعليم** 

**أ. مفهوم تصميم التعليم و منوذجه** 

موضوعيا<sup>٢٤</sup>.

رأى برانش أن تصميم التعليم هو عملية مخططة لمواجهة التفاعلات العديدة بين المحتوى والوسائل التعليم واملعلم واملتعلم والبئة التعليمية خالل زمن حمدد. وزاد برجز أبن تصميم التعليم هو طريقة منهجية لتخطيط أفضل الطرائق التعليمية وتطةيرها لتحقيق حاحجات التعلم والتعليم. (زيد سليمان العداون وحممد فؤاد احلوامدة، 2010:19) ومن هذا التعريف عرفنا أن تصميم التعليم هوعلم يدرس كافة اإلجراءات والطرق املالئمة لتحقيق نتاجات تعليمية مرغوب فيها، من مث السعي لتطويرها وحتسينها وفق شروط معينة.

7٤ ماهر شعبان عبد الباري، *مهارات التحدث العملية* والأداء،(عمان : دار المسيرة ٢٠١١) ص. ٩٧
من أحد نموذج تصميم التعليم هو نموذج كمب. يحدد كمب ثمانية عناصر يمكن استخدامها يف التصميم التعلي كما يف الشكل التايل، وهي (زيد سليمان العدوان وحممد

فؤاد احلوامدة، 174-172(

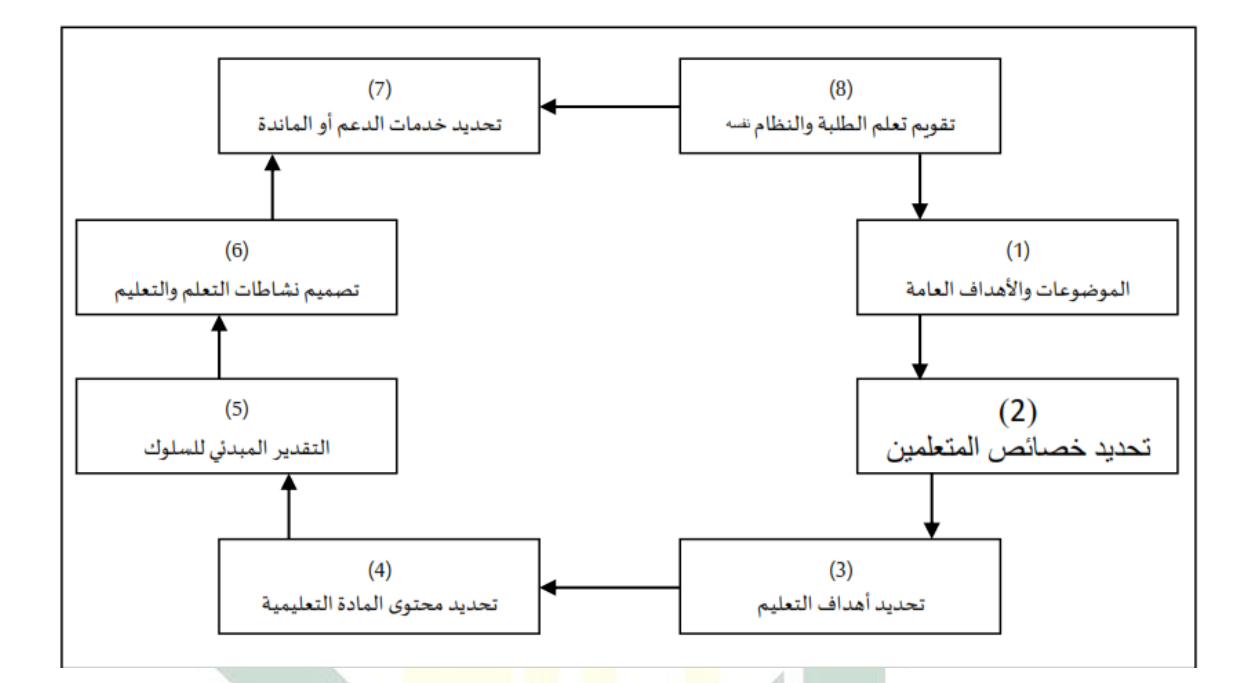

**ب. تصميم منهج تعليم مهارة الكالم**  تكون خطوة تصميم املنهج الىت اتيعها الباحث هي : أ. حتديد اإلطار املدرسة العالية علوم القرآن النكسا، ب. وضع أهداف املنهج واملؤشرات لتعليم مهارة الكالم املدرسة العالية علوم القرآن النكسا،ج. إعداد احملتوى، د. تحديد طرق التعليم التي تيسر الوصول إلى تحقيق الأهداف المرجوة، هـ. اختيار أدوات

التقومي، و. تعيني مصادر التعليم الىت حيتاج إليها الدارسون يف حتقيق أهداف املنهج، ز . وضع املخطط الدراسي الذى تبني على مكوَّنت البحث تفصيليا.

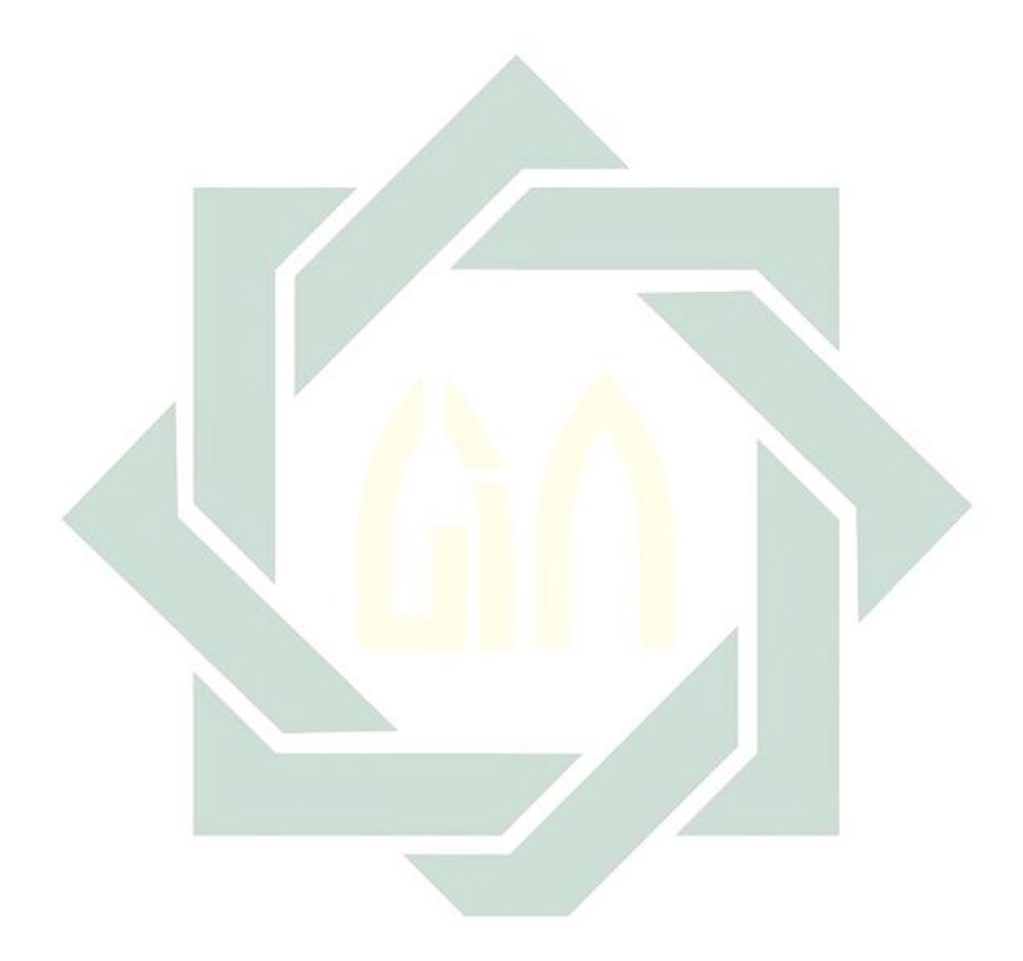

# **الباب الثالث منهجية البحث**

**الفصل األول : مدخل البحث و نوعه**

هذا البحث استخدام البحث الكمي مع البحث الوصفي والتحقق من خالل نَّفج المسح. أجرى المؤلف مسحاً لجمع البيانات من خلال الاستبيان الإعلامي وزعت على المستجيبين.<sup>70</sup> البحث الكمي هو: "منهج البحث القائم على فلسفة الوضعية مستخدم". للبحث عن جمتمع أو عينة معينة ، ومجع البياَّنت ابستخدام أدوات البحث ، يكون حتليل البيانات كميًا / إحصائيًا بمدف اختبار الفرضية الراسخة.<sup>٢٦</sup> ا<br>ا ا

طريقة البحث الوصفي <mark>هي</mark> طر<mark>يقة</mark> بح<mark>ث ت</mark>هدف إلى وصف وشرح الشروط الموجودة في موضوع البحث بناءً على العو<mark>امل</mark> والبيا<mark>نات التي تم جمعها</mark> ، ثم ترتيبها بشكل منهجي<sup>٢٧</sup>. ا بينما طريقة التحقق وفقًا لسوجييونو هي: "بحث تم إجراؤه على مجموعة سكانية معينة أو عينة نم<br>عم مع الغرض من اختبار الفرضية المحددة. في هذه الدراسة ، تم استخدام طريقة التحقق لتحديد

نفس املراجع ص 8 <sup>26</sup>

27 نفس املراجع ص 238

<sup>25</sup> Sugiyono, Metode Peneitian Pendidikan Pendekatan Kuantitatif, Kualitatif, dan R&D, (Bandung: Alfabeta, 0200). 2

ما مدى تأثيرها على فاعلية نظم المعلومات المحاسبية وخبرة المستخدم كاهليان أجهزة الكمبيوتر على أداء الموظف إما بشكل متزامن أو جزئي"<sup>۲۸</sup>

وأما نوع البحث المستخدم في هذا البحث هو بحث تحريبي (تحريبي). البحث التجريبي هو البحث الذي يستخدم ملعرفة ذلك أتثري عالجات معينة على اآلخرين يف ظل ظروف خمتلفة والنتائج هي ظروف ال ميكن السيطرة عليها وال ميكن السيطرة عليها من البحث إىل أرقام ، لتحليل ذلك تستخدم لاستخدام التحليل الإحصائي.<sup>٢٩</sup>

يف حني أن تصميم البحث املستخدم هو املطابقة املبدئية- تصميم جمموعة التحكم بعد الاختبار ، يظهر الاسم وحده ا<mark>لحتويات ا</mark>لواردة <mark>في</mark>ه و<mark>هي</mark> أنواع التجارب التي يتم النظر فيها جيد لأنهم استوفوا المتطلبات ، أ<mark>ي ا</mark>لمجمو<mark>عات الأخرى</mark> التي لا تفعل ذلك خضع للتجارب وشارك في الحصول على الملاحظات<sup>30</sup>.

نفس املراجع ص 8 <sup>28</sup>

<sup>&</sup>lt;sup>29</sup> Sugiyono, Metode Peneitian Pendidikan Pendekatan Kuantitatif, Kualitatif, dan R&D, (Bandung: Alfabeta, 0200). 72

<sup>30</sup> Suharsimi Arikunto, *Prosedur Penelitian Suatu Pendekatan Praktik,* ( Jakarta : Rineka Cipta, 2010) 78

**الفصل الثاين: جمتمع البحث** 

مجتمع البحث هو موضوع البحث بأكمله'٢. إذا أرادت ملاحظة أن تجمع بين العناصر في حالة الملاحظة ، فإنها تسمى بملاحظة المجتمع<sup>٢٢</sup>. وهو جميع الأفراد في البحث ويقصد بالمجتمع هو جميع سكانية البحث أي الأفراد والأشخاص لدى البحث وأما عينية البحث فهي بعض من مجتمع البحث الذي صار نائبا منه<sup>مب</sup>م. ويتم تعريف المجتمع على أنه مجيع أعضاء اجملموعة األشخاص أو األحداث أو األشياء اليت مت حتديدها بوضوح ، أو مجموعة أكبر يهمها التعميم<sup>٣٤</sup>.

وأما مجتمع البحث في ه<mark>ذا البح</mark>ث فهو كل الطلاب في الفصل الخامس في المدرسة العالية لانكاس. وعينية البحث <mark>ه</mark>ي جز<mark>ء من الجملة وخصائ</mark>ص مجتمع البحث°<sup>٣</sup>. إن كانت جملة مجتمع البحث أكثر من ١<mark>٠٠</mark> في<mark>جوز أن تأخذ عيني</mark>ة البحث ولكن إن كانت جملة البحث أقل من ١٠٠ فعلى الأحسن أن يأخذ جميع المجتمع وكانت عينية البحث في هذا البحث هي بعض من المجتمع حول ٢٠-٣٠ في المائة<sup>٣٦</sup>.

<sup>31</sup> Zainal Arifin, penelitian pendidikan metode dan paradigma baru. (Bandung: RemajaRosdakarya, 2012), 41

<sup>32</sup> Suharsimi Arikunto, *Prosedur Penelitian Suatu Pendekatan Praktik,* ( Jakarta : Rineka Cipta, 2010) 130

<sup>&</sup>lt;sup>33</sup> Moh. Arifin, Metode Penelitian Bahasa Arab (Surabaya: Hilal Pustaka, 0202) 88.

<sup>34</sup> Tukiran Taniredja dan Hidayati Mustafidah, Penelitian Kuantitatif. (Bandung: Alfabeta,2012), 33.

<sup>35</sup> Sugiyono, Metode Peneitian Pendidikan Pendekatan Kuantitatif, Kualitatif, dan R&D, (Bandung: Alfabeta, 0200). 118

<sup>36</sup> M. Musfiqon, Panduan Lengkap Metodologi Penelitian Pendidikan, (Jakarta: PT. PrestasiPustakarya, 0200). 91

.1 عينية البحث

سيتم شرح تقنية أخذ العينات يف البحث بناء على اإلحصائيات وانلخرباء هبذه املناسبة. تقنية أخذ العينات هي تقنية تستخدم لتحديد العينة لذالك حيب النظر يف البحث اجلديد واستخدام تقهية يف حتديد العينة اليت سيتم أخذها كموضوع البحث وهذا البحث تقنية أخذ العينات العشوائية الطبقية (Teknik stratified random sampling) وأما البياَّنت فكما تلي:

أ.) تقنية طبقية (Teknik stratified)

هي طريقة أخذ العينات <mark>للمج</mark>موعات ال<mark>سكا</mark>نية التي لها خصائص غير متجانسة أو مميزة التي لديها مجم<mark>وع</mark>ة متن<mark>وعة من ا</mark>لسكان<sup>٢٧</sup>. يتم استخدام هذه التقنية أيضًا عندما السكان له أع<mark>ضاء</mark> أو ع<mark>ناصر طبقية<sup>٣٨</sup>.</mark>

ب.( أخذ عينات عشوائية (sampling random(

هذه التقنية تسمى عشوائية أو عشوائية أو حمايدة ، موضوعية ، حبيث يكون جلميع عناصر السكان فرصة لتكون عينة بحث<sup>٣٩</sup>.

<sup>37</sup> Bambang Prasetyo dan Lina Miftahul Jannah, Metode Penelitian Kuantitatif. (Jakarta:Rajagrafindo Perkasa, 2005), 130.

<sup>38</sup> Sugiyono, Metode Penelitian Pendidikan Pendekatan Kuantitatif, Kualitatif, Dan R & D.(Bandung: Alfabeta, 2010), 120.

<sup>&</sup>lt;sup>39</sup> Tukiran Taniredja dan Hidayati Mustafidah, Penelitian Kuantitatif, (Bandung: Alfabeta, 2012)hal. 35

من أجل ذلك يتم تعريف تقنية أخذ العينات العشوائية الطبقية Teknik( (sampling random stratified على أهنا تقنية أخذ عينات يف جمتمع غير متجانس وطبقي مع أخذ عينة من كل مجموعة فرعية وأما العينة فهو المجتمع في شكل ضغير<sup>٤٠</sup>.

**الفصل الثالث: خطوات البحث** 

**أ. تصميم البحث التجريب** 

كان تصميم البحث املستخدم عبارة عن تصميم جمموعة حتكم قبل االختبار البعدي مع نوع واحد من العالج.

في تصميم مجموعة التحك<mark>م في</mark> الاخ<mark>تبار القبلي والبعدي</mark> ، هناك فئتان محددتان مباشرة. بعد ذلك ، يتم إجراء اختبار مسبق لتحديد احلالة األولية ، هل هناك فرق بني الفئة التجريبية وفئة التحكم.' \* تم التعامل مع الفصل التجريبي باستخدام وسائط التعلم الخاصة بفريق ميجرسوف تيم ، بينما استمر الفصل الضابط يف استخدام وسائط أومي تلفزيون، بعد االنتهاء من العلاج ، تم إخضاع كلا الصفين لاختبار لاحق.

<sup>40</sup> Zainal Arifin, penelitian pendidikan metode dan paradigma baru. (Bandung: Remaja Rosdakarya, 2012), 216.

<sup>41</sup> Sugiyono, Metode Penelitian Pendidikan Pendekatan Kuantitatif, Kualitatif, Dan R &

D.(Bandung: Alfabeta, 2009), 113.

مت استخدام اختبار خمرجات التعلم يف قدرة الطالب على اللغة العربية مرتني يف هذه الدراسة. يهدف الاختبار الأول إلى تحديد قدرة الطلاب على اللغة العربية في المجموعتين. يجب استخدام قدرة طلاب اللغة العربية الأوائل في الفصل التجريبي وفئة التحكم.

ويهدف الاختبار الثاني إلى قياس تحصيل الطالب / مخرجات التعلم في المواد الناطقة باللغة العربية. يظهر التصميم التجريبي في هذه الدراسة في الجدول أدناه:

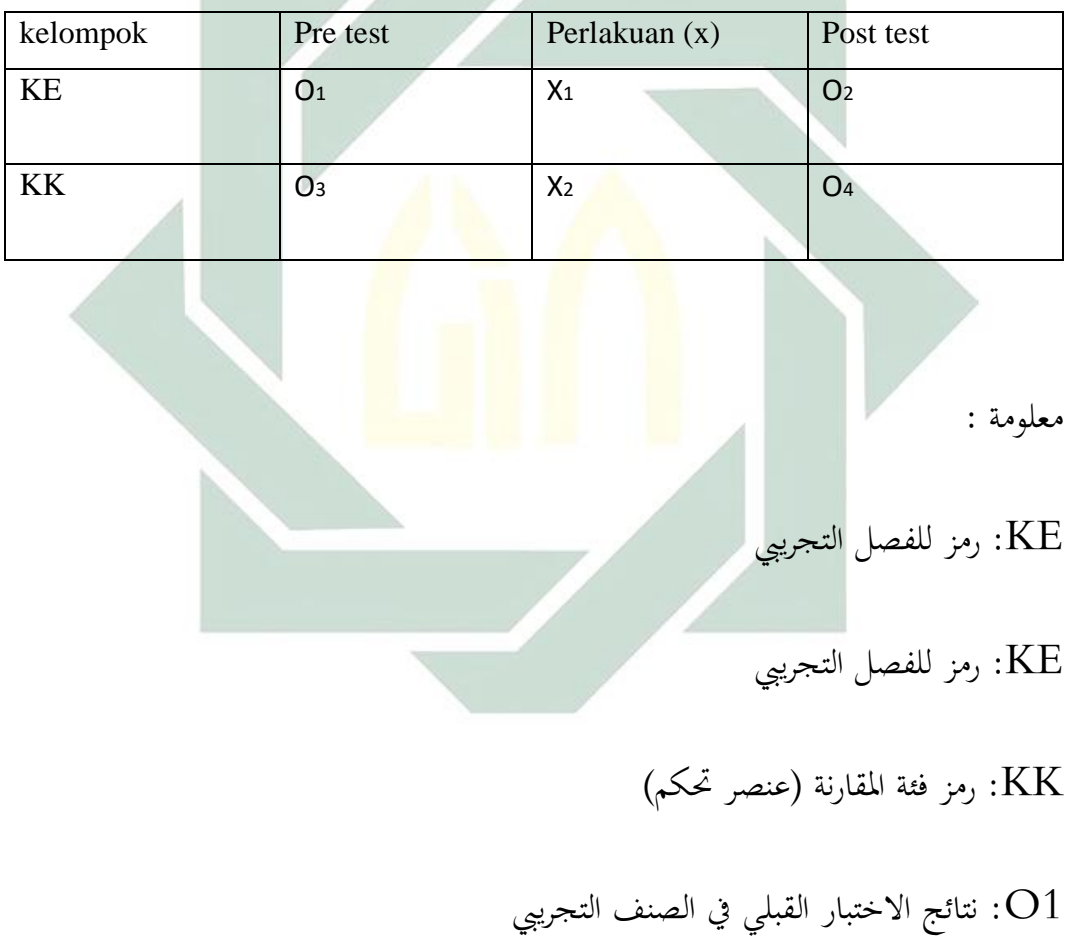

انتائج الاختبار البعدي في الفئة التجريبية:  $\rm O2$ 

- :03 نتائج االختبار القبلي يف فئة الضبط :04 نتائج االختبار البعدي يف فئة التحكم
	- 1X: التعلم مع أومي تلفاز

2X: التعلم مع فريق ميجرسوف تيم

هتدف هذه الدراسة إىل حتديد االختالف يف حتسني مهارات التحدث ابللغة العربية بني الفصول اليت تستخدم أومي تلفاز و ميجرسوف تيم وتلك اليت ال تستخدم أومي تلفاز و ميجرسوف تيم في المدرسة العالية علوم <mark>الق</mark>رآن لانكس<mark>ا في ا</mark>لصف الخامس.

## **ب. مكان وزمان البحث**

أُجري هذا البحث في مدرسة عال<mark>ية العلوم القرآنية لانجسا في</mark> جالان باندا آتشيه – ميدان ، منطقة لولومول القرآن ، منطقة لانجسا لاما. يتم التنفيذ في فصول دراسية حتى ، أي في أبريل - مايو .2021

#### **الفصل الرابع : أدوات مجع البياانت**

أدوات جمع البيانات من الأمور الحاسمة والمهمة التي يجب تحديدها بحيث يتم إجراء البحث بشكل أكثر سلاسة وتحكمًا وهي عملية البحث المهمة لأنّها هدف رئيسي لنيل البيانات<sup>٤٢</sup>. م<br>ا

<sup>42</sup> Sugiyono, Memahami Penelitian Kualitatif, (Bandung: CV Alfabeta, 2007), hal. 62

الصف اخلامس من مدرسة عالية العلوم القرآن الجنسا يف 13 أبريل .2021 الغرض من هذا النشاط هو احلصول على بياَّنت دقيقة من خالل مراقبة عملية تعلم اللغة العربية في الصف الخامس ال<mark>خامس</mark> ، كلاه<mark>ما من </mark>حيث المواد التعليمية وأنشطة المعلم

هذا النشاط عبارة عن مجع بياَّنت من خالل مراقبة كل إجراء مت تنفيذه يف

يتم أيضًا تحديد تقنيات جمع البيانات لتقليل العقبات والأخطاء في البحث الجاري وأما

الأدوات المستخدمة في هذا البحث فهي الملاحظة والمقابلة والوثائق والاختبار. وسيذكرها

الباحث المستخدمة في هذا البحث على ترتيب فيما يلي<sup>٤٣</sup>:

ووسائل التعلم المستخدمة <mark>أثنا</mark>ء التعل<mark>م ،</mark> وكذلك الوسائط التي يحتاجها الطلاب والمعلمون في تعلم اللغة العربية وجمي<mark>ع الح</mark>قائق <mark>الموجودة أثناء عملي</mark>ة التعلم.

.2 املقابلة

.1 املالحظة

أجريت املقابالت يف هذه الدراسة مع طالب ومعلمي اللغة العربية من الفصل الخامس مدرسة عليا القرآن لانجسا. أجريت المقابلات مرتين ، في ١٣ أبريل ٢٠٢١ و 15 مايو .2021 والغرض من هذا النشاط هو إنتاج بياَّنت دقيقة لإلجابة على صياغة مشكلة البحث. البيانات المراد البحث عنها هي البيانات المتعلقة بتعلم اللغة

<sup>43</sup> Arikunto, Suharsimi. Prosedur Penelitian Suatu Pendekatan Praktek. Jalarta : Rineka Cipta,  $\mathbf{Y} \cdot \mathbf{Y}$ 

ص. ۱۰۸

العربية ، سواء من حيث املواد التعليمية ، وحالة الطالب واملعلمني ، ووسائل التعلم املستخدمة أثناء التعلم ، وما حيتاجه الطالب واملعلمون يف تعلم اللغة العربية.

.3 الواثئق

تستخدم هذه الطريقة للحصول على بيانات تتعلق بالظروف الموضوعية لمدرسة العالية علوم القرآن لانكسا مثل الموقع الجغرافي وتاريخ إنشائها والهيكل التنظيمي ونظام التعليم وظروف املعلم وحالة املدارس.

.4 االختبار

الامتحانات أو الاختب<mark>ارا</mark>ت ، يمكن <mark>استخ</mark>دام أدوات البحث في شكل أسئلة الاختبار (أسئلة الاختبار أ<mark>و ا</mark>لاختب<mark>ار) والمخ</mark>زون (ا<mark>لج</mark>رد). والإختبار هنا لمعرفة فعالية استخدام وسائل التعليم أو<mark>مي</mark> تلفاز <mark>وميجروسوف تيم</mark> لترقية مهارة الكلام في المدرسة العالية علوم القرآن النكاس.

يف عملية مجع البياَّنت من خالل االختبارات ، يقوم الباحثون بطرح أسئلة الاختبار القبلي أو البعدي لكل اجتماع وفقًا للمؤشرات والأهداف والمواد التعليمية الواردة ا يف خطة تنفيذ التعلم. شكل االختبار املستخدم هو اختبار شفهي. يستخدم الباحثون هذا االختبار للحصول على بياَّنت صحيحة حول خمرجات تعلم اللغة العربية . ويتم االختبار من خالل وصف ما يتوافق مع مادة اللغة العربية للصف اخلامس واملتعلق مبلء وقت الفراغ الذي وفره الباحث. الشكل القياسي للتقييم هو يف شكل أحرف الكلام ، والقويد ، والمفردات ، والسلوك. <sup>٤٤</sup>

.5 االستبانة

االستبيان أو االستبيان هو أسلوب جلمع البياَّنت من خالل توفري سلسلة من الأسئلة للإجابة عليها من قبل المستفتى. الأسئلة التي يتم طرحها على المستجيبين هي أسئلة مطلوبة للبحث. من املهم معرفة أنه قبل تقدمي االستبيان إىل املستجيبني ، جيب اختبار الاستبيان مسبقًا لمعرفة <mark>ما إذ</mark>اكان يمك<mark>ن است</mark>خدام الأسئلة التي تم إدخالها كأداة نم<br>ا قياس صاحلة وموثوقة.

تم تناول استبيان الاحتيا<mark>جات لطلاب ومعل</mark>مي اللغة العربية ، وهي إنتاج بياَّنت دقيقة لإلجابة على صياغة مشكلة البحث. البياَّنت املراد البحث عنها هي بياَّنت تتعلق بعملية تعلم اللغة العربية سواء من الناحية املادية التعلم ، حالة الطالب والمعلمين ، وسائل التعلم المستخدمة متى التعلم وما يحتاجه الطلاب والمعلمون من وسائل اإلعالم تعلم اللغة العربية ، وكذلك مواصفات املنتج اليت حيتاجها الطالب واملعلم.

<sup>44</sup> Suharsimi Arikunto, *prosedur penelitian….,*hal,225

**الفصل اخلامس: بياانت البحث ومصادرها** 

بياَّنت البحث يف هذا البحث يعين كل من األفعال واألقوال من املبحوث عنه وأما يزيد من ذلك فهو الزيادة وأما البيانات لهذا البحث فهي كل ما يتعلق بطريقة مستخدمة في تعلم اللغة العربية باستخدام أموي تلفاز وميجروسوف تيم في المدرسة العالية علوم القرآن النكاس. وتنقسم مصادر البياَّنت إىل قسمني ، ومها البياَّنت األولية والبياَّنت الثانوية. البيانات الأولية هي البيانات التي حصل عليها الباحثون مباشرة (مباشرة) ، بينما البيانات الثانوية هي البيانات التي حصل عليها الباحثون من المصادر الموجودة. من الأمثلة على البيانات الأولية البيانات التي ت<mark>م الحصو</mark>ل عليه<mark>ا من ال</mark>مستجيبين من خلال الاستبيانات ومجموعات التركيز واللجان ، أ<mark>و أ</mark>يضًا ا<mark>لبي</mark>انا<mark>ت من المقابلا</mark>ت مع الأشخاص ذوي الخبرة. تتضمن أمثلة البيانات الثانوية <mark>سجلات الشركة أو وثائقها </mark>في شكل حضور وراتب وتقارير مالية منشورة للشركة وتقارير حكومية وبيانات تم الحصول عليها من المجلات وما إلى ذلك. وأما مصادر البحث يف هذا البحث فكما يلي:

.1 الوسائل املستخدم يف تعلم اللغة العربية يف املدرسة العالية علوم القرآن النكاس

- .2 الكتاب املستخدم يف تعلم اللغة العربية يف املدرسة العالية علوم القرآن النكاس
	- .3 منهج التعليم يف تعلم اللغة العربية يف املدرسة العالية علوم القرآن النكاس

**الفصل السادس: طريقة حتليل البياانت** 

هذا البحث يستخدم طريقتني لتحليل البياَّنت فهي فيما يلي:

**.1 الطريقة الكمي** 

يف البحث الكمي ، تنقسم أنشطة حتليل البياَّنت إىل قسمني ، ومها األنشطة التي تصف البيانات وإجراء الاختبارات الإحصائية (الاستدلال). نشاط وصف البياَّنت هو وصف البياَّنت املوجودة من أجل احلصول على شكل ملموس من املستجيبني ، حبيث يسهل فهم الباحثني أو األشخاص اآلخرين املهتمني بنتائج البحث الذي تم إجراؤه. يمكن القيا<mark>م بأنشط</mark>ة لوص<mark>ف</mark> البي<mark>انات</mark> بالإحصاءات وصفي. في هذه الدراسة <mark>،</mark> البرنام<mark>ج المستخدم</mark> هو SPSS 21 مع تحليل البيانات التايل:

- **.1 اختبار الصالحية واملوثوقية**  مت إجراء اختبارات الصالحية واملوثوقية الختبار االستبيان كان من املمكن استخدامه كأداة حبث.
	- **أ. اختبار الصالحية**

تعني أداة البحث الصالحة أن أداة القياس المستخدمة للحصول على البيانات صالحة. الصلاحية هي قياس يوضح مستوى الدقة (الصلاحية) لحجم الأداة مقابل

املفهوم قيد الدراسة. األداة مناسبة الستخدامها كمقياس ملفهوم ما إذا كانت تتمتع ٍ مبستوى عال من الصالحية. من َّنحية أخرى ، تعكس الصالحية املنخفضة أن الأداة ليست مناسبة للتطبيق<sup>٤٥</sup> يتم إجراء اختبار الصالحية مبقارنة قيمة عدد r مع جدول r لـ -2n) = df ( حيث n هو عدد العينات. إذاكان عدد r أكبر من جدول r ، فيُقال إن البيانات صحيحة. تم إجراء<br>-اختبار الصلاحية في هذه الدراسة باستخدام تحليل العناصر. شروط اختاذ القرار: ٠١. إذا كان عدد r م<mark>وج</mark>بًا وكا<mark>ن عدد r</mark> جد<mark>ول</mark> r ، فإن عناصر السؤال صالحة. ٢. إذا كان عدد r <mark>صح</mark>يحًا. <mark>سالب أو عدد ص</mark> <ص الجدول ثم عنصر السؤال غير صالح.  **ب. اختبار املوثوقية** ُ املوثوقية هي أداة لقياس االستبيان الذي هو مؤشر على متغري أو بناء. ظهر

بو<br>ت موثوقية الأداة نتائج القياس لأداة لا تحتوي على تحيز أو خالية من أخطاء القياس

<sup>45</sup> Puguh Suharso, *Metode Penelitian Kuantitatif Untuk Bisnis : Pendekatan Filosofis dan*

(ملف خطأ) ، وبالتالي ضمان قياس ثابت ومستقر (لايتغير) بمرور الوقت وعناصر أو نقاط مختلفة في الجهاز.<sup>٤٦</sup>

يقال إن الاستبيان يمكن الاعتماد عليه إذاكانت إجابة شخص ما على البيان تنتج نفس الإجابة من وقت لآخر. لتقييم موثوقية أداة ما ، يتم ذلك من خلال استشارة عدد r مع جدول r. إذا كان عدد r >جدول r ، فسيتم إعالن أن األداة غري 47 موثوقة.

بينما يمكن الاعتماد على قدرة الاستبيان على توفير نتائج قياس متسقة. قال تريتون ، إذا تم تجميع المقياس <mark>في</mark> خمس فئا<mark>ت</mark> بن<mark>ف</mark>س النطاق ، فيمكن تفسير مقياس ثبات ألفا على النحو التال<mark>ي:</mark>

.1 قيمة ألفا لك<mark>رون</mark>باخ ه<mark>ي ٠٫٠٠ إلى ٠٫٢٠</mark> ، مما يعني أنما أقل موثوقية.

- .2 ترتاوح قيمة كرونباخ من 0.21 إىل 0.40 ، مما يعين أهنا موثوقة إىل حد ما.
	- ۳. تتراوح قيمة كرونباخ من ۰٫٤۲ إلى ۰٫۱۰ ، مما يعني أنَّفا موثوقة تمامًا.
		- .4 قيمة كرونباخ 0.61 إىل 0.80 تعين موثوقية.

<sup>47</sup> *Ibid,* hal.94

<sup>46</sup> <sup>76</sup>*Ibid,* hal. 106

.5 قيمة كرونباخ هي 0.81 إىل 1.00 ، مما يعين أهنا موثوقة للغاية 48

**.2 اختبار االحندار اخلطي املتعدد**

حتليل االحندار هو أسلوب إحصائي مفيد لفحص ومنذجة العالقات بني المتغيرات. غالبًا ما يستخدم الانحدار المتعدد لحل مشاكل تحليل الانحدار التي تؤدي إلى ا علاقة متغيرين أو أكثرمجانا. نموذج معادلة الانحدار الخطي المتعدد كما يلي:<sup>٤٩</sup>  $Y' = a + b1X1 + b2X2 + \dots + bnXn$ قيمة التأثير المتوقعة  $\rm Y$  ${\bf X}$ = قيمة ثابتة أو رقمية  $0$  =  $a$ و = معامل الانحدار $\mathrm{d}$  $\mathbf{k}$  = قيمة المتغير التابع  $\mathbf{X}$ كانت املتغريات املستقلة يف هذه الدراسة هي: أومي تلفاز وفريق ميجرسوف تيم ، بينما املتغري التابع هو مهارة كالم. تستخدم طريقة التحليل هذه برَّنمج SPSS (المنتج الإحصائي وحلول الخدمة). أما بالنسبة للشكلالمعادلة هي:  $Y = a + b1X1 + b2X2 +$ 

<sup>48</sup> Sugiyono, *Metode Penelitian Kuantitatif…* hal.262

<sup>49</sup> Sugiyono, *Metode Penelitian Kuantitatif…* hal.262

Y = معامل الزايدة يف مهرة كالم a =اثبت 1b = معامل أومي تلفاز 2b = معامل فريق ميجرسوف تيم 1X = متغري أومي تلفاز 2X = متغري فريق ميجرسوف تيم لتقييم دقة دالة احندار العينة يف تقدير القيمة الفعلية ، ميكن قياسها من قيمة 50 إحصاء T وقيمة إحصاء F وقيمة معامل اإلهناء. **.3 اختبار الفرضية أ. اختبار T** يستخدم اختبار t الختبار إحدى الفرضيات يف الدراسة ابستخدام حتليل االحندار

الخطي المتعدد. يستخدم اختبار  $\rm T$  لاختبار كل متغير جزئيًا. يمكن رؤية نتائج اختبار ا<br>ا

t يف جدول املعامالت يف عمود التوقيع.

<sup>50</sup> Wiratna Sujarweni, *Metodologi Penelitian – Bisnis & Ekonomi,* (Yogyakarta: PUSTAKABARUPRESS, 2015), hal.160

بالمعايير :

- ١. إذاكان الاحتمال <٠,٠٥ ، فيمكن القول أن هناك تأثيرًا جزئيًا بين المتغيرات ا المستقلة على المتغير التابع.
- .2 إذا كان االحتمال< 0.05 ، فيمكن القول أنه ال يوجد أتثري جزئي بني املتغريات المستقلة على المتغير التابع.

**ب. اختبار F**

يستخدم اختبار  ${\rm F}$  لاختبار إحدى الفرضيات في الدراسة باستخدام تحليل الانحدار الخطي المتعدد. يستخدم <mark>اختبا</mark>ر F لتحد<mark>يد تأث</mark>ير المتغيرات المستقلة في نفس الوقت )يف وقت واحد( على املتغري التابع. تظهر نتائج اختبار F يف جدول ANOVA يف عمود التوقيع. ابملعايري:

- ١. إذا كانت قيمة الاحتمال <٠,٠٥ ، فيمكن القول أن هناك تأثيرًا مهمًا مشتركًا ە<br> ا بين المتغيرات المستقلة على المتغير التابع.
- .2 إذا كانت القيمة االحتمالية< 0.05 ، فال يوجد أتثري كبري مشرتك بني املتغريات

المستقلة على المتغير التابع.

**ج. معامل التحديد** 

يهدف هذا االختبار إىل حتديد النسبة أو النسبة املئوية للتغري الكلي يف املتغري التابع الموضح بواسطة المتغير المستقل. إذا كان التحليل المستخدم هو انحدار بسيط، ثم تستخدم قيمة R. ومع ذلك ، إذا كان التحليل املستخدم هو االحندار املتعدد، فسيتم استخدام مربع R املعدل.

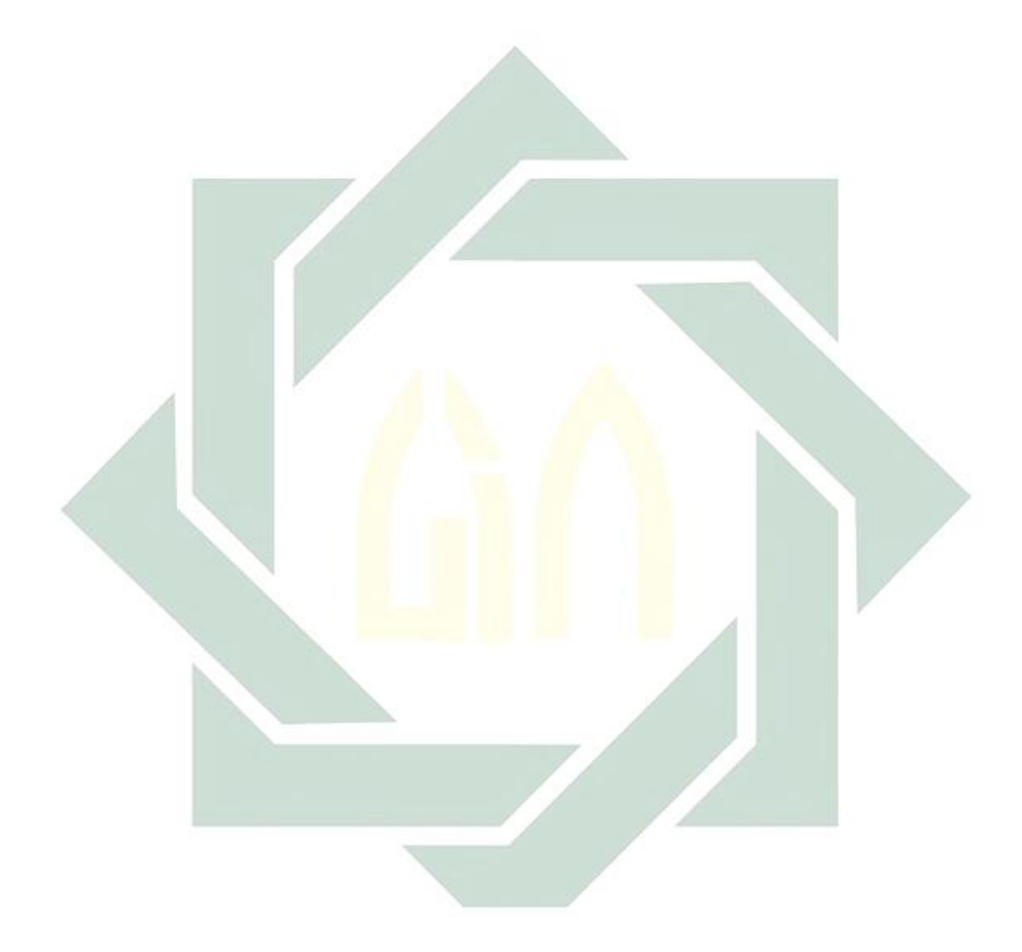

### **الباب الرابع**

#### **عرض البياانت وحتليلها**

**الفصل األول : استخدام منوذج أومي تلفاز و ميجروف تيم تعليم اللغة العربية لرتقية مهارة الكالم يف املدرسة العالية علوم القرآن النكاس** 

**املبحث األول : التعريف عن أومي تلفاز**

**أ. مهفوم أومي تلفاز** 

ه<sub>ي</sub> تطبيق مكالمات ف<mark>يدي</mark>و يسمح ل<mark>ك بإ</mark>جراء مكالمات فيديو مع مستخدمين عشوائيين آخرين وهي خ<mark>دمة</mark> درد<mark>شة فيديو</mark> تفاعلي<mark>ة ت</mark>تيح لك التواصل مع الأشخاص في الداخل والخارج في <mark>الوق</mark>ت ال<mark>فعلي. ثم يقوم أ</mark>ومي تلفاز أيضًا بترتيب قائمة ا املستخدمني ، حىت ال ختتار من تريد الدردشة معه. ال توجد رسوم اشرتاك الستخدام هذه اخلدمة. لتشغيل أومي تلفاز بسالسة ، ما عليك سوى توفري اتصال ابإلنرتنت وهاتف ذكي أو جهاز كمبيوتر. له مزااي عديدة مقارنة خبدمات الدردشة املرئية األخرى أو خدمات البث المباشر . حسنًا ، إليك سلسلة من مزايا أومي تلفاز من أفضلية أخرى فيما يلي: 1( ال يوجد تسجيل حىت يتمكن اجلميع من استخدام اخلدمة

2( طريقة سهلة جدا لالستخدام.

- 3( دعم الدردشة احلية مع املستخدمني من البلدان األخرى.
- 4( هناك جهة اتصال خدمة تعمل 24 ساعة للتعامل مع شكاوى املستخدمني
	- 5( بياَّنت املستخدم مضمونة آمنة
		- 6( خالية من اإلعالَّنت املزعجة
			- 7( جماين بدون رسوم اشرتاك

**ب. خطوات يف استخدام أومي تلفاز** 

خطوات كيفية تشغيل أبومي تلفاز أو استخدامه على هاتف ذكي أو على جهاز كمبيوتر محمول فهي فيما يل<u>ي: </u> .<br>1. كيفية استخدام أومي <mark>تلف</mark>از عل<mark>ى</mark> الها<mark>تف</mark> الذك<mark>ي</mark> بالنسبة لكيفية تشغي<mark>ل أ</mark>ومي ت<mark>لفاز على هاتف ه</mark>ذا ، يمكنك القيام بذلك عن طريق تسجيل الدخول أو بدون تسجيل الدخول على اإلطالق. حىت بدون تسجيل الدخول ، ميكنك استخدام خوادم أومي تلفاز الدولية أو اخلوادم األجنبية وأما اخلطوات فيما يلي:

أ( قم بتثبيت تطبيق أومي تلفاز أو قم بزايرة املوقع

يرجى أولاً تثبيت تطبيق أومي تلفاز على هاتف. كبديل، يمكنك زيارة الموقع مباشرة على tv.ome://https. استخدام تطبيق وموقع أومي تلفاز جماين.

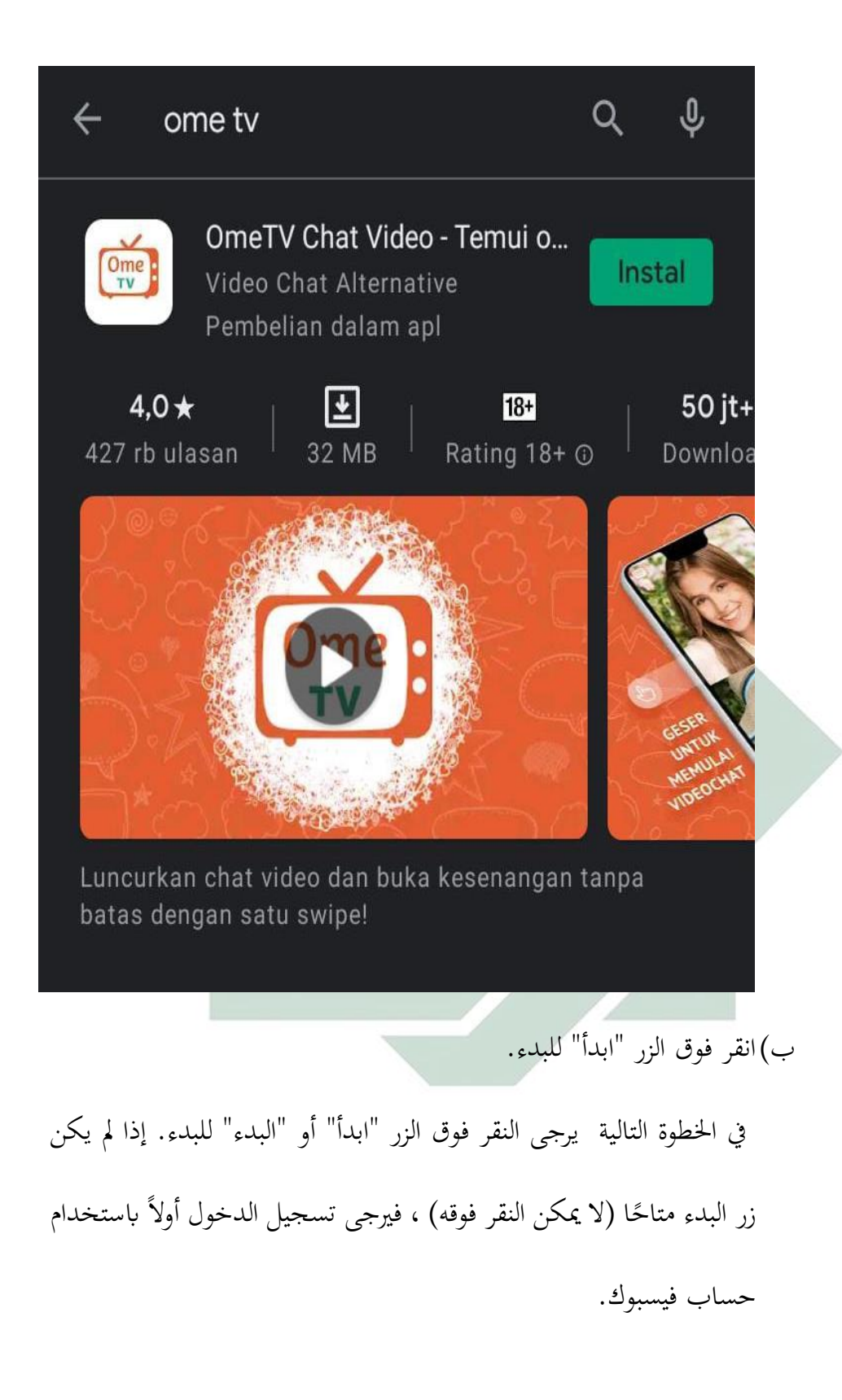

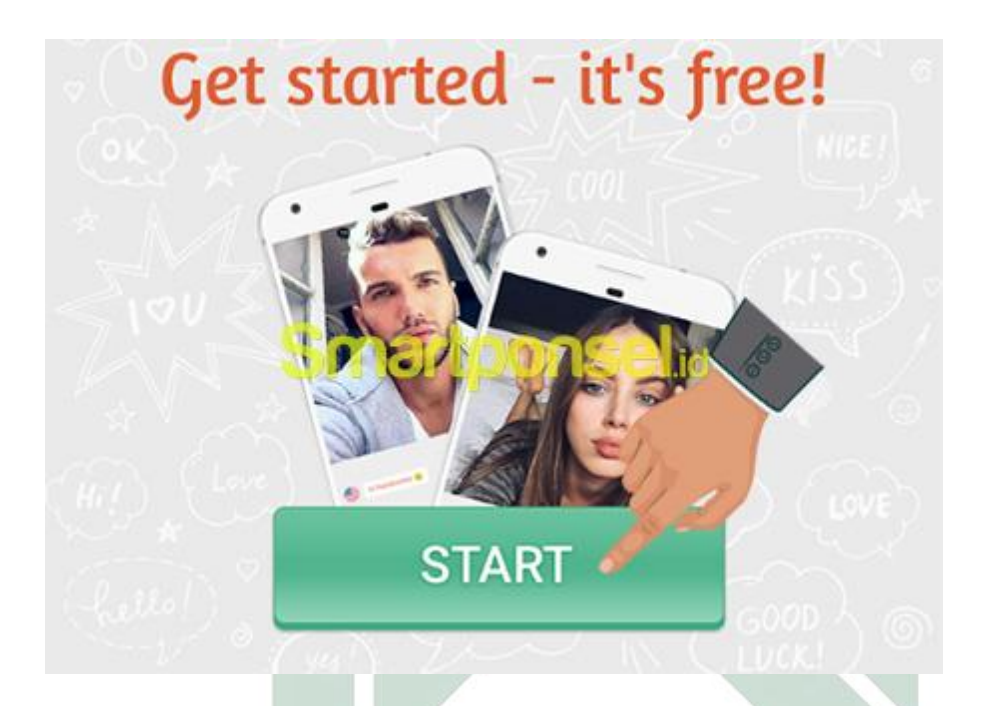

ت) في انتظار محترفي عملية دردشة الفيديو العشوائية

فستبدو كما يلي:

انتظر بضع لحظات حتى <mark>تحد</mark>ث <mark>عمل</mark>ية الدرد</mark>شة العشوائية. سيجد لك التطبيق

تلقائيًا شخصًا غ<mark>ريبً</mark>ا عشو<mark>ائيًا. ثم إذا</mark> اكت<mark>مل</mark>ت عملية الدردشة العشوائية ، ا<br>ا ا ا

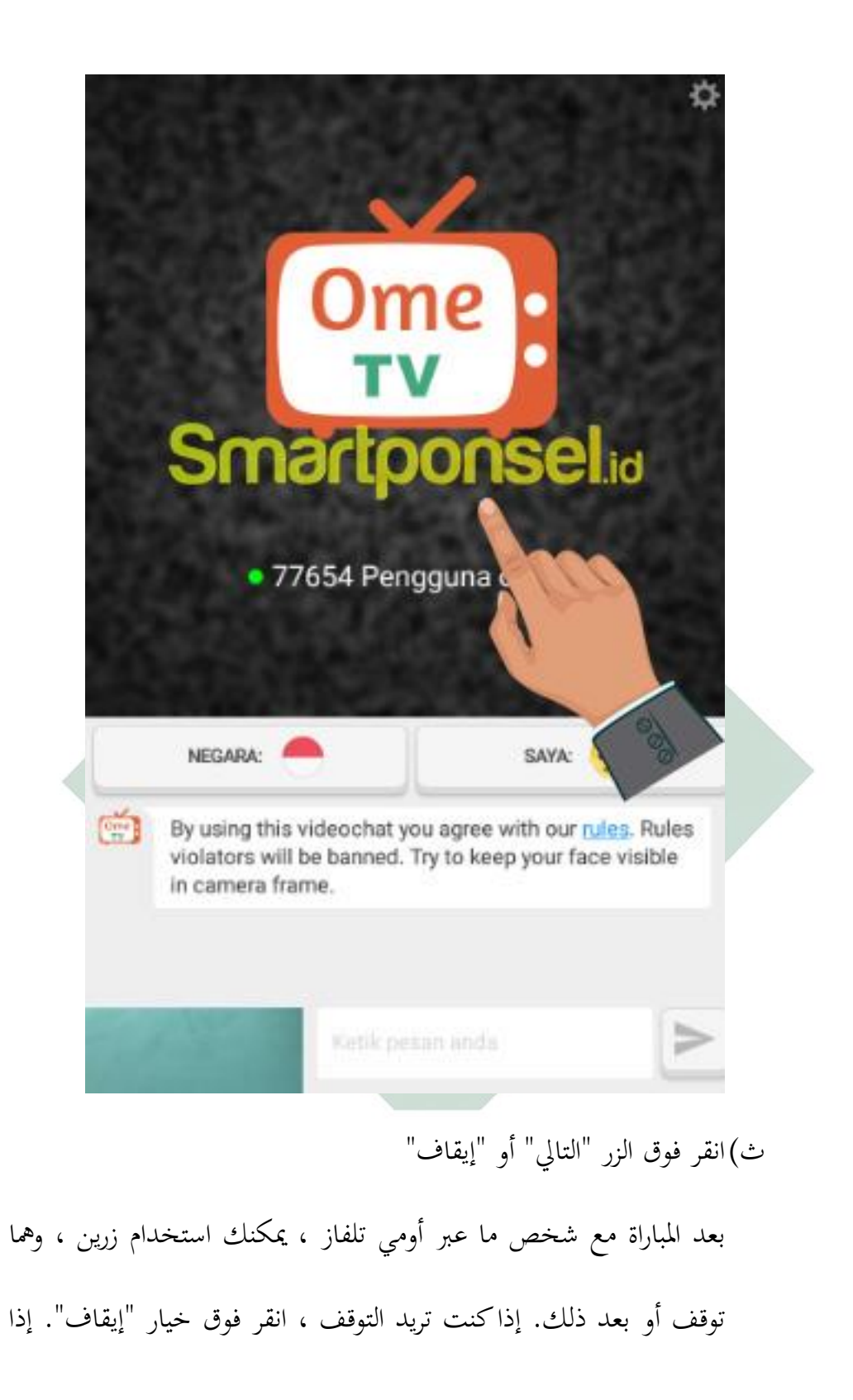

كنت ترغب يف العثور على خصم آخر ، ميكنك اختيار النقر فوق الزر

"التايل".

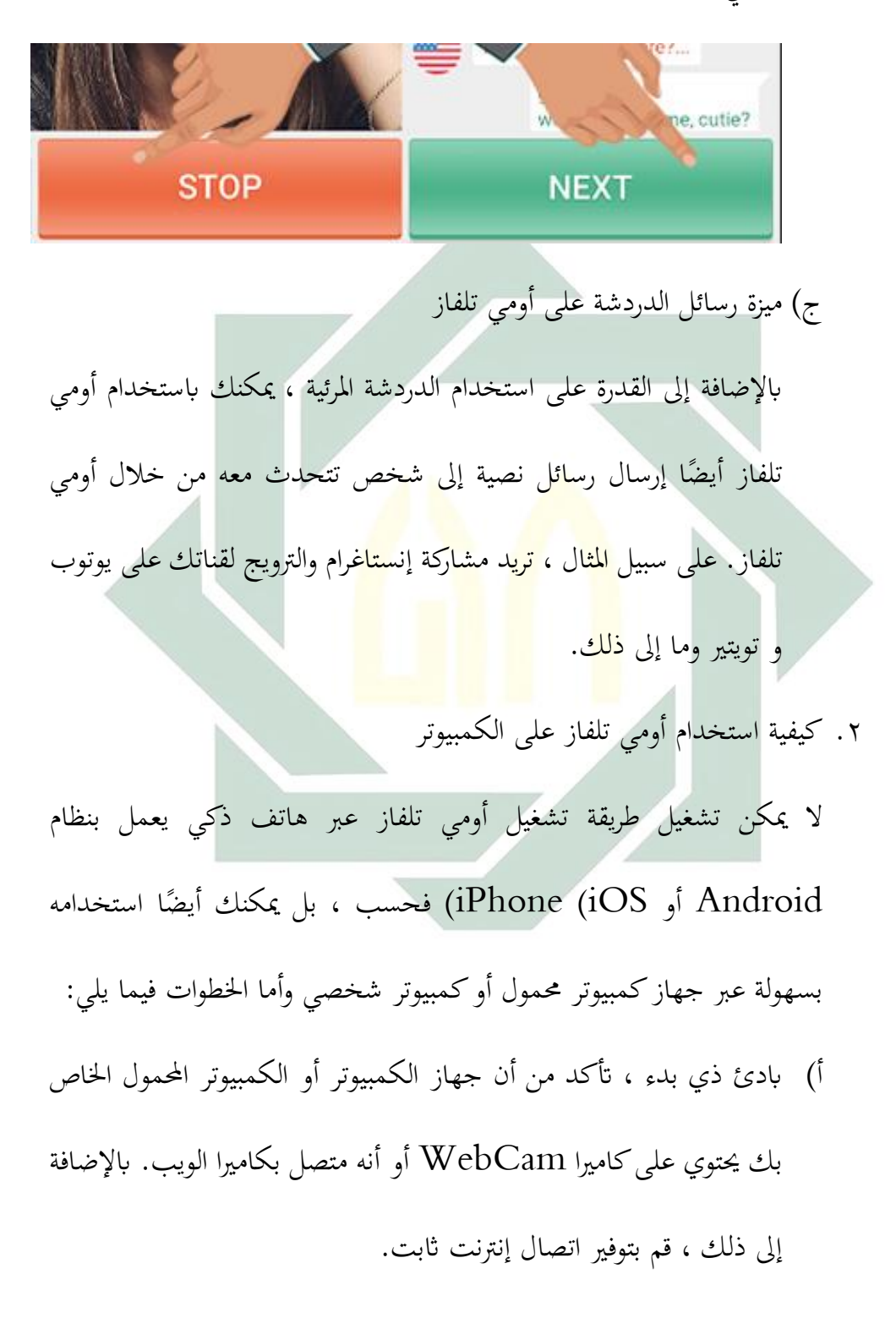

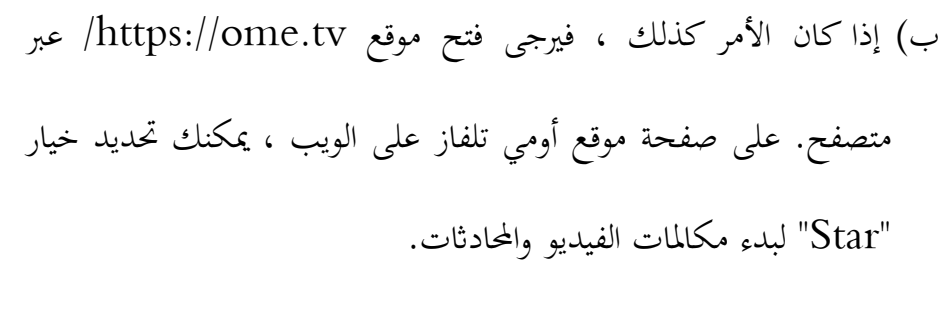

ت)يشبه إلى حد ما تطبيق أومي تلفاز ، لإيقاف الدردشة ، تحتاج إلى النقر فوق الزر "إيقاف" وإذا كنت تريد متابعة البحث عن أشخاص آخرين ، فالرجاء

النقر فوق الزر "التايل".

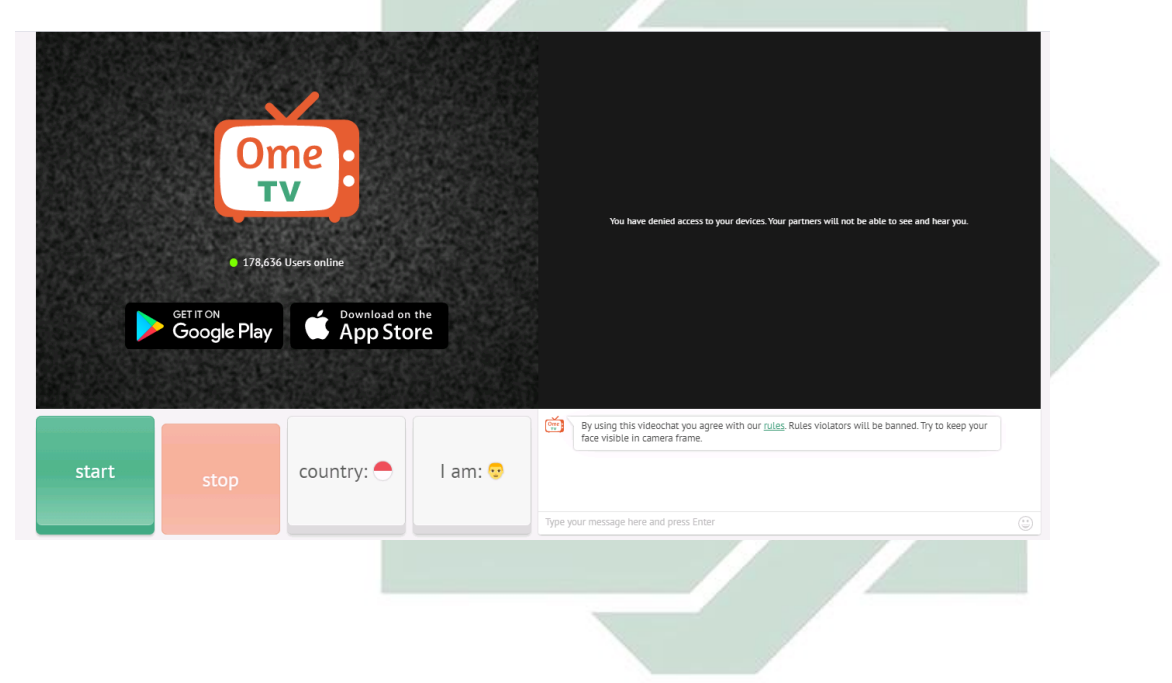

### **املبحث الثاين : التعريف عن ميجروسوف تيم**

#### **أ. مفهوم ميجروسوف تيم**

هي عبارة عن منصة تعاون قائمة على الدردشة كاملة امليزات ميكنها دعم مشاركة المستندات والاجتماعات عبر الإنترنت والعديد من الميزات الأخرى المفيدة جدًا ا للتواصل في مجال الأعمال. يعد امتلاك مساحة كبيرة للفريق أمرًا أساسيًا للقدرة ا ا<br>ا على اختاذ قرارات إبداعية والتواصل بشكل فعال مع بعضنا البعض. تعمل منصة مساحة العمل المشتركة هذه على تسهيل تحقيق هذه الأشياء ، خاصةً إذاكان الفريق المعين قائمًا في شر<mark>كة كبي</mark>رة جدًا <mark>، أو لدي</mark>ه العديد من الموظفين عن بُعد ، أو ا ا يتكون من عدد كبير <mark>م</mark>ن أعض<mark>اء</mark> ال<mark>فريق المحترفين</mark>. وله الميزات الرئيسية وهو فيما يلي:

1( الدردشة

يركز تطبيق مسجروسوف تيم بشكل كبري على الدردشة. ميكن للمستخدمني إرسال ملفات  ${\rm GIF}$  قياسية وملصقات ورموز تعبيرية ونصوص عبر الدردشات اخلاصة أو الدردشات اجلماعية. تظل حمفوظات الدردشة للقنوات الشائعة قائمة ، لذا يمكنك استخدام القناة كملخص يمكنه بسرعة تسجيل المدة التي يستغرقها االجتماع ، أو توثيق التغيريات ، أو إضافة أعضاء فريق جدد. 2( مكاملات الصوت والفيديو يف بعض األحيان ، قد تصبح حماداثتك اجلماعية معقدة للغاية ، وحتتاج إىل التواصل بشكل متزامن للتأكد من أن اجلميع على نفس الصفحة. يتيح لك تطبيق مسجروسوف تيم التبديل بسرعة من دردشة مجاعية إىل مؤمتر صويت أو فيديو . باستخدام مؤتمرات الفيديو ، يمكنك الحصول على ميزات قياسية مثل ملاحظات الاجتماع ومشاركة الشاشة وتسجيل الاجتماع والمراسلة الفورية.

3( مقابلة

ميكن أن تسحب عالمة التبويب االجتماعات جدول اجتماعاتك من Outlook وتتي<mark>ح لك</mark> أيضًا إ<mark>عداد </mark>جدول اجتماع جديد في تطبيق ا مسجروسوف تي<mark>م ال</mark>ذي ي<mark>تم إخطاره أيضًا ع</mark>بر Outlook. إذا كنت تريد ا جدولة اجتماع <mark>آخر</mark> مع <mark>مستخدمين خارجي</mark>ين ، فلا يزال بإمكانك دعوة مستخدمين من خارج مؤسستك عن طريق إدخال عناوين بريدهم الإلكتروني عند إنشاء اجتماع جديد يف مسجروسوف تيم.

4( ملف

5( ضمن امللفات ، ميكنك البحث عن امللفات وعرضها بسرعة يف OneNote و OneDrive ويف مسجروسوف تيم )املخزنة على موقع SharePoint الخاص بَمم). هناك أيضًا علامة تبويب "الأخيرة" مفيدة حقًا ا نم<br>عم

حىت تتمكن من الوصول بسرعة إىل أحدث مستند تعمل عليه ، ابإلضافة إىل اختصار للتنزيالت اخلاصة بك.

6( أحداث حية

يتيح لك مسجروسوف تيم أيضًا توسيع نطاق مؤتمرك. باستخدام تطبيق ا مسجروسوف تيم ، ميكنك عقد اجتماعات مباشرة - اجتماعات كبرية وندوات عبر الإنترنت وأحداث على مستوى الشركة وعروض تقديمية مع ما يصل إىل 10000 مشارك داخل مؤسستك أو خارجها. ميكنك تقدمي أحداث مباشرة من <mark>خلال</mark> مشاركة ال<mark>ح</mark>تو<mark>ى</mark> من سطح المكتب أو كاميرا الويب. وبالنسبة للأحدا<mark>ث المهمة ، يمكن</mark>ك الا<mark>تص</mark>ال بكاميرات احترافية ومصادر حمتوى خمتلفة.

7( االتصال أبجهزة أخرى

قدرة تطبيق مسجروسوف تيم على التكامل مع األجهزة األخرى مثل اهلواتف الذكية والأجهزة اللوحية والكاميرات ، إلى جانب الأجهزة الطرفية مثل مكبرات الصوت ومساعات الرأس. ميكن أن تزيد هذه اإلمكانية من كفاءة الشركات التي لديها فرق عالية الحركة ، ولكنها تحافظ على الأمان من أجل سير الأعمال بسالسة.

لديه العديد من امليزات البسيطة اليت ميكن أن جتعل تطوير الفريق واألعمال أكثر إيجابية. تُظهر مسجروسوف حقًا التزامًا بصنع منتجات تناسب .<br>ا احتياجات المستخدمين. حسنًا ، هذه هي المعلومات الموجزة حول ما هي مسجروسوف تيم وميزاهتا الرئيسية.

**ب. خطوات يف استخدام ميجروسوف تيم**

إذا انتقلت شركتك أو مؤسستك مؤخرًا إلى ميجروسوف تيم ، أو تخطط للقيام ا بذلك. ربما لم تستخدم ميجروسوف تيم مطلقًا وتريد معرفة كيفية التعامل مع مهام ة<br>م الاتصال والتعاون اليومية ال<mark>تي تعرف بالفعل كيف</mark>ية القيام بما مع التطبيقات الأخرى. نحن هنا لإرشادك خل<mark>ال</mark> دليل <mark>البدء الس</mark>ريع هذ<mark>ا لل</mark>سماح لك بالتنقل في هذه الأداة المليئة بالميزات بسلاس<mark>ة. ي</mark>عد مي<mark>جروسوف تيم جزءً</mark>ا من Microsoft 365 وقد ا تم تصميمه لجمع الأشخاص والمحادثات والمحتوى معًا في واجهة واحدة سهلة االستخدام. قم ابلدردشة مع األشخاص ، وإجراء مكاملات الفيديو والصوت ، وجدولة االجتماعات عرب اإلنرتنت وحضورها. ميكنك التأليف املشرتك للملفات ومشاركتها ابستخدام تطبيقات 365 Microsoft الشائعة مثل Word و Excel و PowerPoint وتدوين مالحظات االجتماع وإرسال رسائل متابعة إىل زمالء العمل دون مغادرة تطبيق ميجروسوف تيم. ما هو هذا الفريق بالضبط؟ الفريق عبارة عن مجموعة من الزملاء الذين يتعاونون في مشروع معًا. قد ا

ينتهي بك الأمر بأكثر من واحد إذاكنت تعمل في مشاريع متعددة. يوجد داخل كل فريق "قناة" للحفاظ على مناقشة منظمة. على سبيل املثال ، أنت تعمل يف شركة لديها العديد من العمالء. ميكن إدارة كل مشروع عميل مع فريقه اخلاص. ميكن للفريق بعد ذلك أن يكون لديه قناة مشرتكة لإلعالَّنت واالتصاالت ، مث قنوات منفصلة لألشخاص العاملني على املنتج أ واملنتج ب ، وقناة واحدة للدردشة غير الرسمية ، وما إلى ذلك. يقوم ميجروسوف تيم أيضًا بتخزين الملفات المتعلقة ا بالمناقشات لسهولة الوصول إليها. إذا شارك بوب عرضًا تقديميًا في ا<br>ا PowerPoint عل<mark>ى قناة ف</mark>ريقه ، <mark>فيمكن ف</mark>تحه مباشرةً من تلك القناة – لا داعي للذهاب للبحث <mark>ع</mark>لى مح<mark>رك</mark> أقر<mark>اص</mark> الشبك<mark>ة أ</mark>و البحث في بريدك الإلكتروين. تتيح لك هذه الأداة <mark>الق</mark>وية تخ<mark>صيص مساحة الع</mark>مل الخاصة بك وإعداد فريقك ابلطريقة اليت تناسبك بشكل أفضل. وأما اخلطوات فيما يلي: .1 قم بتنزيل تطبيق ميجروسوف تيم على متصفح الكمبيوتر المحمول / الكمبيوتر / اهلاتف اخللوي .

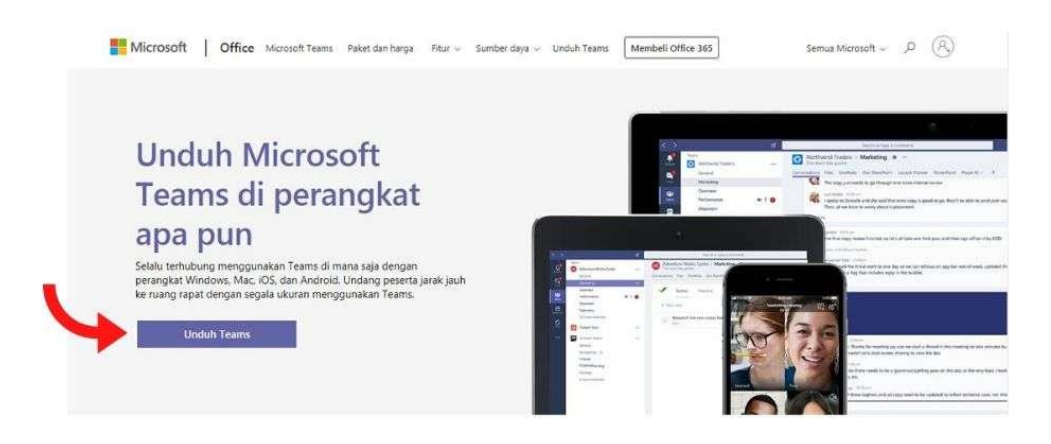

.2 تثبيت وبدء الفرق. )أ( يف Windows ، انقر فوق ابدأ< ميجروسوف تيم . )ب( على جهاز Mac ، انتقل إىل جملد التطبيقات وانقر فوق ميجروس<mark>وف</mark> تيم<mark>.</mark> )ت( على اهلاتف احملمول ، اضغط على أيقونة الفرق. .3 قم بتسجيل الدخول ابستخدام اسم مستخدم وكلمة مرور 365 Office اخلاصني بك.

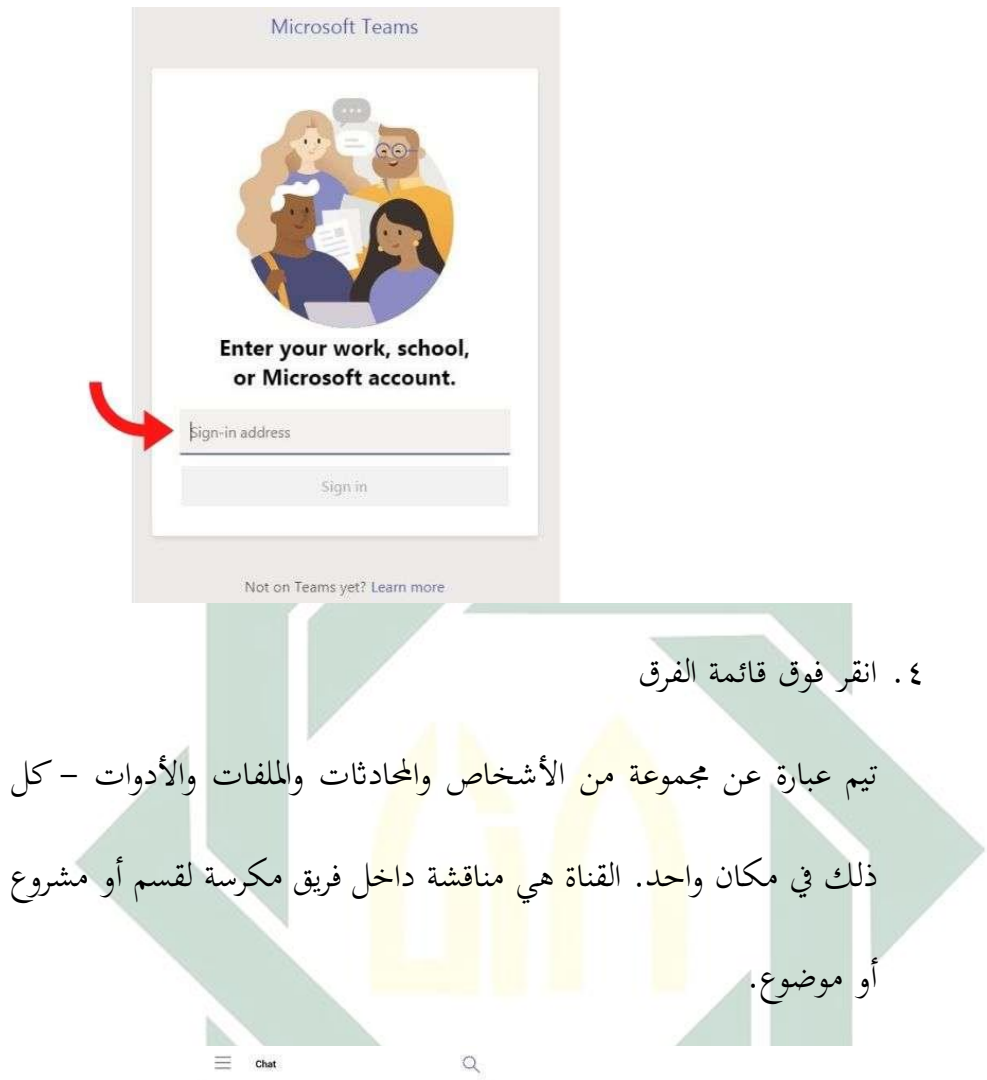

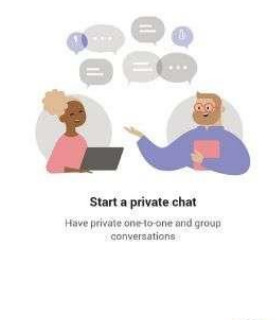

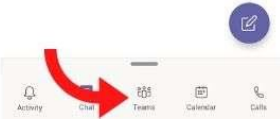

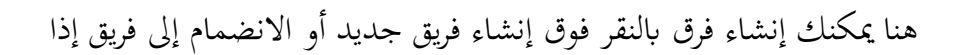

كان لديك فريق ابلفعل.

- كيفية إنشاء فريق (إنشاء فريق جديد)
- 1( انقر فوق حتديد لرؤية املزيد من اخليارات جبوار اسم الفرق.
	- 2( انقر فوق إنشاء فريق جديد.

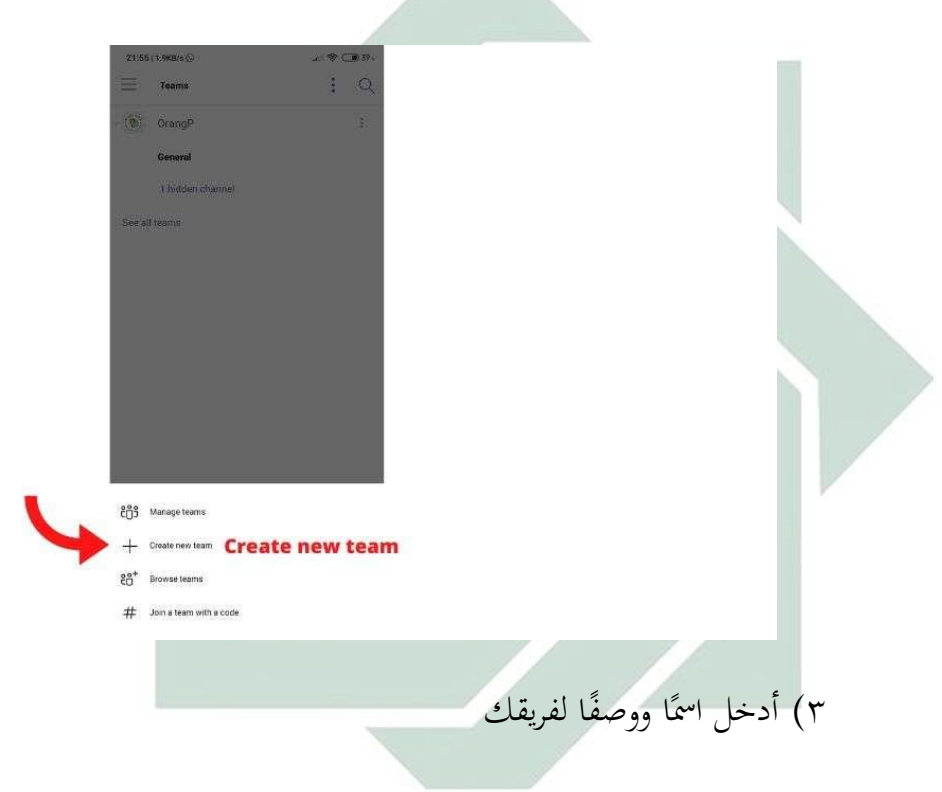

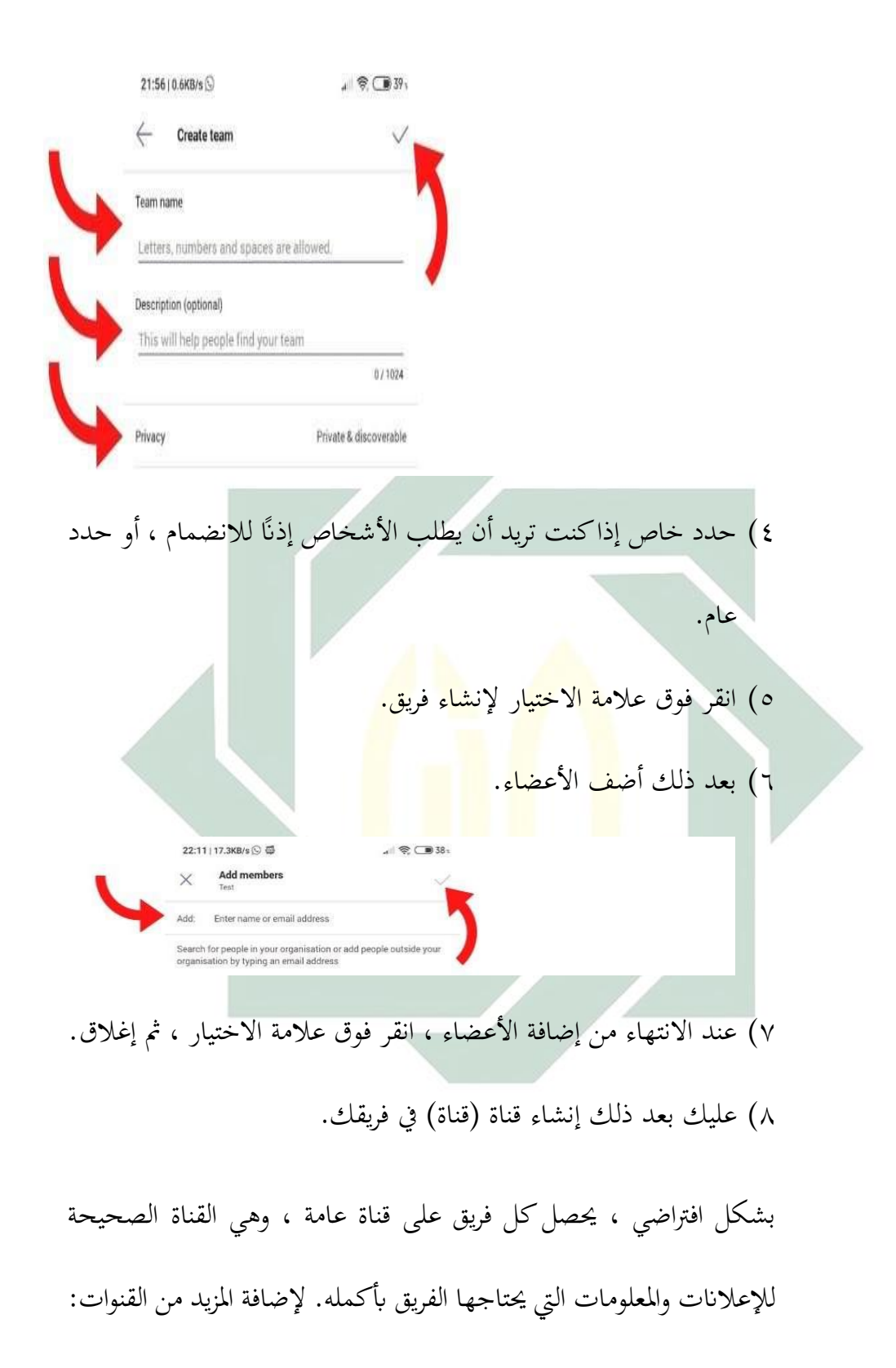
1( انقر فوق حتديد لرؤية املزيد من اخليارات جبوار اسم الفرق الذي أنشأته للتو. 2( انقر فوق إدارة القنوات. 3( كيفية استخدام ميجروسوف تيم 4( انقر فوق إضافة / + تسجيل أدَّنه. 5( كيفية استخدام ميجروسوف تيم ٦) أدخل اسمًا ووصفًا لقناتك. .<br>اع Y) كيفية استخدام <mark>ميج</mark>روسوف تي<mark>م گ</mark> ٨) يمكنك إنشا<mark>ء قنو</mark>ات <mark>حول الموض</mark>وعات <mark>أو</mark> المشاريع أو أسماء الأقسام أو ما تريد. ٩) حدد إظهار هذه القناة تلقائيًا في قائمة قنوات الجميع إذاكنت تريد أن تكون هذه القناة مرئية تلقائيًا في قائمة قنوات الجميع. ا 10( انقر فوق عالمة االختيار عند االنتهاء.

> ا بناء على عرض البياَّنت أعاله ، يستنتج الباحث أن

.1 الطريقة املستخدمة لتعليم الكالم ابستخدام أومي تلفاز فيما يلي:

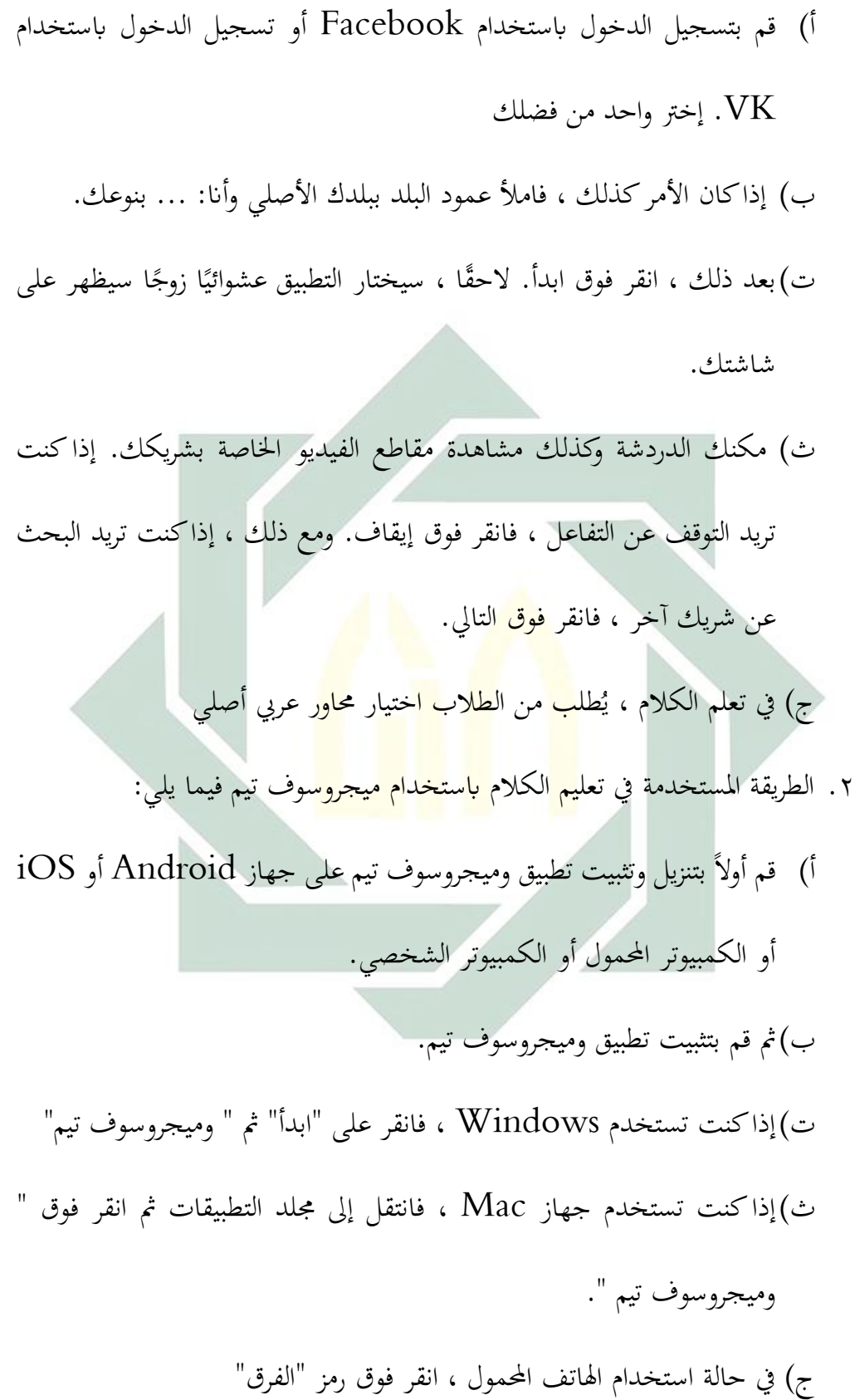

ح) تسجيل الدخول باستخدام اسم المستخدم وكلمة المرور الخاصين خ) ثم انقر فوق قائمة "الفرق" د) في هذه القائمة ، يمكنك البدء في إنشاء الفرق بالنقر فوق "إنشاء فريق جديد" أو "االنضمام إىل فريق " ألولئك الذين لديهم فريق ابلفعل. ذ) ثم في تعلم الكلام باستخدام هذه الوسائط هو التواصل مع العرب الأصليين الذين ندعوهم للمشاركة يف املنتدى

**الفصل الثاين: ترقية مهارة الكالم يف املدرسة العالية علوم القرآن النكاس** 

**أ. وصف بياانت نتائج البحث**

تم إجراء هذا البحث في م<mark>در</mark>سة الع<mark>الية علوم الق</mark>رآن <mark>لان</mark>كاس من خلال أخذ ٣٠ طالبًا ا كمستجيبين من طلاب في الفصل الخامس، عند إجراء البحث ، يطبق الباحث إيجابيات عملية التعلم املناسبة مع تصميم خطة الدرس )RPP )اليت مت إجراؤها و تشاور مع مدرس اللغة العربية. الباحثون يفعلون تعلم ثلاث مرات تم طرح أسئلة الاختبار اللاحق في الاجتماع الثالث ، وكانت أسئلة ما بعد االختبار يف شكل استبيان.

بدأ الاجتماع الأول للباحثين التعلم خطوة بخطوة الأنشطة الأولية والأنشطة الأساسية والأنشطة الختامية باستخدام وسائط أومي تلفاز. تبدأ الأنشطة الأساسية مع الباحثين يدعو الطالب للتحدث ابللغة العربية ، بعد ذلك يقدمون مادة على شكل مفردات وصور توضيحية تتعلق بمهارات التحدث باللغة العربية ، بعد ذلك يحاول الطلاب التحدث باستخدام المفردات المعينة ويبدأون بمحاولة سرد القصص حول محتويات الصور. التي أعطيت باللغة العربية.

بعد الانتهاء من إعطاء مادة اللغة العربية ، بدأت الباحثة في أخذ المحكمين من خلال إعطاء موضوع لممارسة الكلام ، وكان الموضوع المعطى متوافقًا مع حياة الطالب ، وكان الموضوع المعطى واضحًا ومحدودًا ، ثم بدأ الطلاب في إجراء حوار مع الطلاب. الباحث بالموضوع. ا

يف االجتماع الثاين ، قام الباحث بنفس الشيء مثل االجتماع األول ، ولكن هنا استخدم الباحث وسائل إعالم فريق ميجرسوف تيم.

بعد حصول الباحث عل<mark>ى الدرجة</mark> من الاختبا<mark>ر و</mark>الاستبانة يقوم الباحث بتحليل البيانات. بالنسبة لنتائج تعلم الطل<mark>اب</mark> مع أ<mark>ومي تلفاز و</mark> مي<mark>جر</mark>سوف تيم كما يل<sub>ي</sub>

أ. قسم لألومي تلفاز

| <b>DATA ANGKET OME TV</b> |            |                     |                |                         |                |                |       |
|---------------------------|------------|---------------------|----------------|-------------------------|----------------|----------------|-------|
| النمرة                    | اسم الطلاب | $(X1)$ للأومى تلفاز |                |                         |                |                |       |
|                           |            | $\mathbf{1}$        | $\overline{2}$ | $\overline{\mathbf{3}}$ | 4              | 5              | total |
|                           | أحمد شهران | 3                   | 4              | 5                       | $\overline{4}$ | $\overline{2}$ | 18    |
| ٢                         | عبد الجبار | $\overline{2}$      | 3              | 4                       | 3              | $\overline{2}$ | 14    |
| ٣                         | أغوس فطاني | 3                   | 3              | $\overline{4}$          | $\overline{2}$ | 3              | 15    |
| ٤                         | شهرالدين   | 3                   | 3              | $\overline{4}$          | $\overline{2}$ | 5              | 17    |
| $\circ$                   | واصيص صدقا | 3                   | $\overline{2}$ | 3                       | 4              | $\overline{2}$ | 14    |

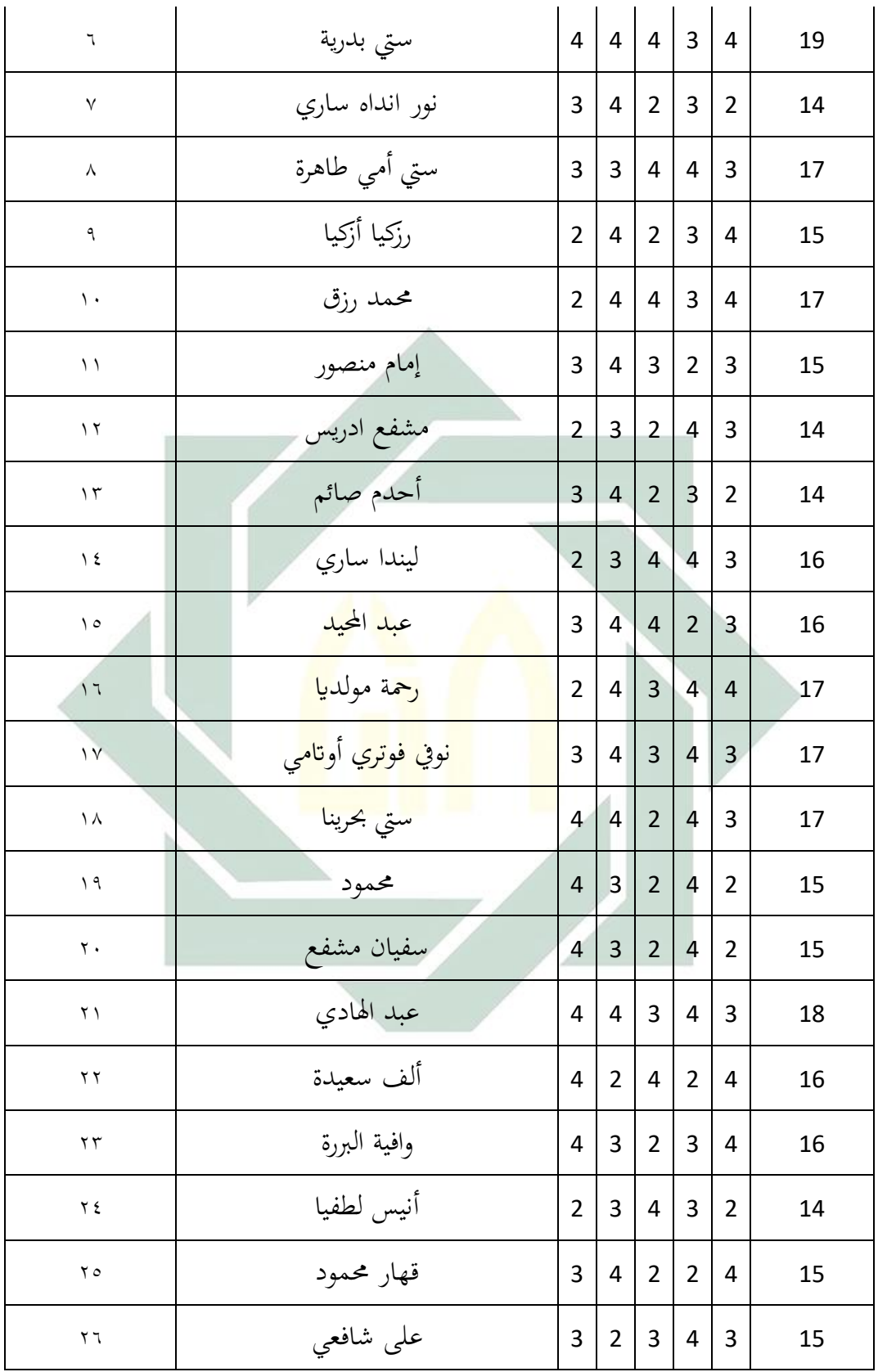

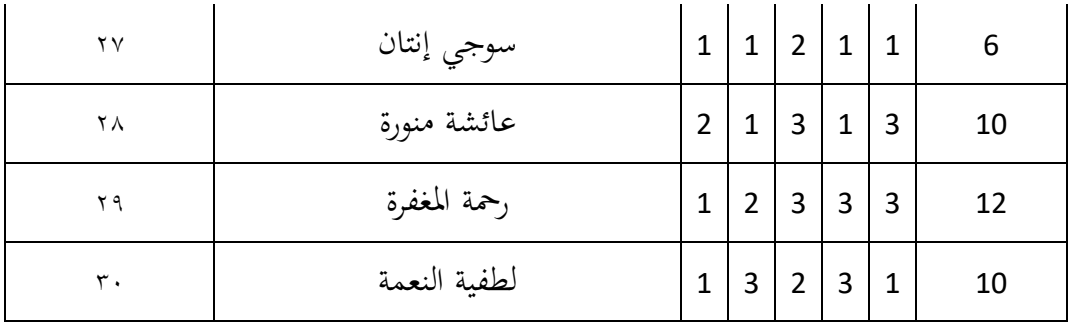

ب .قسم مليجروسوف تيم

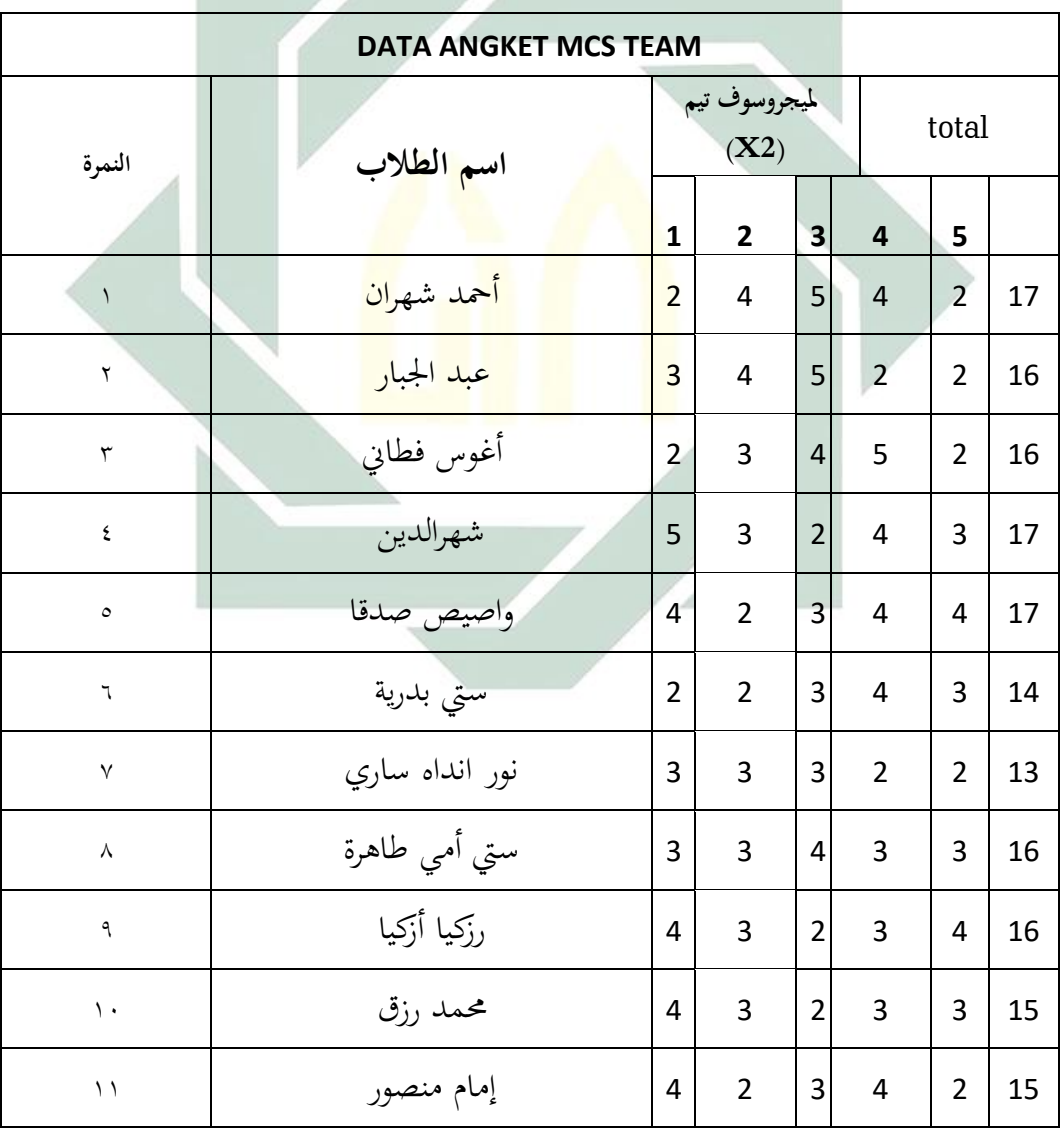

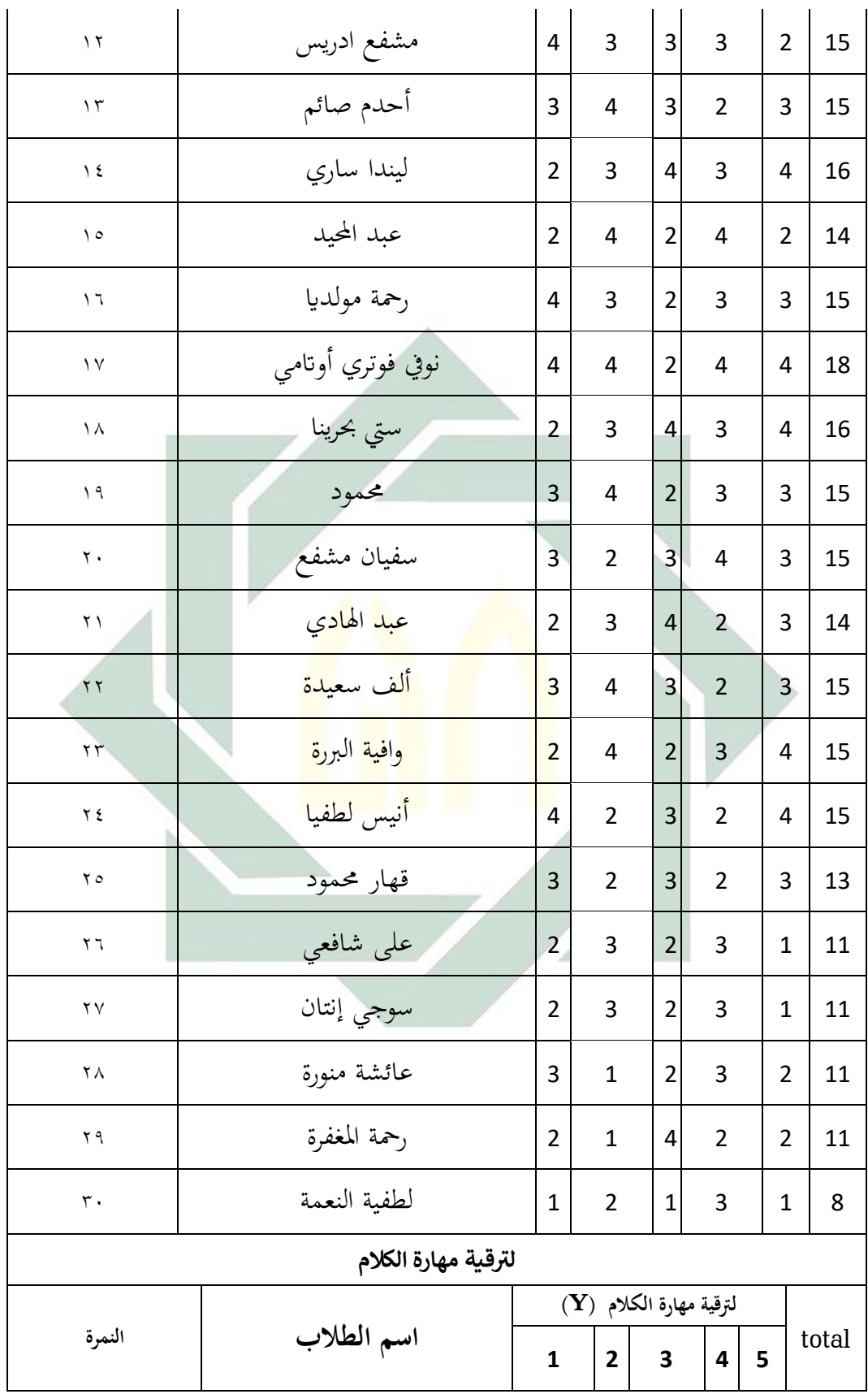

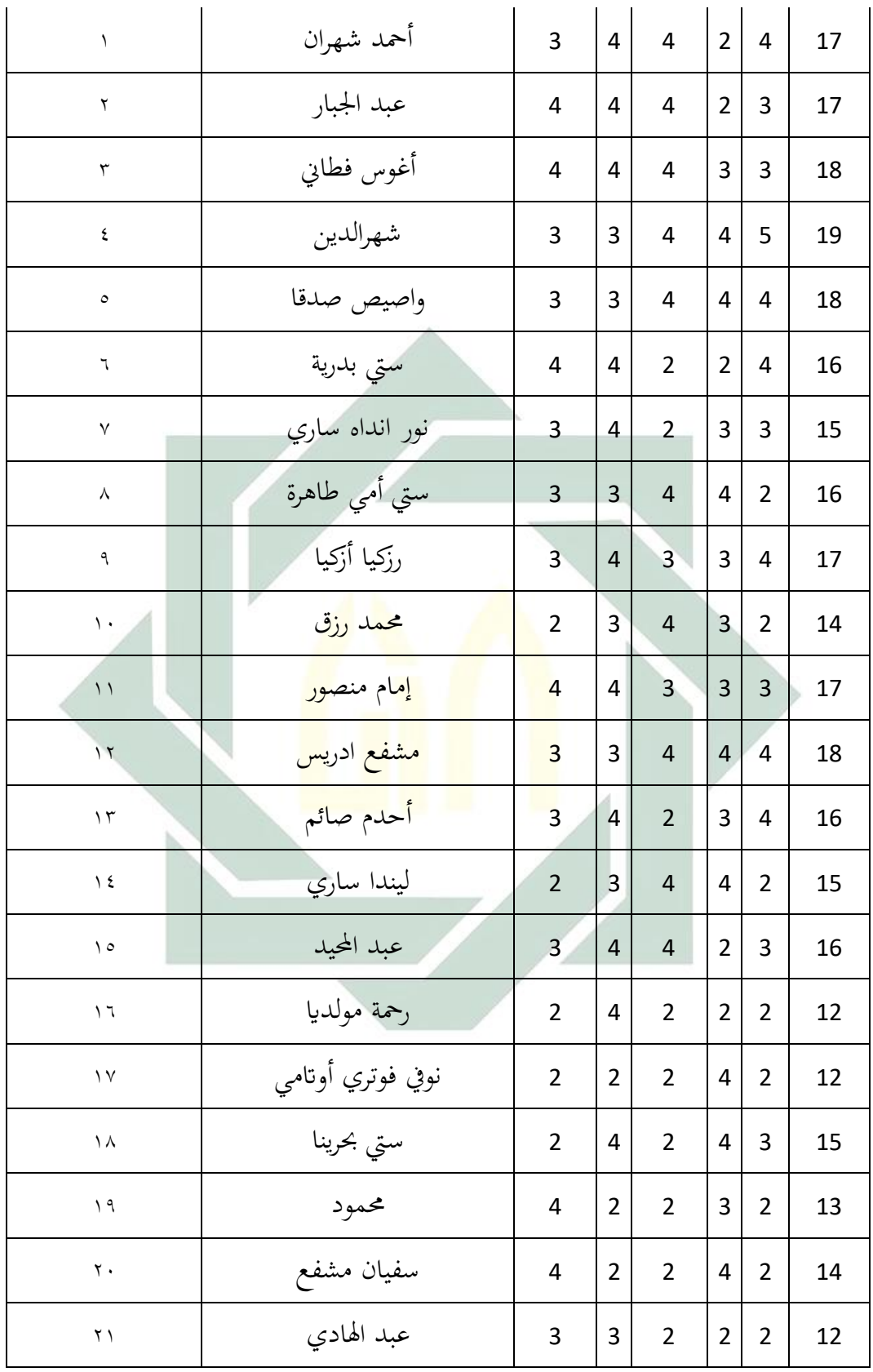

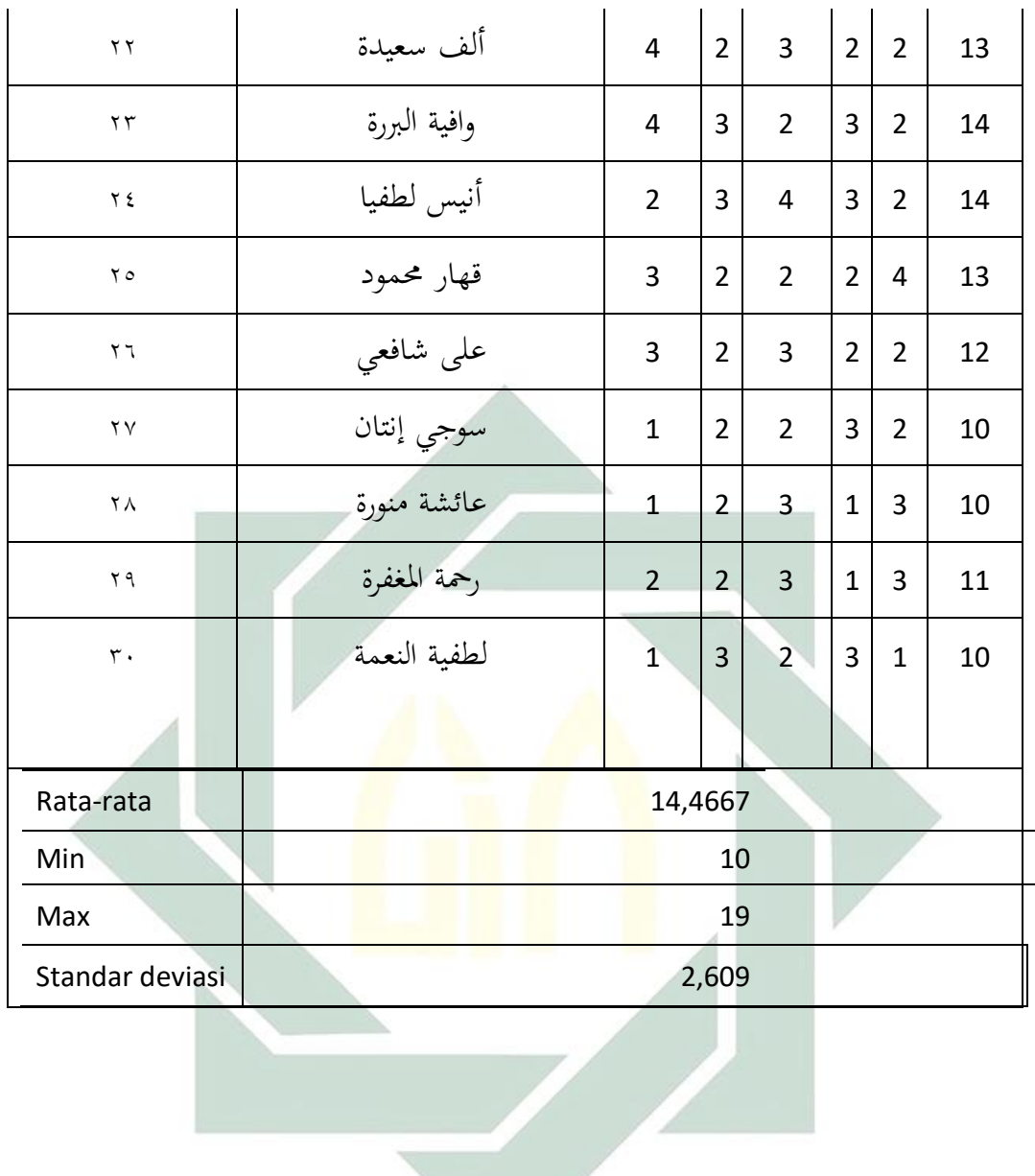

digilib.uinsby.ac.id digilib.uinsby.ac.id digilib.uinsby.ac.id digilib.uinsby.ac.id digilib.uinsby.ac.id digilib.uinsby.ac.id digilib.uinsby.ac.id

#### **ت. حتليل بياانت نتائج البحث**

**.1 أداة االختبار** 

**أ. اختبار الصالحية**

بعد إجراء اختبار الصلاحية ، أجرى فريق الخبراء من الباحثين اختبارًا بعد الاختبار من خلال ا تحديد ما إذاكانت الأسئلة رقم ١ إلى ٥ صالحة أم لا للصلاحية التجريبية. وفقًا للقاعدة الصحيحة ، سيتم اإلعالن عن صحة السؤال إذا rtable> rcount. من خالل النظر إىل الجدول إذا أخذْنا ٣٠ مشاركًا باستخدام . a=0,05 r̃Tabel =0,361 فيما يلي نتائج حسابات التحقق التي يمكن رؤيتها <mark>في</mark> الجد<mark>ول</mark> التالي:

من حسابات Excel أع<mark>لا</mark>ه ، يمكن ا<mark>ستنتاج أننتيجة</mark> <sub>1</sub>361 0, 561 <tabel= 0, 361 م

لذا السؤال رقم ١حتى ٥ صالحة بحيث تكون مناسبة للاستخدام في البحث. للنتائج حسابات يدوية كاملة.

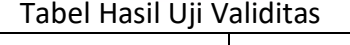

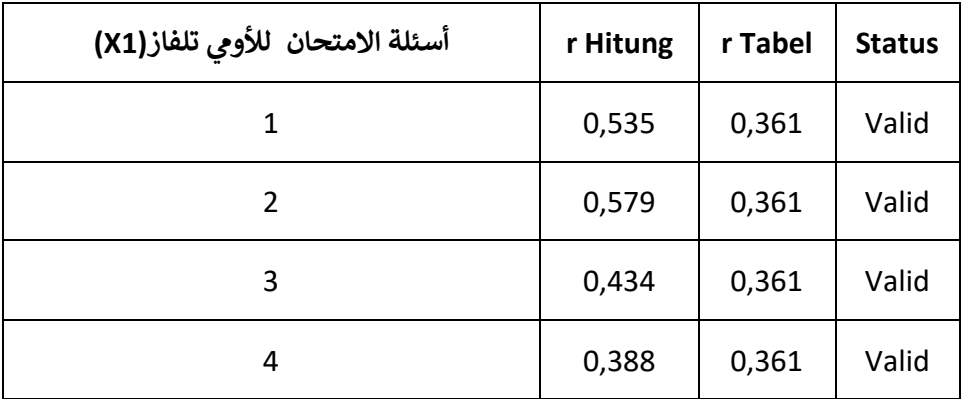

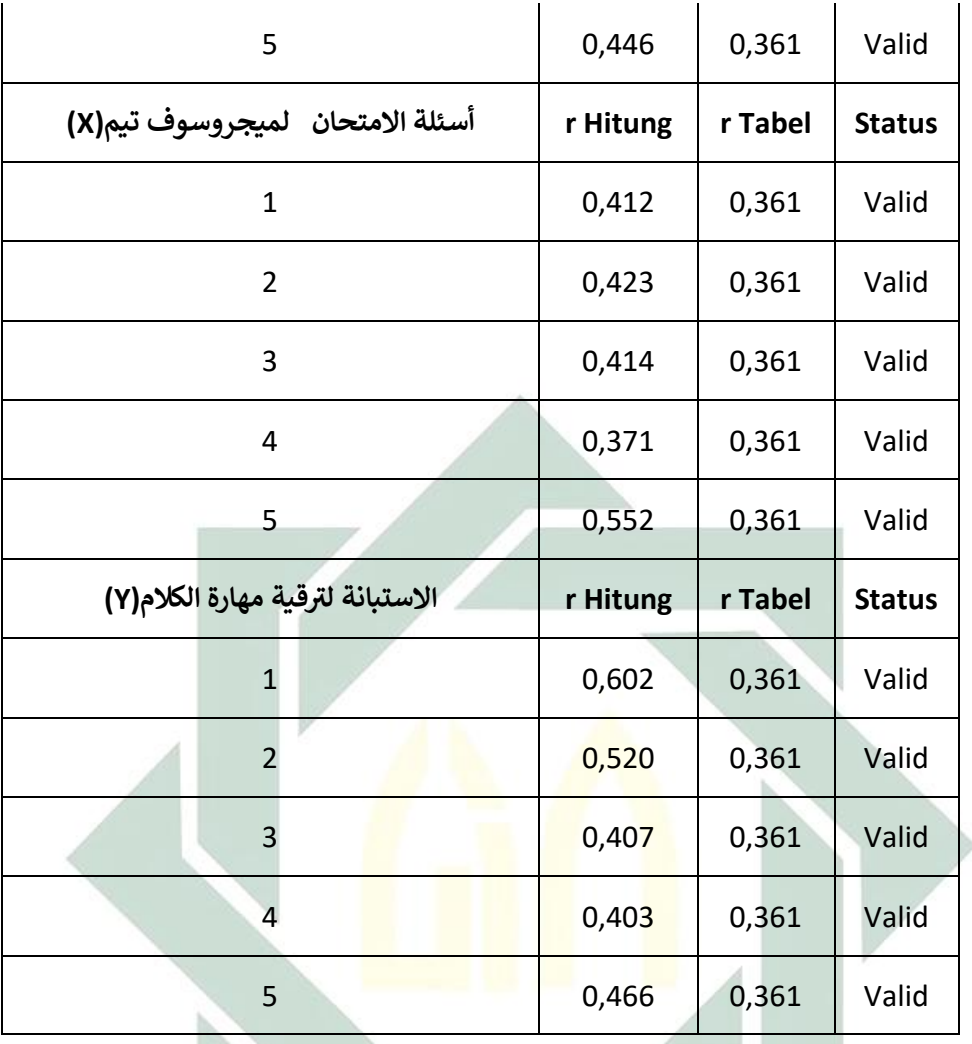

من ابات Excel لاه استنتاج  $\hbar\geq 0$ ، 711 لذا من 1 حتى 5 الحة اسبة السؤال لالستخدام البحث. للنتائج اابت املة. **ب. اختبار املوثوقية**

يستخدم اختبار الموثوقية لمعرفة ما إذاكانت العناصر تم اختباره بشكل موثوق في توفير نتائج قياس نتائج تعلم الطالب. الختبار موثوقية األداة ، قام الباحث بذلك من خالل طريقة ألفا كرونباخ.

| Besarnyanilai r      | <b>Interpretasi</b> |
|----------------------|---------------------|
| $1,00 > x \geq 0.81$ | Sangat reliabel     |
| $0,80 > x \geq 0,61$ | Reliabel            |
| $0,60 > x \ge 0,41$  | Cukup reliabel      |
| $0,40 > x \ge 0,21$  | Agak reliabel       |
| x < 0.20             | Kurang reliabel     |

Tabel 4.3. Intepretaasi Reliabilitas dengan Rumus Alpha<sup>46</sup>

بعد إجراء اختبار الصالحية ، يتم إجراء اختبار املوثوقية ألسئلة ما بعد االختبار. من نتائج

حساب Excel مت احلصول على قيمة ألفا كرونباخ على النحو التايل:

Hasil Uji Realibilitas Cronbach Alfa

| Koefisien Reliabilitas                                                                                                    | Interpretasi |  |  |  |  |
|----------------------------------------------------------------------------------------------------|--------------|--|--|--|--|
| 0,739                                                                                                    | Tinggi       |  |  |  |  |
| فئات معاملات الموثوقيةGuil <mark>fo</mark> rd) ، ١٩٥٦ (145 :هي كما يلي:                                                                          |              |  |  |  |  |
| $0.80 <$ r11 1,00 reliabilitas sangat tinggi                                                                                                    |              |  |  |  |  |
| $0,60 <$ r11 0,80 reliabilitas tinggi                                                                                                    |              |  |  |  |  |
| $0,40 < r11$ 0,60 reliabilitas sedang                                                                                                    |              |  |  |  |  |
| $0,20 < r11$ 0,40 reliabilitas rendah.                                                                                                    |              |  |  |  |  |
| -1,00 r11 0,20 reliabilitas sangat rendah (tidak reliable)                                                                                       |              |  |  |  |  |
| وفقًا لفئة معامل الموثوقية (جيلفورد ، ١٩٥٦: ١٤٥) يتم تضمين قيمة معامل الموثوقية<br>٠,٧٣٩ في تفسير قيمة تفسير الموثوقية العالية ، لأنَّ <من ٠,٧٣٩ |              |  |  |  |  |

**ث. وصف البياانت املتغرية ) Y )مهرة كالم** 

تم الحصول على بيانات الزيادة في مهارة الكلام من نتائج الاستبيان الذي وزعه الباحثون في المدرسة العليا القرآن الكريم. أعلى درجة لمتغير مهارة كلام هي ٢٠ وأقل درجة هي ٤. يتم قياس كل سؤال بدرجة من ١ إلى ٤ بحيث تكون أقل قيمة متوقعة هي 5 وأعلى درجة هي .20

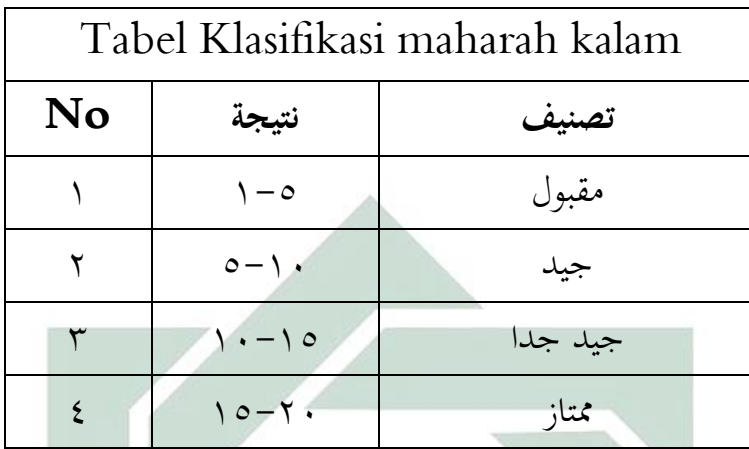

من هذه الدرجة ، هناك مخس عبارات ، أقل جمموع نقاط هو 5 )أي نتيجة ضرب درجة 1 مع عدد العبارات ٥) ، وأعلى درج<mark>ة إجمالي</mark>ة هي <mark>٢٠</mark> (و<mark>هي</mark> نتيجة الضرب درجة ٤ مع عدد العبارات ٥). من البيانات التي ت<mark>م ال</mark>حصول<mark> عليها ، يت</mark>م ع<mark>مل</mark> جدول توزيع تردد مهارة كلام )Y )على النحو التايل:

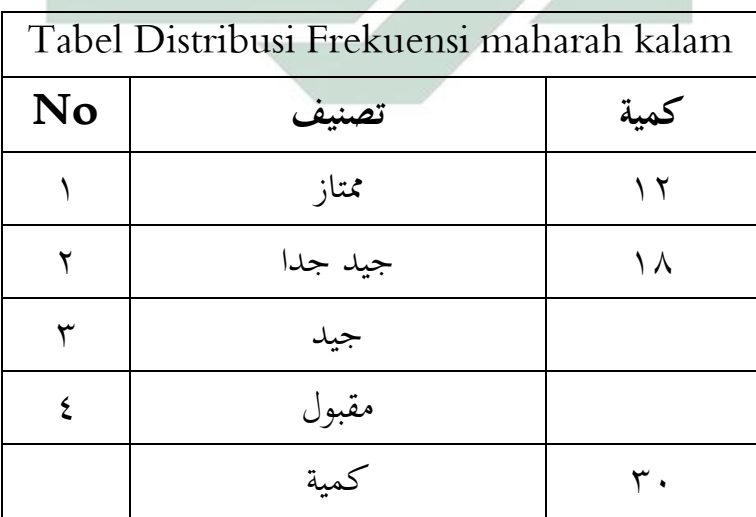

من بين ٣٠ مستجيبًا ،كان هناك ١٥ مستجيبًا بنسب عالية جدًا ، و ١٨ مشاركًا بنسب ا ا مئوية عالية ، بينما لم يكن هناك مستجيبون ذوو نسب منخفضة ومنخفضة جدًا.

**الفصل الثالث : فعالية استخدام منوذج أومي تلفاز و ميجروف تيم لرتقية مهارة الكالم** 

**يف املدرسة العالية علوم القرآن النكاس** 

**.1 اختبار املتطلبات األساسية**

**أساس اختاذ القرار اختبار T و اختبار F**

**أ. اختبار T**

.**1** إذا كانت قيمة 0.05> sig ، أو table t> count t ، فسيكون هناك تأثير للمتغير X على الم<mark>تغير</mark> Y.

.2 إذا كانت قيمة 0.05 <sig ، أو table t <count t ، فال يوجد أتثري

 $\boldsymbol{X}$  على  $\boldsymbol{Y}$ .

 $x, 0.07 = x \cdot t$  (0.025 = (n-k-1 ؛ a / 2) T = t tebel

**ب. اختبار F**

.1 إذا كانت قيمة 0.05> sig أو F احلسابية< جدول F ، فسيكون هناك  $\rm Y$ يتأثير للمتغير  $\rm X$  في وقت واحد على المتغير  $\rm Y$ .

.2 إذا كانت قيمة 0.05 <sig ، أو عدد F< جدول F ، فال يوجد أتثري للمتغري X يف نفس الوقت على املتغري Y. F (2: 28) = 3.34 = )N - K ؛ K( F = F اجلدول

# **اختبار الفرضيتني 1H و 2H مع اختبار t**

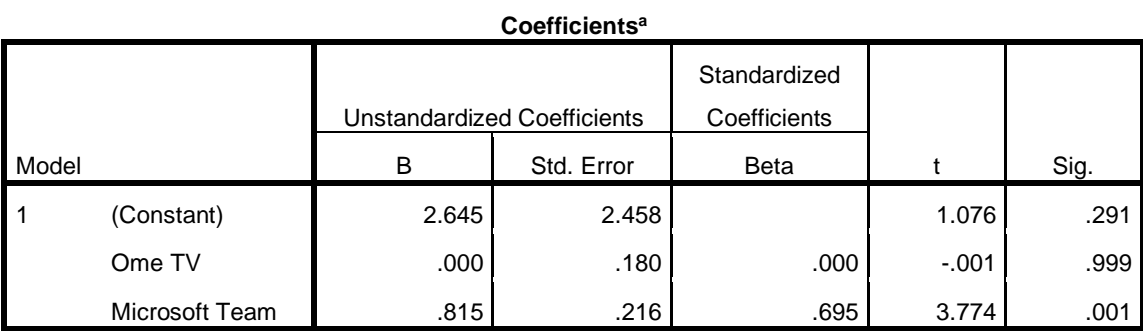

a. Dependent Variable: Prestasi Keterampilan Berbicara Bahasa Arab

**أ. اختبار الفرضية األوىل )1H )**

تعرف على قيمة sig. لتأثري 1X على Y هو 0.999< 0.05 وقيمة hitung t هي - 0.001 > tabel t 2.052 لذلك ميكن استنتاج أن 1H مرفوض ، مما يعين أنه ال  $\overline{X}$ يوجد تأثير  $X1$  على  $\overline{Y}$ .

**ب. اختبار الفرضية الثانية )2H )**

من المعروف أن قيمة sig لتأثير X2 على Y هي 1.001 + 1.000 t hitung هي 3.774< tabel t هي 2.052 ، لذلك ميكن استنتاج أن 2H مقبول مما يعين أن هناك أتثري 2x على Y .

#### **اختبار الفرضيات 3H مع اختبار F.**

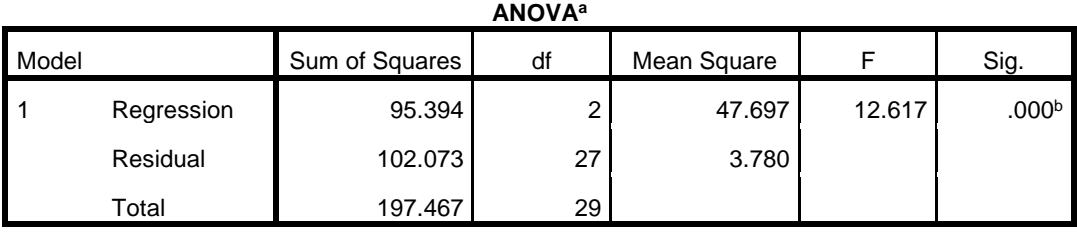

a. Dependent Variable: Prestasi Keterampilan Berbicara Bahasa Arab

b. Predictors: (Constant), Microsoft Team, Ome TV

بناءً على الناتج أعلاه ، من المعروف أن قيمة الأهمية لتأثير X1 و X2 في وقت واحد على ا ، 3.34 tabel F >12.617 هي احملسوبة F hitung 0.05 >0.000 هي Y لذلك يمكن استنتاج أن H3 مقبو<mark>ل م</mark>ما ي<mark>عني</mark> أن <mark>هناك تأثير X1 و X2 في وقت واحد.</mark> ضد Y.

**د- حتليل النتائج من اختبار الفرضيات ابستخدام صيغ االحندار املتعدد** 

**ج- اختبار الفرضية الثالثة )3H )**

- .1 H = لا يوجد تأثير أومي تلفاز (X1) على لترقية مهارة الكلام في المدرسة العالية  $\rm{H}$ علوم القرآن لانكاس(Y).
	- .<br>2 ـ H2 = هناك تأثير ـ وميجروسوف تيم (X2) على لترقية مهارة الكلام في المدرسة العالية علوم القرآن لانكاس (Y).
		- .3 4H = هناك تأثير من وميجروسوف تيم (X1) و أومي تلفاز (X2) في وقت

واحد على لترقية مهارة الكلام في المدرسة العالية علوم القرآن لانكاس.

**معامل منتهي**

**Model Summary**

|       |       |          | Adjusted R | Std. Error of the |
|-------|-------|----------|------------|-------------------|
| Model |       | R Square | Square     | Estimate          |
|       | .695ª | .483     | .445       | 1.94435           |

a. Predictors: (Constant), Microsoft Team, Ome TV

 على الناتج أعاله ، من املعروف أن قيمة بناء square R تساوي 0.483 ، وهذا يعين أن ا

تأثير متغيري X1 و X2 في نفس الوقت على متغير  $\rm Y$  هو ٤٨٫٣٪.

**.1 اثر فاعلية استخدام أومي تلفاز يف ترقية مهارة الكالم يف املدرسة العالية علوم** 

**القرآن النكاس** 

تشير نتائج تحليل <mark>هذ</mark>ه الد<mark>راس</mark>ة إل<mark>ى أ</mark>ن است<mark>خد</mark>ام أومى تلفاز ليس له تأثير إيجابي ومعنوي على تحسين مه<mark>ارات</mark> الك<mark>لام في المدرسة الع</mark>ليا القرآن الكريم. وفقًا "لأزهر نم<br>عم أرصياد" ، فإن وظيفة وسائط التعلم هي بمثابة وسيلة تعليمية تؤثر أيضًا على المناخ والظروف وبيئة التعلم اليت ينظمها وخيلقها املعلم.

ميكن أن يؤدي استخدام وسائط التعلم يف عملية التدريس والتعلم إىل توليد رغبات واهتمامات جديدة ، وتوليد احلافز والتحفيز ألنشطة التعلم وحىت إحداث أتثريات نفسية على الطالب. إذا كانت وسائل اإلعالم تعمل بشكل أفضل ، فستصبح عملية التعلم أكثر فاعلية وستكون يف حتسني القدرات ، وخاصة القدرة على الكالم ، **.2 اثر فاعلية استخدام وميجروسوف تيم يف ترقية مهارة الكالم يف املدرسة العالية علوم القرآن النكاس** 

تشير نتائج تحليل هذه الدراسة إلى أن استخدام فريق ميجروسوف تيم له تأثير إيجابي وهام على ترقية مهارة الكلام في المدرسة العالية علوم القرآن لانكاس. هذا يدل على أن استخدام فريق ميجروسوف تيم قد عمل بشكل جيد وفعال مبا يكفي لاستخدامه كوسيلة لتعلم ا<mark>للغة الع</mark>ربية م<mark>ن شأنها</mark> زيادة مهارة كلام ، ومن ثم فإن استخدام وسائط فريق مي<mark>جرو</mark>سوف <mark>تي</mark>م قادر أيضًا <mark>عل</mark>ى زيادة اهتمام الطلاب وتعلمهم ا كما يتضح من نتائج الب<mark>حث</mark> من Adi Suarman <mark>Situmorang</mark>. في مجلته MICROSOFT TEAMS FOR EDUCATION املعنونة AS INTERACTIVE LEARNING MEDIA LEARNING IN INCREASING املنشورة يف جملة SEPREN: Journal of Mathematics Education and 02 .Vol Applied ، رقم 01 ، 35-30 ، من نتائج البحث اليت مت احلصول عليها أن حتقيق اهتمام الطالب ابلتعلم الذي تدرسه الوسائط التفاعلية ميجروسوف تيم في فئة جيدة جدًا ، وهذه النتيجة تتوافق مع نظرية Wina Sanjaya فيها كتاب بعنوان "إستراتيجية التعلم" الذي يحتوى على وظيفة وسائط تعليمية خاصة تشمل زيادة شغف الطالب وحتفيزهم على التعلم. ميكن أن يؤدي استخدام الوسائط إىل زايدة حتفيز ا لطالب على التعلم ، وميكن االستنتاج أن استخدام وسائط فريق ميجروسوف تيم ميكن أن يساعد الطالب على زايدة احلافز واالهتمام ابلتعلم وكذلك ترقية مهارة الكالم يف املدرسة العالية علوم القرآن النكاس

.3 **اثر فاعلية استخدام أومي تلفاز وميجروسوف تيم يف ترقية مهارة الكالم يف املدرسة العالية علوم القرآن النكاس.**

إن استخدام وس<mark>ائط</mark> أوم<mark>ي تلفاز وفريق تلفا</mark>ز وميجروسوف تيم في مدرسة المدرسة العالية علوم القرآ<mark>ن لا</mark>نكاس معًا له تأثير كبير على تحسين مهارات التحدث. ا يشري هذا إىل أن املستوى اجليد من فعالية أومي تلفاز وفعالية فريق وميجروسوف تيم اجليد للغاية سيكمالن بعضهما البعض وستكون شدة الزايدة يف مهارات التحدث أعلى ، ومن ثم فإن استخدام الوسيلتين سهل للغاية أيضًا ، لأنه يمكن تطبيق كلتا الوسيلتين على الهواتف المحمولة.الهاتف الذكي لكل طالب مع هذه الراحة الجيدة جدًا ا كلما وحيثما ميكن للطالب التعلم وممارسة مهارات التحدث بشكل مستمر حىت ينجح الطالب يف النهاية يف حتسني مهارات التحدث لديهم ، وهذه النتائج تتوافق مع الغرض الرئيسي من استخدام وسائط التعلم هو أن الرسالة أو املعلومات اليت يتم توصيلها ميكن

استيعاهبا قدر اإلمكان من قبل الطالب كمستلمني للمعلومات. )Soeparno، 519۸۷ :). وبالتالي ستكون المعلومات أسرع وأسهل في معالجتها من قبل الطلاب دون الحاجة إلى المرور بعملية طويلة تجعلها مشبعة. تتعلق بعملية تعلم اللغة العربية (أي لغة) حيث سيتم تجهيز المتعلمين أو تعلم مهارات الكلام من خلال الممارسة المستمرة الكتساب هذه املهارات. على الرغم من أن املمارسة املستمرة مملة ، فإن وجود الوسائط

في عملية تعلم اللغة مفيد جدًا للحفاظ على حماس الطلاب للتعلم.

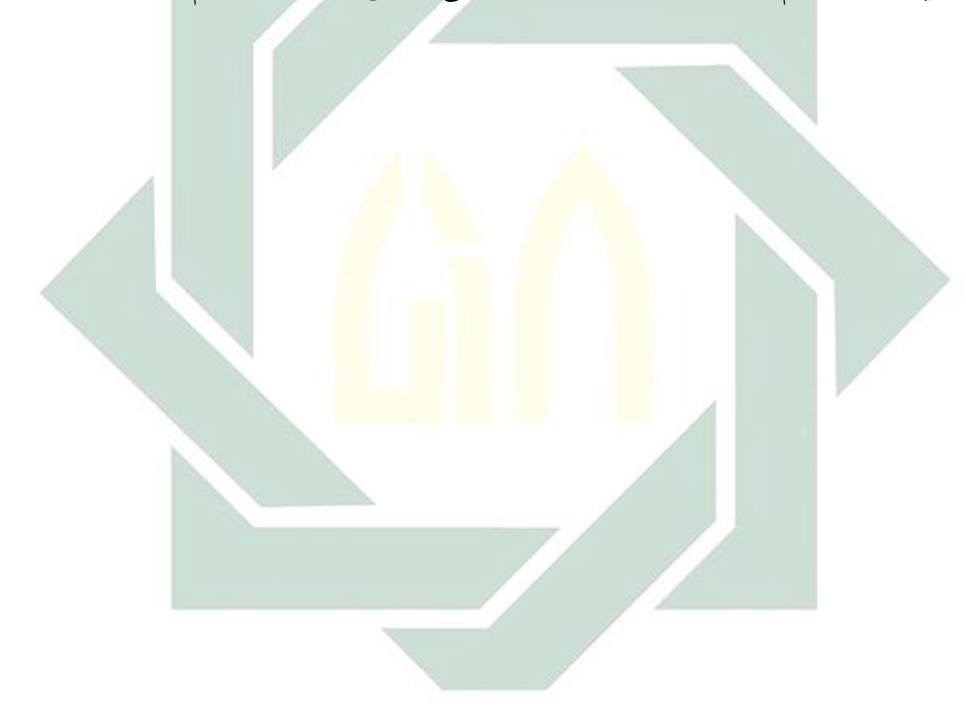

# **الفصل اخلامس**

**نتائج البحث**

بعد أن يعمل الباجث بتحليل استخدام أومي تلفاز وميجروسوف تيم لرتقية مهارة الكالم يف املدرسة العالية علوم القرآن النكاس وجد الباجث إىل النتائج األخرية واستخلصها فيما يلي :

**.1 أن استخدام منوذج أومي تلفاز و ميجروف تيم تعليم اللغة العربية لرتقية مهارة الكالم يف املدرسة العالية علوم القرآن النكاس**

تشير نتائج هذه <mark>الدراسة إلى أن مه</mark>ارا<mark>ت ال</mark>كلام باللغة العربية لدى الطلاب قد زادت عند استخدام أ<mark>وم</mark>ي تلفا<mark>ز و و ميجروف تي</mark>م كوسائط تعليمية. تعتمد هذه النتيجة على النتيجة الإجمالية لقيمة الاستبيان للمبحوثين ٠,٧٣٩. تُظهر هذه القيمة موثوقية عالية استنادًا إلى جدول تفسير الموثوقية لصيغة ا

Cronbach Alfa والتي تتراوح من ٠,٦ إلى ٠,٨ ، وبالتالي فإن معامل الموثوقية

بقيمة 0.739 يشري إىل تفسري مرتفع.

**.2 أن ترقية مهارة الكالم يف املدرسة العالية علوم القرآن النكاس**

زادت مهارات الكالم ابللغة العربية لدى طالب مدرسة العالية علوم القرآن لانكاس. يعتمد هذا على درجة ٣٠ مستجيبًا ، أي أن ١٢ مشارَكًا حصلوا على درجة ممتاز و 18 ممتاز آخر حصلوا على درجة جيد جدان. أما المتوسط العام فهو (١٤,٤٧) والانحراف المعياري (٢,٦٠٩). وبالتالي ، يمكن استنتاج أن الدرجات التي تم الحصول عليها تظهر تحسنًا كبيرًا في مهارات الكلام باللغة العربية. ا<br>ا .<br>.

**.3 أن فعالية استخدام منوذج أومي تلفاز و ميجروف تيم لرتقية مهارة الكالم يف املدرسة العالية علوم القرآن النكاس** 

إن فعالية أومي تل<mark>فا</mark>ز أفض<mark>ل من م</mark>يجروس<mark>وف</mark> تيم في تعليم اللغة العربية لترقية مهارة الكلام القرأة في الم<mark>در</mark>سة الع<mark>الية علوم القرآن . فعالية باستخدام أوم</mark>ي تلفاز و ميجروف تيم لترقية مهارة الكلام في المدرسة العالية علوم القرآن لانكاس ال يوجد تأثير ميجروسوف تيم $\rm (X1)$  على تحسين مهارات الكلام للطلاب  $\rm H1$  $\cdot$ (Y) 2H = هناك تأثير ميجروسوف تيم X2) على تحسين مهارات الكلام للطلاب قناك تأثير من ميجروسوف تيم (X1) و ميجروسوف تيم (X2) في وقت (

واحد على حتسني مهارات الكالم للطالب)Y).

**أ. االقرتاحات** 

فضال على نتائج البحث ينبغي على الباحث أن يقدم املقرتحات املهمة التالية: .1 تعلم اللغة العربية يف املدرسة العالية علوم القرآن النكاس ينبغي أن يستخدم ميجروسوف تيم في التعلم اللغة العربية لترقية مهارة الكلام

٢. ثم يمكن للطلاب التركيز حقًا على هذا التعلم لأن هذه هي أفضل المادة في تعليم اللغة

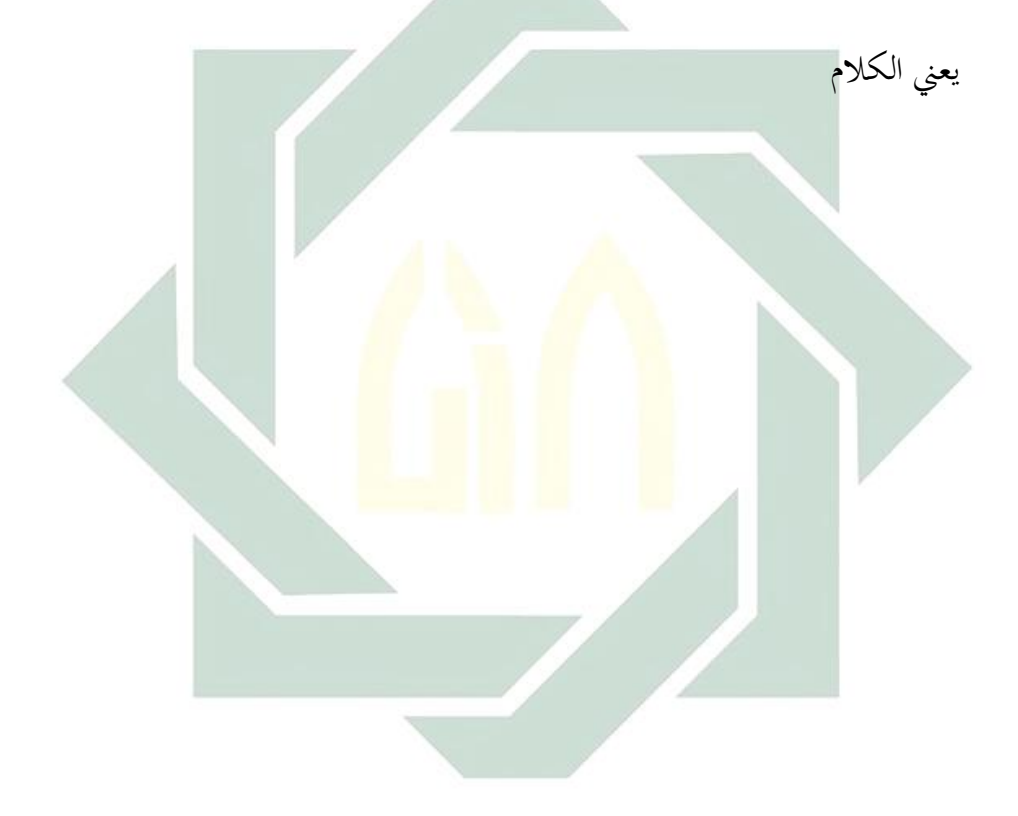

#### **املراجع العربية**

ابو خمفوظ ،ابتسام خمفوظ. .2017 **املهارات اللغوية**. الرايض : دار التدمرية حليمي، حممد.2014.**فعالية تعليم اللغة العربية ابستخدام كتب اللغة العربية ألغراض خاصة يف الربانمج اخلاص لتعليم اللغة العربية يف جامعة موالان مالك إبراهيم اإلسالمية** الرْحة، حليمة، .2019**تطويركتاب التعليمي النحو على منت األجرومية ابستخدام طريقة اإلستقرائية لطلبة معهد احلياة اإلسالمية ماالنج** حبث املاجستري. جامعة موالَّن مالك إبراهيم الإسلامي<mark>ة الح</mark>كومية مال<mark>ان</mark>ج طعيمة، رشدي أْحد. **.**2004 **املهارات اللغوية مستويهتا، تدريسها وصعوابهتا**، القاهرة : دار الفكر العريب عبدالباري، ماهر شعبان عبد الباري. **.**2011 **مهارات التحدث العملية واألداء**.عمان : دار المسيرة الناقة، حممو د كامل و رشدي أْحد طعيمة. **.**2003 **طرائق تدريس اللغة العربية لغري الناطقني**

**هبا**.منشورات اإلسالمية لرتقية والعلوم والثقافة.

\_\_\_\_\_\_\_\_\_. **.**1985 **تعليم اللغة العربية للنا طقني بلغات أخري**. مشس: أمالقري.

منصور، َّنيف**.**1985. **خصائص العربية وطرق تدريسها**بريوت : دار النفس

يونوس، حممود. وقاسم بكر. دون السنة. **الرتبية والتعليم**.كونتتور: املعهد العصرية دار السالم

**املراجع اإلندونيسيية**

Abd. Wahab Rosyidi & Mamlu'atul Ni'mah. 2011. *Memahami Konsep Dasar Pembelajaran Bahasa Arab*. Malang: UIN-Maliki Press

Arifin, Zainal. 2012. *penelitian pendidikan metode dan paradigma baru*. Bandung: Remaja Rosdakarya

Arikunto, Suharsimi. 2010. *Prosedur Penelitian Suatu Pendekatan Praktek*. Jalarta : Rineka Cipta

Arsyad, Azhar. 2011. *Media Pembelajaran*. Jakarta: PT Grafindo Persada cet. 14

Bambang Prasetyo dan Lina Miftahul Jannah. 2005. *Metode Penelitian Kuantitatif*. Jakarta:Rajagrafindo Perkasa

Effendy, Fuad. *Metodelogi Pengajaran Bahasa Arab.* Malang: Misykat

- Hermawan, Acep. 2009. *Metodologi Pembelajaran Bahasa Arab.* Bandung: PT Remaja Rosdakarya Offset
- Indriana, Dian . 2011. *Ragam Alat Bantu Pengajaran*. 2011. Jogjakarta: DIVA Press
- M. Musfiqon. 2000. *Panduan Lengkap Metodologi Penelitian Pendidikan*. Jakarta: PT. Prestasi Pustakarya
- Moh. Arifin. 2020. *Metode Penelitian Bahasa Arab.* Surabaya: Hilal Pustaka

Mustofa, Syaiful.2011*. Strategi Pembelajaran Bahasa Arab Inovatif*. Malang: Uin Malik Press

Sudiman, Arif S. 2007. *Media Pendidikan: Pengertian, Pengembangan, dan Pemanfaatannya*.Jakarta: PT Raja Grafindo Persada

Sudjana, Nana.1995. *Penilaian Hasil Proses Belajar Mengajar*. PT. Remaja Rosdakarya

Sugiyono. 2011. *Metode Peneitian Pendidikan Pendekatan Kuantitatif, Kualitatif, dan R&D*. Bandung: Alfabeta

Tukiran Taniredja dan Hidayati Mustafidah. 2012. *Penelitian Kuantitatif*. Bandung: Alfabeta

### **املراجع اإلنرتنيت**

https://id.ometv.tv /(diakses pada 28 maret 2021, Pukul 19.10)

1 https://play.google.com/store/apps/details?id=omegle.tv&hl=in&gl=US (diakses pada 28 Maret 2021, pukul 19.15)

1 https://www.microsoft.com/id-id/education/products/teams (Diakses pada 28 maret 2021 19.20)

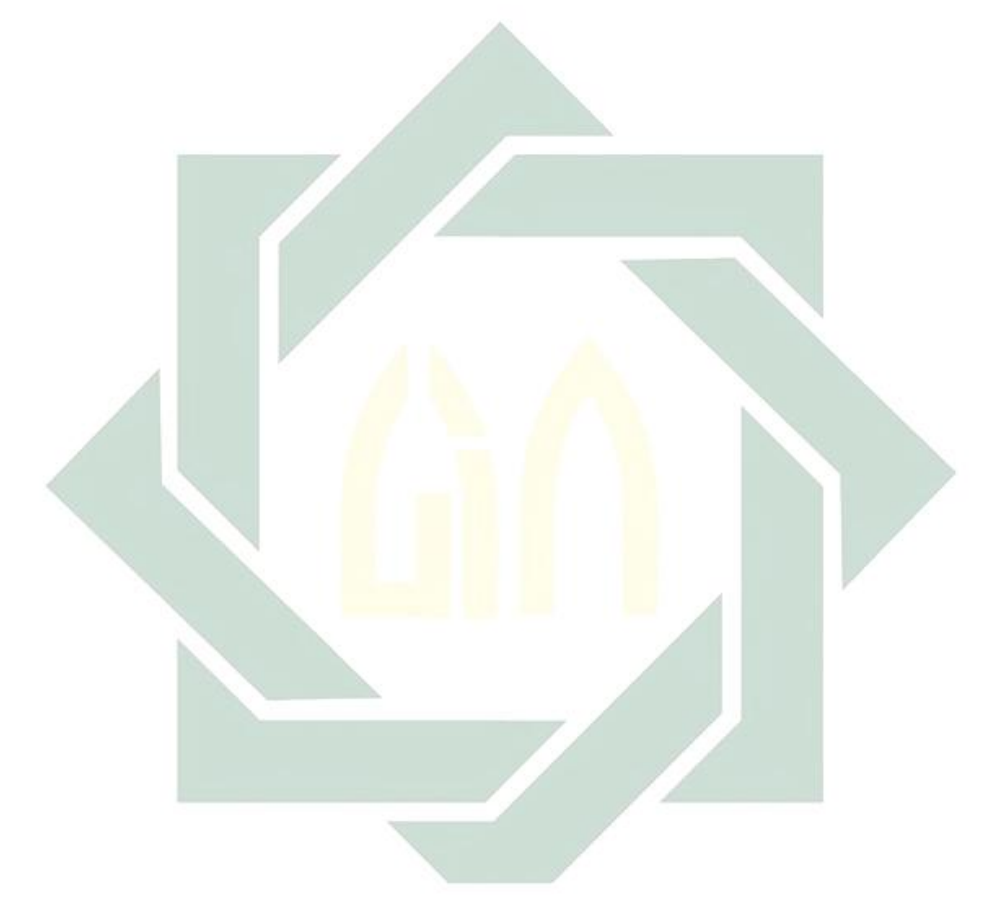